## **UNIVERSIDAD MAYOR DE SAN ANDRÉS FACULTAD DE CIENCIAS PURAS Y NATURALES CARRERA DE INFORMÁTICA**

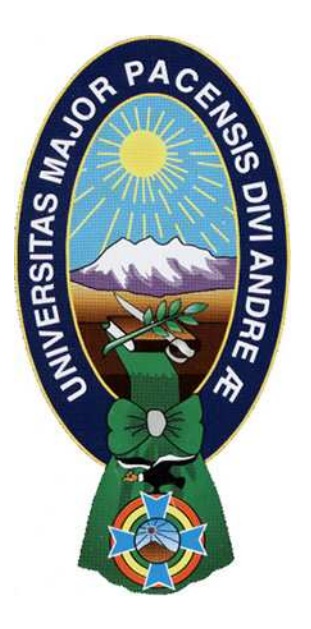

# **PROYECTO DE GRADO**

# **Brochure Online para la** Empresa Consultora y Constructora TUDOR SRL.

**PARA OPTAR AL TÍTULO DE LICENCIATURA EN INFORMÁTICA MENCIÓN: INGENIERÍA DE SISTEMAS INFORMÁTICOS** 

**POSTULANTE: RENÉ GUSTAVO FRANCO TUDELA DOCENTE TUTOR: M.Sc. Mario Loayza Molina DOCENTE REVISOR: Lic. Juan Gonzalo Contreras Candia** 

> LA PAZ – BOLIVIA **2011**

#### **AGRADECIMIENTOS**

A Dios por darme el regalo de la vida, la sabiduría y el don para concretar todos mis sueños.

A mi Tutor Msg. Mario Loayza Molina, por la confianza puesta en mi persona y en este proyecto, brindándome sabiduría, guía, apoyo y enseñanzas no solo para el proyecto, sino también para la vida.

A mi Revisor Lic. Gonzalo Contreras Candia por la confianza depositada en mi persona para realizar este proyecto, y por la guía brindada para concretarlo.

A la empresa TUDOR SRL. En general por abrirme las puertas de su prestigiosa empresa y darme así la oportunidad de aprender y trabajar seriamente en un proyecto para la misma empresa.

A mi familia por su apoyo, comprensión y amor incondicional en todas las situaciones que este proyecto y la vida me imponen, y por llenarme de alegría cuando las presiones de la vida se me hacen insoportables.

Agradecimientos especiales para mi tío Ing. José Fernando Tudela Banda por ayudarme durante toda mi vida, y darme el apoyo y la confianza incondicional de un padre al brindarme las herramientas para aprender sin temores a fallar y enseñándome a luchar para poder conquistar cualquier tipo de metas dando siempre importancia a las prioridades de mi vida.

A la Universidad Mayor de San Andrés por acogerme y formarme para mi vida profesional.

Al amor de mi vida, Claudia por ser mi inspiración, por todo su amor, por haberme brindado paz en momentos de estrés y haberme tenido paciencia en momentos de tensión.

# DEDICATORIA

*Este trabajo va dedicado a todos aquellos seres que amo y me extendieron siempre su mano para seguir adelante:* 

*A mi mamá la Dra. María Grisel Tudela Banda, quien con su apoyo y cariño de madre me ha dado la oportunidad de realizar cosas grandes enseñándome solamente a superarme y ser mejor cada día siguiendo el camino de Dios.* 

 *A mis hermanos: Verónica, Valeria y Favio, mis fuentes de inspiración para seguir adelante.* 

*A mis Abuelitos René e Hilda, ejemplos de vida, amor puro y sincero, sacrificio, tolerancia y éxito.* 

*A mi tío el Ing. Fernando Tudela Banda quien siempre fue como un padre y me brindo toda su confianza para crecer sin temerle al fracaso logrando mi superación como persona a niveles muy altos brindándome la satisfacción de ser un gran hombre de bien.* 

*Al amor de mi vida, Claudia, mi más grande inspiración para alcanzar mis metas y mi mayor refugio en momentos difíciles.* 

*A Viviana Verónica, María Fernanda, Rocky, Goky, Crissy, Choco y Leydi, los pequeños seres que llenan mi vida de alegría plena.* 

*A mi amado Dios, principio y fin de todas las cosas.* 

#### **RESUMEN**

El presente proyecto fue desarrollado para la empresa Consultora y Constructora TUDOR SRL., con el propósito de reforzar la publicidad de dicha empresa en internet para lograr captar mayor clientela.

La mencionada institución no cuenta con un sistema Web, motivo por el que se producen perdidas de clientela al momento de vender los servicios por internet, el cual se ha convertido en un medio de comunicación muy importante, por lo que se hace necesario para cualquier empresa tener un sistema que venda los productos y esté en funcionamiento cuando el usuario así lo requiera.

Para el análisis, diseño e implementación del presente trabajo se ha hecho uso de la metodología OODHM Mejorada junto con sus cinco fases: levantamiento de requisitos, diseño conceptual, diseño navegacional, diseño de interfaces no abstractas e implementación. También se ha usado el Lenguaje del Modelado Universal UML

Para el desarrollo del sistema se ha elegido el lenguaje del lado del servidor PHP, por el lado del cliente se han empleado Hojas de Estilo CSS, código javascript, tecnologías AJAX. Como gestor de base de datos se ha escogido MySQL. Se han implementado módulos de registro, administración y reportes de Clientes, usuarios, Trabajos realizados por la empresa, construcciones y servicios con sus respectivas imágenes, además del detalle de mensajes en el foro, reportes e informes visitas a las diferentes paginas del Site, y control de los datos almacenados.

Para Medir la calidad del producto se han realizado pruebas de caja blanca y para la parte de la funcionalidad se ha utilizado la métrica llamada Punto Función.

#### **ÍNDICE**

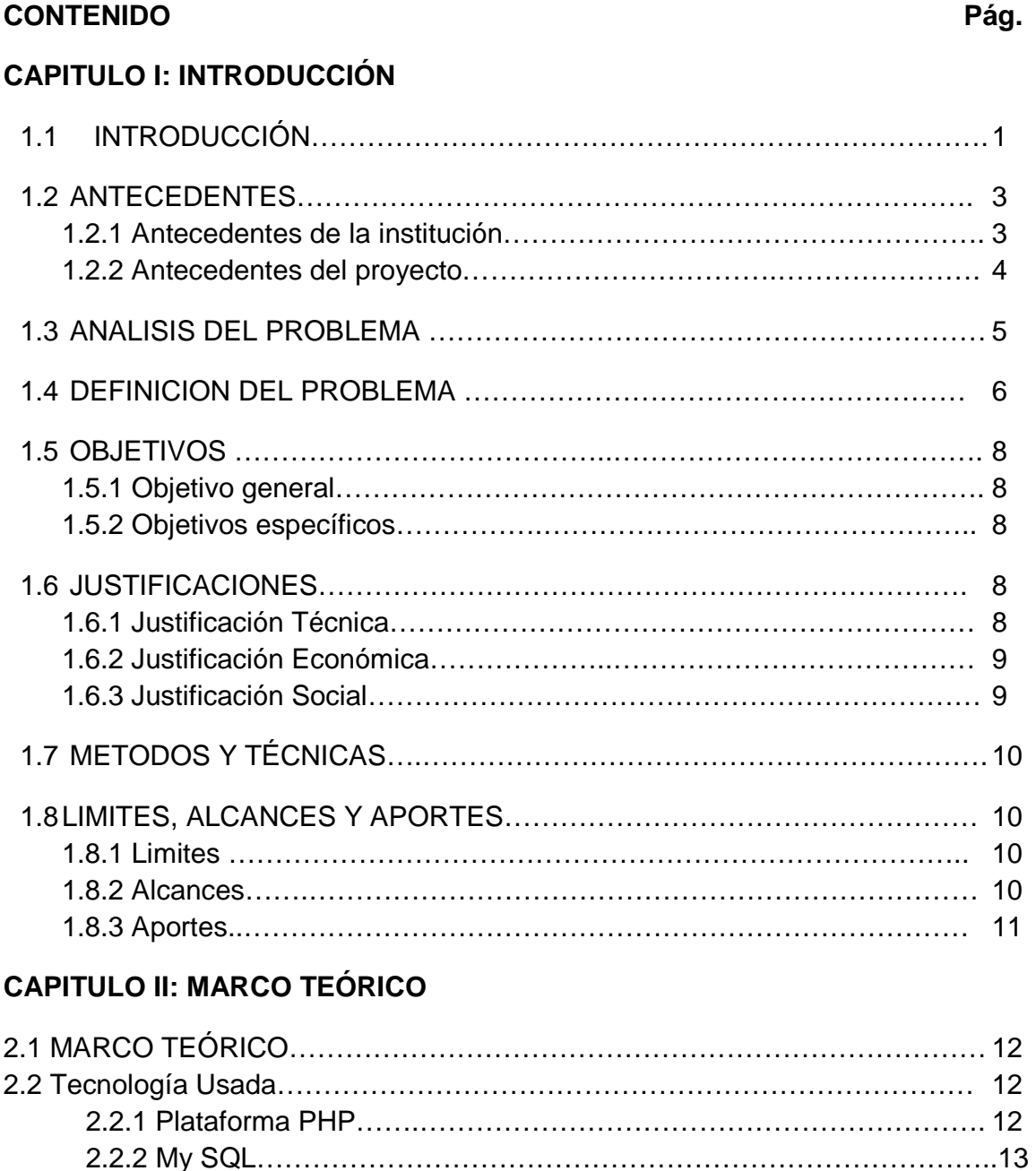

2.2.3 ADOBE Flash…………………………………………………………….. 13 2.2.4 JavaScript…………………………………………………………………..14

2.3.1 Diagrama de Clases ……….……………………………………………..15 2.3.2 Diagrama de Casos de uso…..….……………………………………... 17

2.3 UML (Unified Modeling Languaje)….……………………………………………..15

2.4 Metodología de diseño De Hipermedia Orientado A Objetos Mejorado (OOHDM+)…..….…………………………………………………………………….. 18

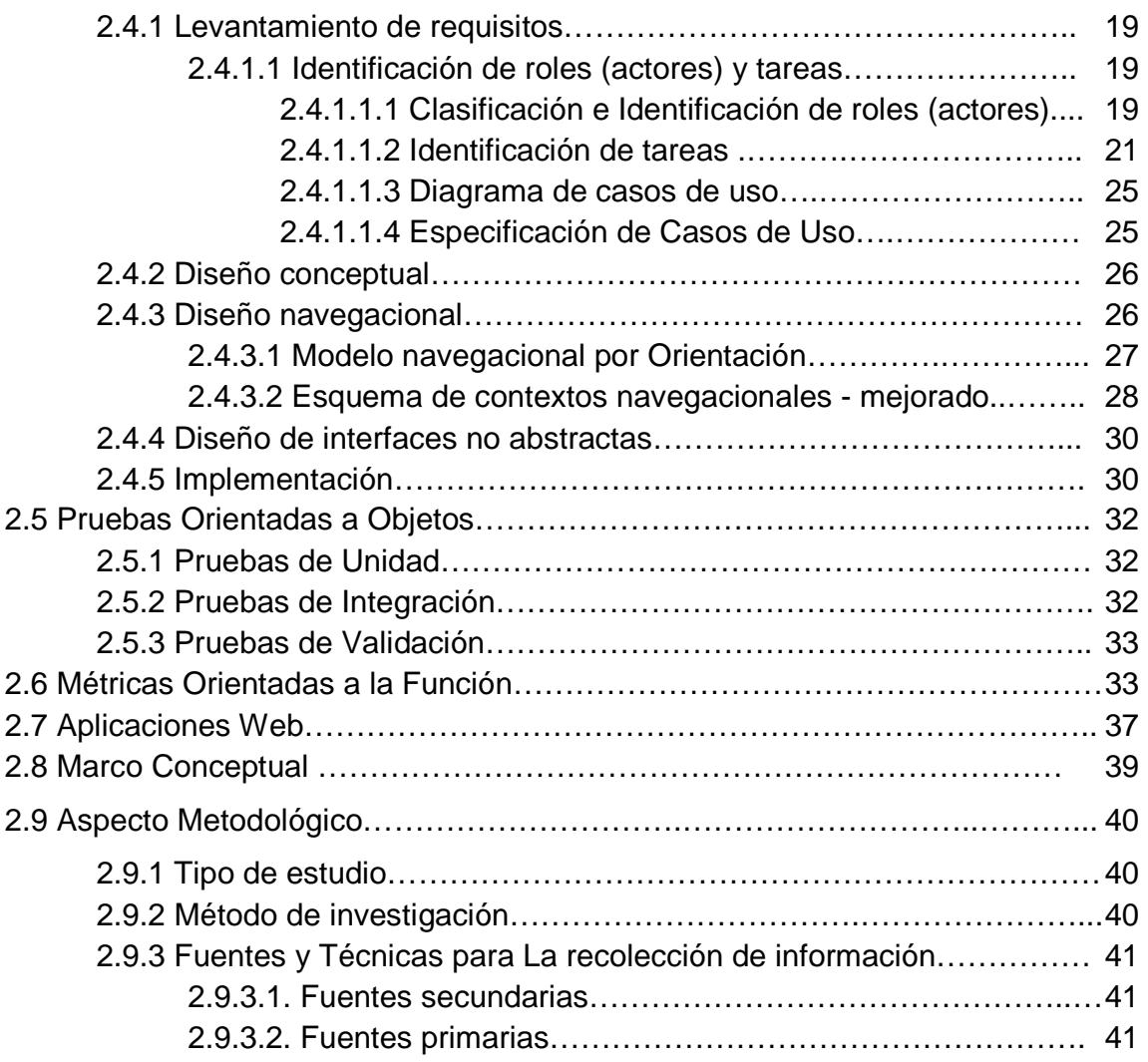

### **CAPITULO III: MARCO APLICATIVO**

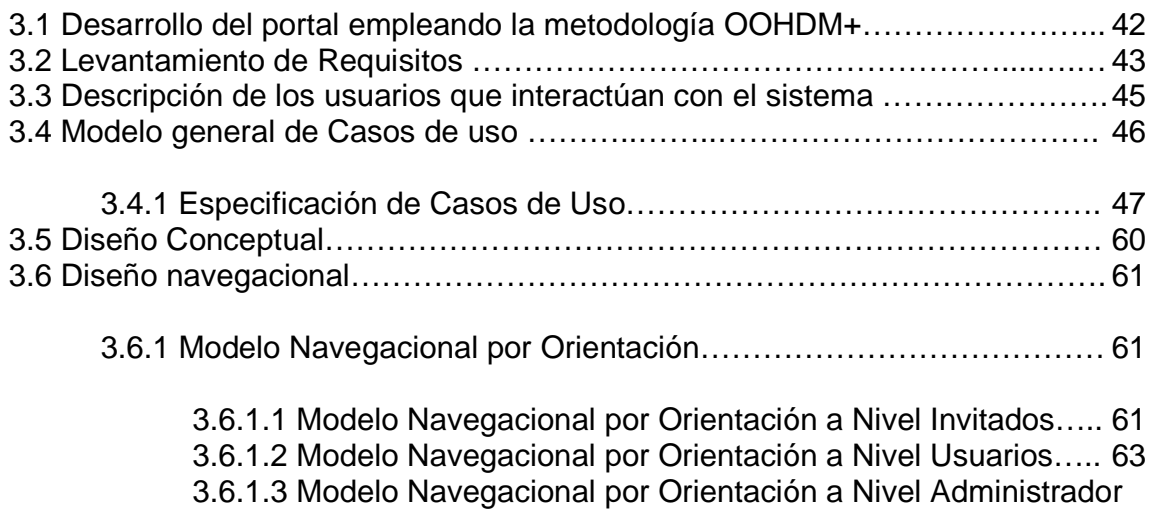

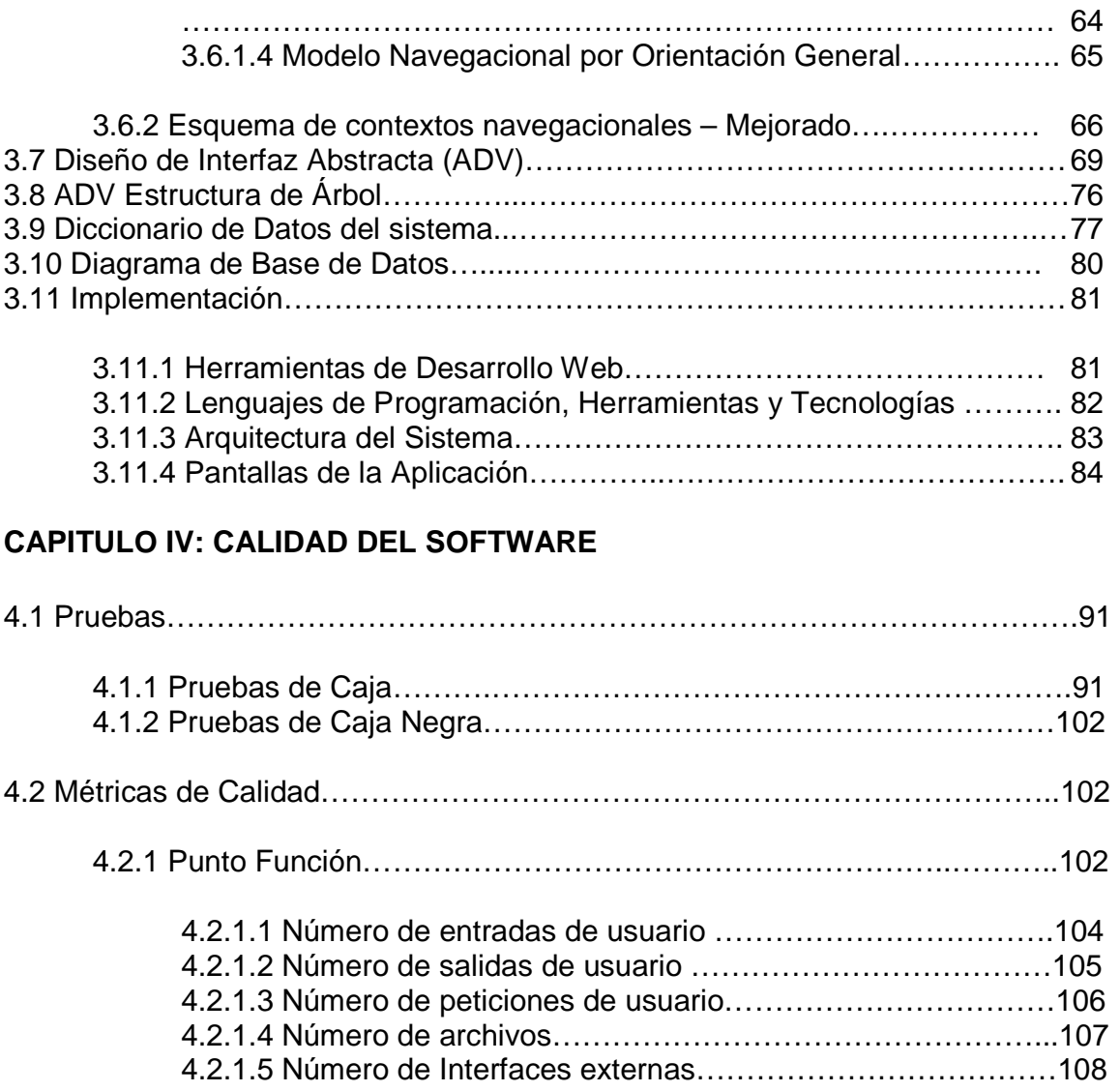

### **CAPITULO V: CONCLUSIONES Y RECOMENDACIONES**

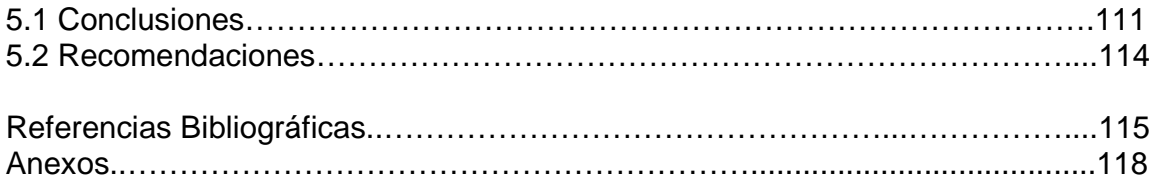

# **ÍNDICE DE FIGURAS**

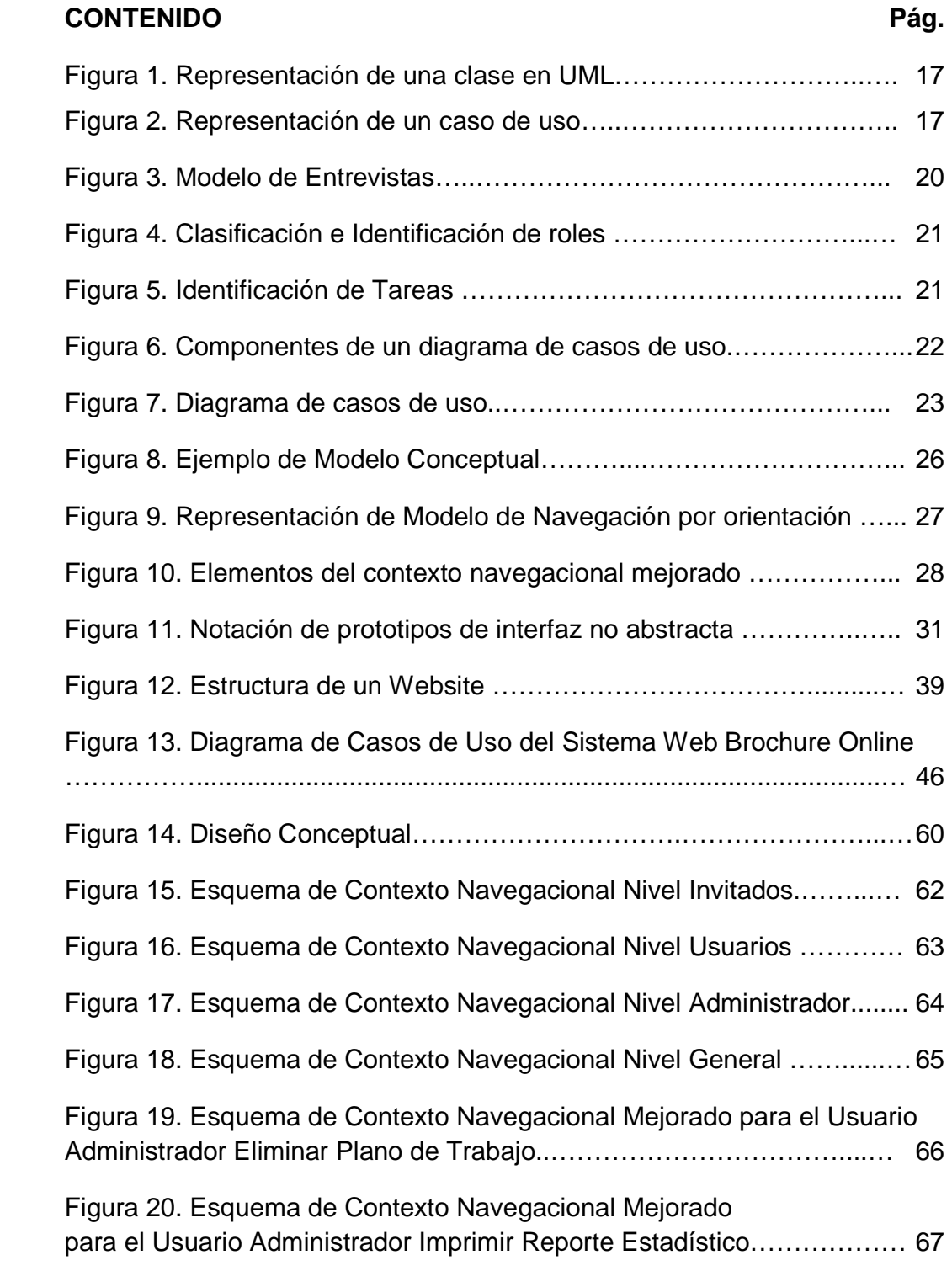

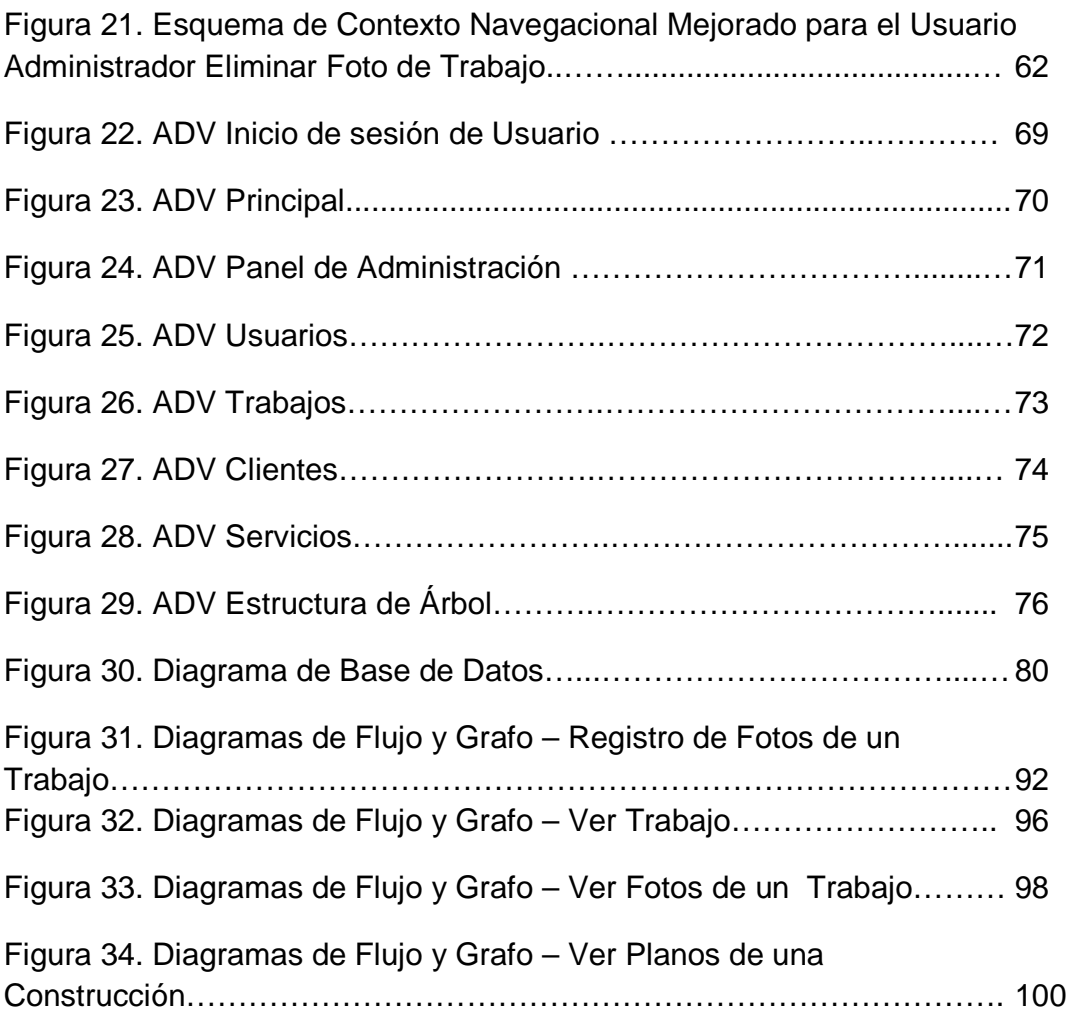

## **ÍNDICE DE TABLAS**

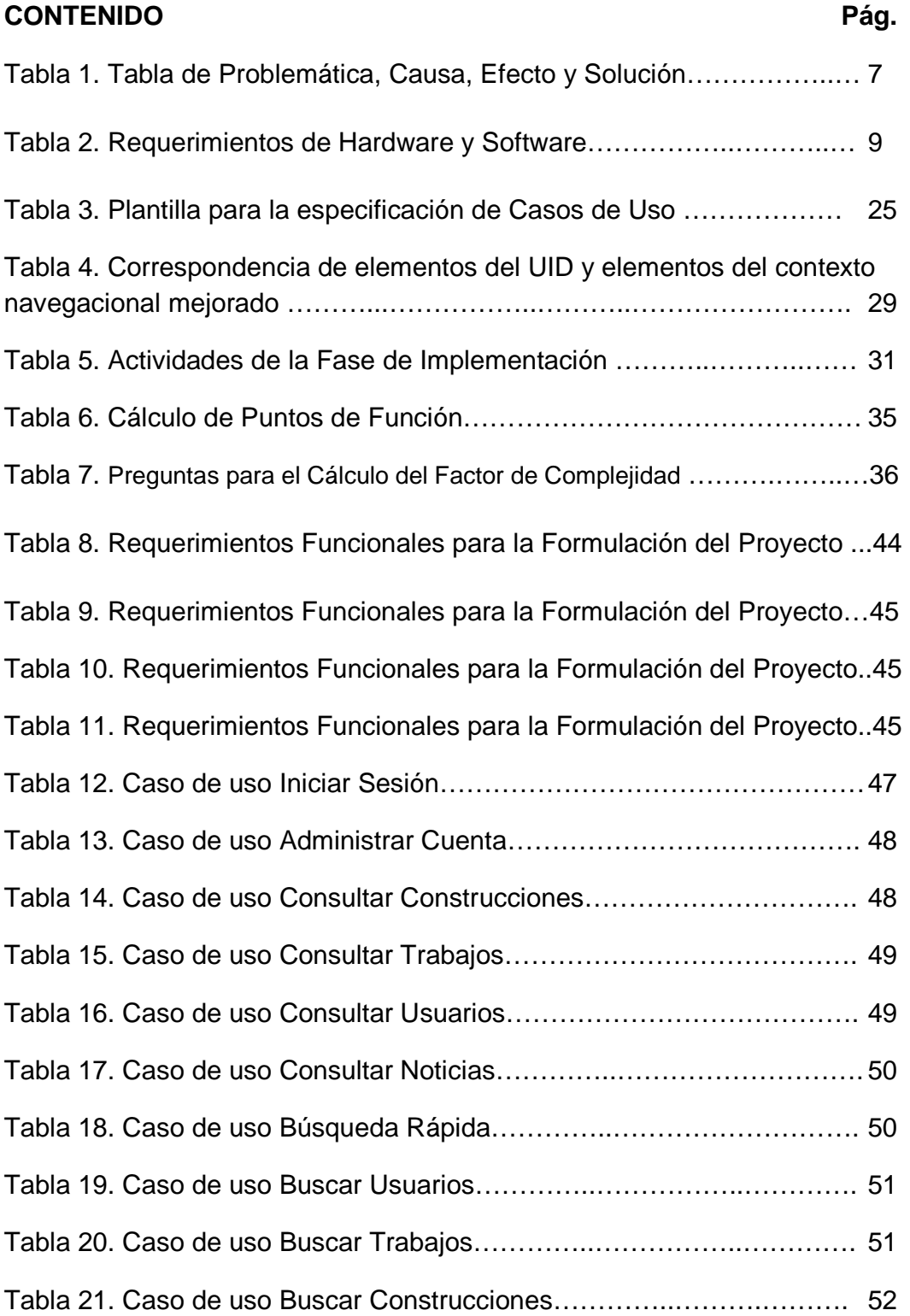

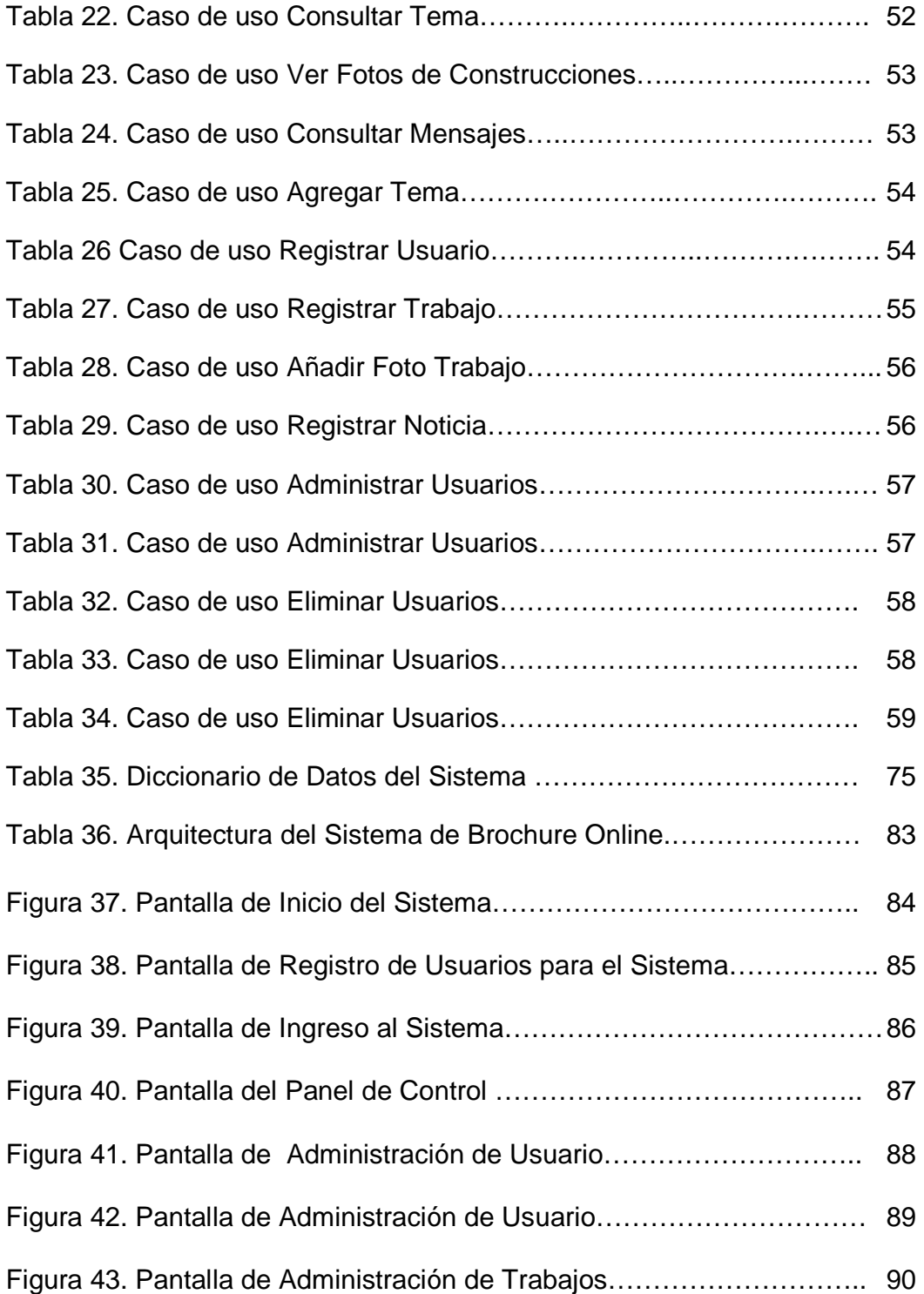

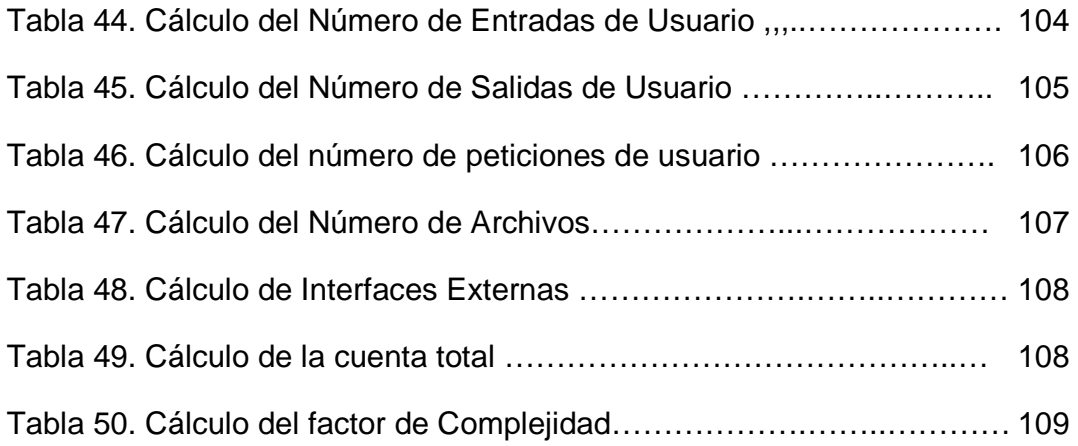

# **CAPITULO I**

# Introducción

#### **1.1 INTRODUCCIÓN**

La capacidad de una empresa para darse a conocer entre todos los posibles clientes y poder lograr un buen manejo de datos que pueda llegar a todo usuario en general, es de gran importancia para su funcionamiento, porque de aquello depende que se cuente con clientes que conozcan acerca de la empresa y la prefieran sobre otras, mas aun cuando se habla de una gran competencia en el campo laboral. ×

 $PA<sub>C</sub>$ 

Las empresas Consultoras, son instituciones privadas que se dedican a realizar trabajos en distintos campos, dependiendo del tipo de consultora constituida. Las empresas consultoras usan la publicidad para darse a conocer y lograr los objetivos antes mencionados. Una técnica para darse a conocer es la construcción de un Brochure

Un Brochure es un término relativamente nuevo que se maneja con frecuencia en las empresas debido a que es una tendencia actual que sirve como una carta de presentación para cada empresa teniendo como contenido fotografías y el detalle de todo tipo de servicios que la empresa brinda y todos los proyectos ya concluidos para así hacer saber al cliente que ofrece servicios de calidad existentes y ya probados.

Una de las herramientas más utilizadas para la publicidad hoy en día es el internet, debido a que llega a todo tipo de personas por su creciente popularidad y es un medio de comunicación moderno y a nivel mundial.

TUDOR SRL. Es una empresa Consultora y Constructora reconocida, y en funcionamiento desde el año 1994, que se ha mantenido en pie hasta ahora debido a su trabajo eficiente.

La empresa Consultora y Constructora TUDOR SRL. Ha estado a lo largo de los años generando una gran cantidad de información sobre todos sus proyectos, esa información debe ser administrada de una forma tal que su manipulación sea fácil y útil, y además pueda ser vista y calificada por todo aquel posible cliente al que la misma pueda ofrecer sus servicios.

En el presente proyecto se aplicara el uso de la técnica del Brochure utilizando como medio de difusión el internet, llegando a combinarlas para dotar de un sistema de información que incluya un Brochure completo de interfaz amigable online para los clientes implementando el sistema web "Sistema de Brochure" online para la empresa Consultora y Constructora TUDOR".

El desarrollo del proyecto contempla cuatro capítulos los cuales son:

- Capitulo 1 Introducción, se describen brevemente los antecedentes. La situación problemática de la empresa, de donde se genera el problema principal, y se representan los objetivos, tanto el general como los específicos del sistema, también se especifican los alcances, los límites y los aportes que el sistema implica.
- Capitulo 2 Marco Teórico, se representan y describen tanto las definiciones teóricas de la metodología, como conceptos utilizados en este proyecto, especificando todas las herramientas utilizadas para su diseño, desarrollo e implementación.
- Capitulo 3 Análisis y diseño, en este capítulo se realiza un análisis de la situación actual de los procesos de control del proyecto, para luego aplicar la metodología ya mencionada, realizar el diseño del sistema propuesto para llegar al objetivo y dar solución a los problemas y modelar el sistema a partir de los diagramas especificados en la metodología utilizada, mostrando el correcto funcionamiento y modelado del sistema.
- Capitulo 4 Conclusiones, aportes y recomendaciones, acerca del proyecto y de todo el trabajo realizado.

#### **1.2 ANTECEDENTES**

#### 1.2.1. Antecedentes de la Institución

La empresa Consultora y Constructora TUDOR.SRL es una empresa que trabaja en La Paz, Bolivia, desde el año 1994.

En todos estos años la empresa ha acumulado una gran cantidad de clientes debido a que ya es una empresa reconocida en nuestro medio, y por esa razón no ha tropezado con inconvenientes para dejar sus servicios a la población Boliviana, es así que viene trabajando como toda empresa de esta índole, utilizando los medios necesarios para salir adelante, y actualizando su tecnología de manera continua.

Sin embargo, la empresa Consultora y Constructora TUDOR SRL. No cuenta con un sistema de información que se ocupe de la administración de datos de la empresa, tampoco con un sistema web donde pueda ofrecer sus servicios y darse a conocer en internet.

Se ha visto necesario en toda empresa, tener una página de presentación en internet para lograr más publicidad, atraer más clientela y por tanto generar más ingresos; Es por esto que la empresa consultora y constructora TUDOR requiere de una actualización en aspecto y tecnología para su imagen corporativa en internet, la cual se permite alcanzar mediante la implementación del Sistema Web Brochure Online para la empresa Consultora y Constructora TUDOR SRL.

El Sistema a realizarse está limitado a administrar datos de trabajo de la empresa Constructora y Consultora TUDOR SRL. y mostrarios mediante la red de internet, trata específicamente de todo el historial de trabajos realizados, construcciones y noticias de trabajos futuros de la Empresa.

#### 1.2.2. Antecedentes del Proyecto

Brochure es un término relativamente nuevo que se ha estado desarrollando bastante últimamente y cuya implementación creció debido a los beneficios que ofrece dentro de una empresa. Brochure es toda aquella folletería propia de una compañía que la representa. El Brochure abarca desde trípticos publicitarios de un nuevo producto o servicio que una compañía ofrezca hasta las carpetas de presentación de proyectos que circulan de manera interna o externa. Es decir, el Brochure abarca casi todo el material propio de una Empresa.

Un buen diseño de Brochure es la mejor carta de presentación para una compañía.

El Brochure desempeña tres funciones: informativa, publicitaria e identificadora:

- · Función informativa: es muy usual utilizar el Brochure para informar al público acerca de algún aspecto de su compañía. La información puede ser referida a presentar a una compañía, algún nuevo producto o servicio que ésta ofrezca:
- · Función publicitaria: el Brochure es una importante herramienta de marketing y es un excelente medio para promover uno o varios productos o servicios que ofrezca su compañía de manera atractiva. El aspecto publicitario del Brochure es también importante para poder vender como empresa;
- · Función identificadora: un buen diseño de Brochure permite mantener un criterio a través de los diferentes brochures que encargue una compañía.

Este criterio (llamado muchas veces "concepto") unificado a lo largo de los diferentes brochures permite a quien los reciba reconocer automáticamente de qué compañía se trata y es una manera de presentarse ante el público que le otorga a una compañía un alto grado de prestigio y credibilidad. En el Brochure es vital que no sea únicamente el "concepto" lo que identifique a su compañía sino primeramente el Logo de la misma: un adecuado diseño de Logo es vital para cualquier compañía, es la piedra fundacional de toda la estructura publicitaria;

Estas tres funciones presentadas de manera separada describiendo sus aspectos específicos no están separadas (o no deberían estarlo) en el trabajo terminado. El Brochure presenta estas tres características pero las presenta combinadas, y ése es su poder. Un buen diseño de Brochure es informativo, publicitario e identificador, todo junto en un mismo Brochure.

#### **1.3 ANALISIS DEL PROBLEMA**

Al ser la Empresa Consultora y Constructora TUDOR una empresa con muchos años de recorrido, y actualmente en funcionamiento, los problemas surgen considerando los siguientes aspectos:

- Existe un registro de aproximadamente 1200 clientes en carpetas, en las que los archivos al ser tantos por cada trabajo realizado no se encuentran actualizados ni organizados. Para realizar una búsqueda de datos se demora aproximadamente 40 minutos, lo que ocasiona pérdida de tiempo y esfuerzo laboral;
- No cuenta con un control sistematizado de los servicios prestados ni de los registros de obras realizadas o en avance, lo que ocasiona que la información no sea del todo confiable, y no se tenga un reporte rápido de almacén para la construcción;
- La empresa Consultora y Constructora TUDOR SRL. Tampoco cuenta con una página web que le permita darse a conocer en internet.

#### 1 4 DEFINICIÓN DEL PROBLEMA

La empresa consultora y constructora TUDOR SRL es una empresa que cuenta con gran cantidad de datos debido al recorrido que tiene como la prestigiosa empresa que es y debido a todos los trabajos ya realizados a lo largo de sus 14 años, sin embargo no cuenta con un sistema automatizado para el tratamiento de sus datos.

Cuenta con un registro de aproximadamente 1200 clientes en carpetas, en las que los archivos no se encuentran actualizados ni organizados. Realizar una búsqueda de datos demora demasiado.

Ninguno de los registros, ni el control de los servicios prestados por esta prestigiosa empresa esta automatizado.

No cuenta con un control sistematizado de los servicios prestados ni de los registros de obras realizadas o en avance, lo que ocasiona que la información no sea del todo confiable.

#### 1.4.1 Problema Principal

La empresa Constructora y Consultora TUDOR.SRL no cuenta con un sistema que automatice los procesos de administración de datos y los presente de manera correcta a los usuarios de internet y a los clientes potenciales de la empresa.

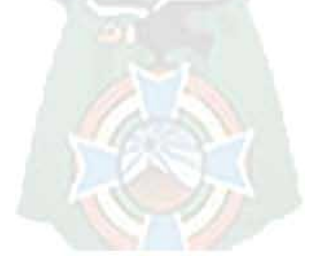

6

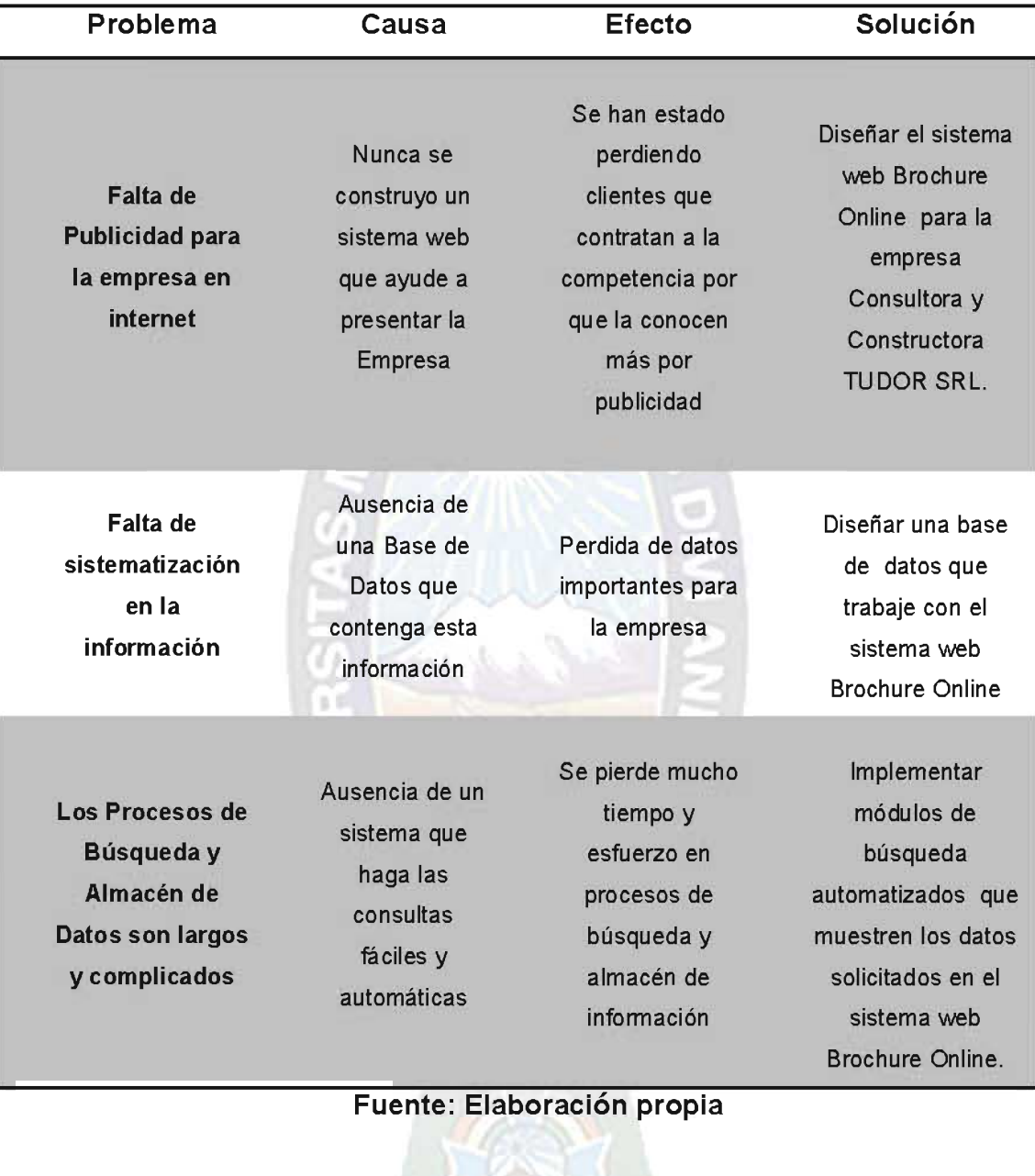

# Tabla 1. Tabla de Problemática, Causa, Efecto y Solución

#### **1.5 OBJETIVOS**

#### **1.5.1 OBJETIVO GENERAL**

Diseñar, desarrollar e implementar un sistema web de Brochure Online que permita mostrar los datos la calidad del trabajo de la empresa Consultora y Constructora TUDOR SRL a todos los usuarios de internet en general.

#### **1.5.2 OBJETIVOS ESPECIFICOS**

- · Sistematizar procesos de almacenamiento de datos en la Empresa consultora y constructora TUDOR SRL.
- · Implementar un sistema web que sirva como carta de presentación para la empresa consultora y constructora TUDOR SRL en internet.
- · Sistematizar los procesos de administración de información de la empresa Consultora y constructora TUDOR SRL.
- Lograr una mejora en publicidad para la empresa consultora y constructora TUDOR SRL dándose a conocer en internet mediante el sistema web Brochure Online.
- · Mejorar la publicidad de la empresa utilizando como medio el internet para llegar a mas usuarios y lograr más clientela.

#### **1.6 JUSTIFICACIONES**

#### **1.6.1 JUSTIFICACION TECNICA**

El desarrollo del proyecto se justifica técnicamente, por el uso de alta tecnología de comunicación. La empresa cuenta con los recursos tecnológicos, equipos y material suficiente para ser aprovechado de manera eficiente en la implementación de un sistema que pueda ayudar a la empresa, facilitando así tareas repetitivas y previendo errores humanos al implementar un sistema de fácil uso luego de una respectiva capacitación mediante interfaces de usuario fáciles de usar y amigables. Se cuenta con los equipos necesarios para realizar el correcto

análisis, diseño, implementación, mantenimiento y administración correcta del Portal Web (Los detalles están especificados en la tabla 2)

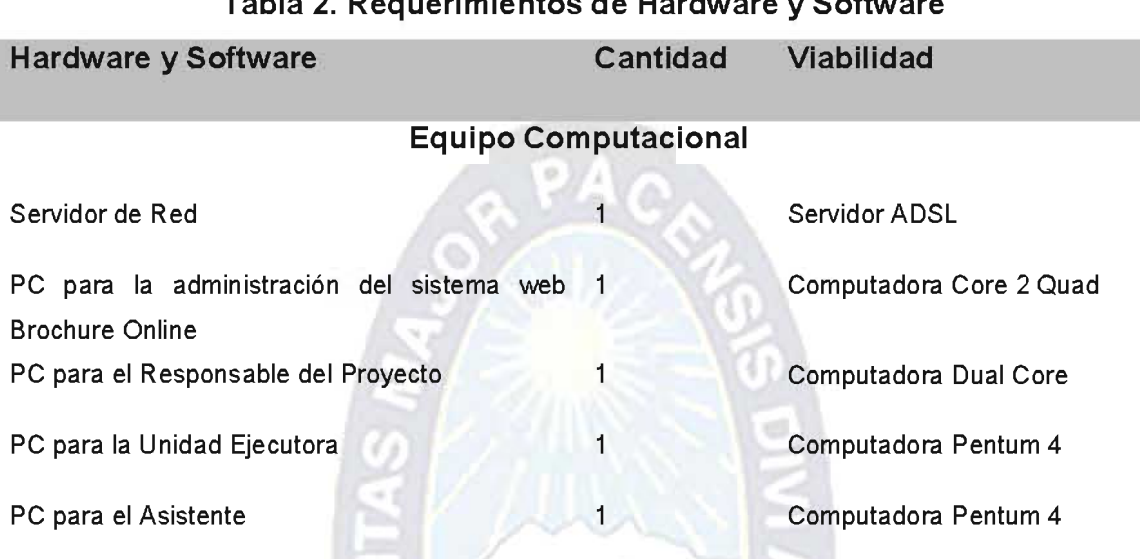

#### **Fuente: TUDOR SRL (Inventario)**

#### **1.6.2 JUSTIFICACION ECONOMICA**

La empresa constructora y consultora TUDOR SRL. Posibilita una factibilidad económica para la implementación del sistema, el cual es un proyecto que permitirá disminuir considerablemente el tiempo en procesos manuales, llevando a cabo la inversión en el sistema que evitara pérdidas económicas al generar ingresos exactos.

#### **1.6.3 JUSTIFICACION SOCIAL**

Es importante contar con un sistema de Información que ayude a una adecuada toma de decisiones priorizando las opiniones de los clientes principalmente debido a que se busca satisfacer sus necesidades.

Los Usuarios de la red en general contaran con información para tomar también decisiones en cuanto a los servicios y la contratación de la empresa, y podrán hacerlo desde la comodidad de sus hogares u oficinas al tener el Brochure Online

en internet las 24 horas del día, teniendo acceso incluso a documentos de la empresa consultora y constructora TUDOR SRL.

#### **1.7 METODOS Y TECNICAS**

Para el Análisis y diseño del presente proyecto se empleará la metodología UML y para su desarrollo e implementación, SCHRUM.

Se aplicaran las herramientas para la implementación como ser: PHP como lenguaje de programación, MySql como gestor de base de datos, Flash con Action Script para la animación de la página y Apache como el servidor de Páginas Web.

#### **1.8 LIMITES, ALCANCES Y APORTES**

#### 1.8.1 LIMITES

Para la realización del presente proyecto, se tomara en cuenta su usabilidad en la red de internet, enfocándose solamente en la parte de publicidad y almacén de datos acerca de trabajos realizados o en ejecución. El sistema no tomará en cuenta aquellos módulos que se encuentren dentro o fuera de la Empresa Consultora y Constructora que no tengan relación con la publicidad, el Brochure o el almacén de datos, tampoco estará ligada a otros sistemas informáticos dentro la institución.

#### **1.8.2 ALCANCES**

El proyecto abarcará el desarrollo, análisis e implementación de la aplicación Web Brochure online establecida para la empresa Consultora y Constructora TUDOR SRL tomando en cuenta solamente la misma y sus trabajos realizados,

Los módulos principales con los que se contara son cuatro:

- Trabajos Realizados.
- Construcciones.
- · Noticias.
- Usuarios Registrados en la Web.
- Foro de Discusiones y Opiniones.

Todos estos módulos tomaran en cuenta tanto a la empresa como consultora y como Constructora.

Se establece que se sistematizará todo el material sobre currículo de la empresa consultora y constructora TUDOR SRL.

Se desarrollará un gestor de base de datos de cada uno de los trabajos realizados con la respectiva documentación, avales, fotografías y datos actualizados de los trabajos realizados por esta prestigiosa empresa.

En el presente proyecto se realizara el sistema web Brochure de la empresa Consultora y Constructora TUDOR SRL no tomando así en cuenta aspectos administrativos, control seguridad ni cualquier otro modulo que tenga la empresa como parte de su departamento de sistemas.

Se pretende llegar a todo usuario que tenga acceso a internet para así poder percibir más ingresos para la empresa a partir de los clientes que el sistema podría atraer.

 $\frac{1}{2}$ 

#### 1.8.3 APORTES

El desarrollo del presente proyecto de grado es importante porque beneficiará a la empresa Consultora y Constructora TUDOR SRL en el acceso y manipulación de sus datos de trabajos realizados que en realidad ocupa la mayor información dentro de la misma empresa, y además la empresa se hará acreedora de un nuevo medio de comunicación para realizar la publicidad para la misma con una herramienta innovadora y eficiente al momento de llamar la atención de los clientes.

Es así que el aporte más importante a la empresa Consultora y Constructora TUDOR SRL es la implementación de un sistema que satisface sus necesidades y requerimientos.

# **CAPITULO II**

# **Marco Teórico**

#### **2.1 MARCO TEORICO**

Los sistemas y aplicaciones (WebApps), basados en la web hacen posible que una población extensa de usuarios finales disponga de una gran variedad de contenido y funcionalidad.

En este capítulo se hará una descripción de las técnicas y herramientas utilizadas en la construcción de aplicaciones Web, en nuestro caso particular la metodología OOHDM+, lenguaje del modelado unificado UML, conceptos de hipermedia, programación orientada a objetos, métricas de calidad, etc.

#### 2.2 Tecnología Usada.

m

#### 2.2.1 Plataforma PHP

es un lenguaje muy fácil de aprender con respecto a otros lenguajes PHP utilizados para el mismo propósito, como JAVA o ASP. Debido a esto no es necesario hacer un estudio muy concienzudo de sus funciones para realizar programas sencillos que nos resuelvan la mayoría de los problemas diarios.

La mayoría de las funciones más usuales están disponibles por defecto, como la conexión a bases de datos o la utilización de servidores IMAP. Existe una gran cantidad de páginas con documentación y programas hechos por desarrolladores que se pueden leer y modificar libremente [Cabezas, 2004].PHP 5 se ejecuta en multitud de plataformas, Sistemas Operativos y Servidores existentes. Es compatible con los tres servidores líderes del mercado: Apache,, Microsoft Internet Information Server y Netscape Enterprise Server [Cabezas, 2004].

La licencia de Código Abierto implica que el código fuente de PHP 5 es libre de ser descargado e inspeccionado por nosotros. La consecuencia principal es que el coste del producto en la mayoría de los casos es de 0 \$us. Tener el código fuente de PHP 5 sirve, entre otras cosas, para poder hacer nuestro servidor a medida, es decir, podemos compilar el programa con las opciones que realmente utilicemos (base de datos, LDAP) [Cabezas, 2004].

#### 2.2.2 MySQL

MySQL es un sistema de gestión de base de datos relacional, multihilo y multiusuario con más de seis millones de instalaciones. Por un lado se ofrece bajo la GNU GPL para cualquier uso compatible con esta licencia, pero para aquellas empresas que quieran incorporarlo en productos privativos deben comprar a la empresa una licencia específica que les permita este uso. Está desarrollado en su mayor parte en ANSI C.

Al contrario de proyectos como Apache, donde el software es desarrollado por una comunidad pública y el copyright del código está en poder del autor individual, MySQL es patrocinado por una empresa privada, que posee el copyright de la mayor parte del código.

Esto es lo que posibilita el esquema de licenciamiento anteriormente mencionado. Además de la venta de licencias privativas, la compañía ofrece soporte y servicios.

#### 2.2.3 Adobe Flash

Adobe Flash es uno de los programas más populares de Adobe, junto con Adobe Photoshop y Adobe Illustrator, y que se trata esencialmente de una aplicación de creación y manipulación vectorial (relativamente básico) y de manejo de código en forma de estudio de animación que trabaja sobre "fotogramas" y está destinado a la producción y entrega de contenido interactivo para las diferentes audiencias alrededor del mundo sin importar la plataforma.

Es actualmente desarrollado y comercializado por Adobe Systems Incorporated y forma parte de la Familia Adobe Creative Suite, su distribución viene en diferentes presentaciones, que van desde su forma individual hasta como parte de un paquete siendo estos: Adobe Creative Suite Design Premium, Adobe Creative Suite Web Premium y Web Standard, Adobe Creative Suite Production Studio Premium y Adobe Creative Suite Master Collection. Su uso en las diferentes animaciones publicitarias, de reproducción de vídeos y otros medios interactivos que se presentan en casi todas las páginas web del mundo le han dado la fama a éste programa dándoles el nombre de "Animaciones Flash" a los contenidos creados con éste.

#### 2.2.4 JavaScript

JavaScript es un lenguaje de programación interpretado, dialecto del estándar ECMAScript. Se define como orientado a objetos,[3] basado en prototipos, imperativo, débilmente tipado y dinámico.

Se utiliza principalmente en su forma del lado del cliente (client-side), implementado como parte de un navegador web permitiendo mejoras en la interfaz de usuario y páginas web dinámicas, aunque existe una forma de JavaScript del lado del servidor (Server-side JavaScript o SSJS). Su uso en aplicaciones externas a la web, por ejemplo en documentos PDF, aplicaciones de escritorio (mayoritariamente widgets) es también significativo.

JavaScript se diseñó con una sintaxis similar al C, aunque adopta nombres y convenciones del lenguaje de programación Java. Sin embargo Java y JavaScript no están relacionados y tienen semánticas y propósitos diferentes.

Todos los navegadores modernos interpretan el código JavaScript integrado en las páginas web. Para interactuar con una página web se provee al lenguaje JavaScript de una implementación del Document Object Model (DOM).

Tradicionalmente se venía utilizando en páginas web HTML para realizar operaciones y únicamente en el marco de la aplicación cliente, sin acceso a funciones del servidor. JavaScript se interpreta en el agente de usuario, al mismo tiempo que las sentencias van descargándose junto con el código HTML.

#### 2.3 UML (Unified Modeling Languaje).

El Lenguaje Unificado de Modelado (UML) es un lenguaje de modelado visual que junto a otras metodologías de desarrollo se software, se usa para especificar, visualizar, construir y documentar artefactos de un sistema de software. Captura decisiones y conocimiento sobre los sistemas que se deben construir. UML capta la información sobre la estructura estática y el comportamiento dinámico de un sistema" [Rumbaugh & Jacobson & Booc h, 2000].

En otras palabras se trata de un lenguaje visual (dibujos y gráficos), con los que se realizan los planos del producto software.

UML describe un conjunto de notaciones y diagramas estándar para visualizar, especificar, construir y documentar sistemas orientados a objetos.

- $\checkmark$  Diagrama de Clases.
- ← Diagrama de Casos de Uso.

#### 2.3.1 Diagrama de Clases.

Antes que nada es preciso puntualizar que es un objeto y que es una clase.

Un objeto es la instancia de una clase (o categoría). El señor Juan Pérez por ejemplo, es una instancia de la clase Persona. Un objeto cuenta con una estructura, es decir atributos (propiedades) y acciones. Las acciones son todas las actividades que el objeto es capaz de realizar. Los atributos y acciones, en conjunto, se conocen como características o rasgos [Schumller, 2000].

Como objeto de la clase Persona, el señor Juan Pérez cuenta con los siguientes atributos: altura, peso y edad (podemos imaginar muchos más). También realiza las siguientes tareas: comer, dormir, leer, escribir, hablar, trabajar, etcétera. En el mundo de la orientación a objetos, una clase es una plantilla para fabricar objetos. Imaginémoslo como un molde de galletas que produce muchas galletas [Schumller, 2000].

Un rectángulo es el símbolo que representa una clase. El nombre de la clase es, por convención, una palabra con la primera letra en mayúscula y normalmente se coloca en la parte superior del rectángulo. Si el nombre de la clase consta de dos palabras, se las deberá unir e iniciar cada una con mayúscula [Schumller, 2000]. La asociación es la conexión fundamental entre clases. Cada clase en una asociación juega un papel, y la multiplicidad especifica cuántos objetos de una clase se relacionan con un objeto de la clase asociada. Hay muchos tipos de multiplicidad. Una asociación se representa como una línea entre los rectángulos de clases con los papeles y multiplicidad en cada extremo [Schumller, 2000].

Una clase puede heredar atributos y operaciones de otra clase. La clase heredada es secundaria de la clase principal que es de la que se hereda. Es posible descubrir la herencia cuando se encuentre clases en su modelo inicial que tengan atributos y operaciones en común. La herencia se representa como un línea entre la clase principal y la secundaria, con un triángulo sin rellenar que se adjunta (y apunta a) la clase principal [Schumller, 2000].

Una agregación establece una asociación para conformar un todo: una clase "todo" se genera de clases que la componen. Un componente en una agregación puede ser parte solamente de un todo. La representación del UML es un línea de asociación que une la parte con un todo tiene un rombo en un extremo, este rombo apunta al todo. En un agregación el rombo no está relleno, en tanto que en una composición sí lo está [Schumller, 2000].

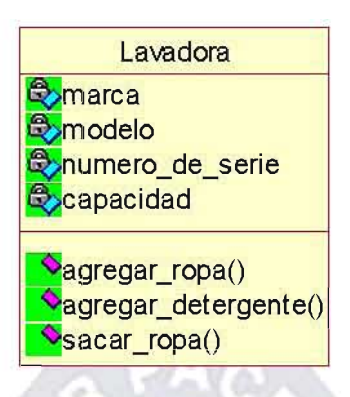

# Figura 1: Representación de una clase en UML Fuente: [Schumller, 2000]

#### 2.3.2 Diagramas de Caso de Uso

Un caso de uso es una descripción de las acciones de un sistema desde el punto de vista del usuario. Para los desarrolladores del sistema, esta es una herramienta valiosa, ya que es una técnica de aciertos y errores para obtener los requerimientos del sistema desde el punto de vista del usuario. Esto es importante si la finalidad es crear un sistema que pueda ser utilizado por la gente en general (no sólo por expertos en computación) [Schumller, 2000].

Si una persona utiliza su lavadora, obviamente para lavar su ropa. La figura xx le muestra como representaría esto en un diagrama de casos de uso UML [Schumller, 2000].

Lavar ropa

Usuario de la lavadora Figura 2: Representación de un Caso de Uso Fuente: [Schumller, 2000]

#### 2.4 Metodología de diseño De Hipermedia Orientado A Objetos Mejorado  $(OOHDM+)$

La metodología OOHDM para el diseño de aplicaciones hipermedia y para la Web, fue diseñado por D. Schwabe, G. Rossi y S. D. Barbosa, y es una extensión de HDM con orientación a objetos, esta metodología se está convirtiendo en una de las metodologías más utilizadas [Lamarca, 2006].

En sus comienzos no contemplaba la fase de captura y definición de requisitos, pero en la actualidad propone el uso de UID's (User Interaction Diagrams). Esta propuesta parte de los casos de uso que se considera una técnica muy difundida, ampliamente aceptada y fácilmente entendible por los usuarios y clientes no expertos. Igualmente, resalta la necesidad de empezar el diseño del sistema, especialmente en los entornos Web, teniendo un claro y amplio conocimiento de las necesidades de interacción, o lo que es lo mismo, de la forma en la que el usuario va a comunicarse con el sistema [Vilain & Schwabe, 2002].

A partir del refinamiento del método OOHDM, se formula uno nuevo, que se denomina "Método de Diseño de Hipermedia Orientado a Objetos – Mejorado", o presentado de manera resumida como "OOHDM+", en el cual, las falencias identificadas en el método original quedan eliminadas. OOHDM+, está orientado al diseño de sitios Web corporativos [Mamani, 2007].

Esta metodología está compuesta por cinco fases: [Hennrichs, 2005].

- $\checkmark$  Levantamiento de requisitos.
- ✓ Diseño conceptual.
- $\checkmark$  Diseño navegacional.
- ✓ Diseño de interfaces no abstractas.
- $\checkmark$  Implementación.

#### 2.4.1 Levantamiento de requisitos.

El primer paso es definir los requerimientos de los usuarios directamente involucrados y las tareas que ellos realizan, para poder capturarlos se tienen que utilizar los Casos de Uso.

Es así que OOHDM+ divide esta fase en cuatro sub-fases:

- $\checkmark$  Identificación de roles (actores) y tareas
- ← Especificación de casos de uso
- $\checkmark$  Especificación de UIDs
- ✓ Validación de casos de uso y UIDs.

#### 2.4.1.1 Identificación de roles (actores) y tareas

Esta sub-fase tiene por objetivo identificar las necesidades reales de los usuarios, esto es posible a través de la interacción entre el desarrollador y el dominio de la aplicación. El desarrollador consigue esa interacción a través del análisis (o revisión) de documentos, y entrevistas con los usuarios a fin de identificar a los actores y sus tareas o necesidades [Hennrichs, 2005].

Actor o rol. Es un agente que interactúa con el sistema, es decir un tipo de usuario con un papel definido, así el actor puede representar diversos papeles y un papel puede ser representado por varios actores. Por tanto un actor o un rol es una clase de usuario.

Tarea. Representa un objetivo que el usuario desea alcanzar utilizando la aplicación.

#### 2.4.1.1.1 Clasificación e Identificación de roles (actores).

En esta parte se hará uso del modelo de entrevistas y cuestionario. La entrevista es una técnica muy utilizada puesto que permite conseguir un mejor entendimiento del problema y por lo tanto de las posibles soluciones. Es importante que las preguntas estén muy bien planteadas para poder conseguir un acopio más preciso de los requerimientos que nuestro sistema debe satisfacer. En la figura 2.3 podemos apreciar un modelo de entrevistas [Mamani, 2007].

#### **MODELO DE ENTREVISTA**

#### Paso 1: Identificar a los posibles entrevistados

del ambiente de la Se debe identificar a los posibles entrevistados aplicación, en este caso un ambiente corporativo – centros educativos, que es la orientación del presente trabajo, los posibles entrevistados son:

- ← Gerente Nacional de Capacitación CENCAP
- $\checkmark$  Oficial de Capacitación
- ✓ Servidor público que participa de los eventos de capacitación

#### Paso 2: Preparación de la entrevista

Luego de haber elegido a los entrevistados, se procede a preparar la. entrevista, y para ello el diseñador debe situarse en el dominio de la. aplicación, ello para elaborar una entrevista que le permita recabar la mayor cantidad de información, de las necesidades del usuario. Una forma de situarse en el dominio de la aplicación y preparar la entrevista, es observando distintas aplicaciones similares a las que se desea realizar, para conocer qué información brindan éstas, cómo la presentan, etc.

#### Paso 3: Efectuar la entrevista

Tener cuidado de los "Aspectos a tomar en cuenta, durante la entrevista". Formular las preguntas del "Cuestionario - dominio de la aplicación".

#### Paso 4: Elaborar un informe de la entrevista

Completar las notas que se han tomado durante la entrevista y resumir la información recabada.

## Figura 3: Modelo de Entrevistas Fuente: [Mamani, 2007]

Se identifica y clasifica los tipos de actores de la aplicación como se puede observar en la figura 2.4 [Soto & Palma, 2004].

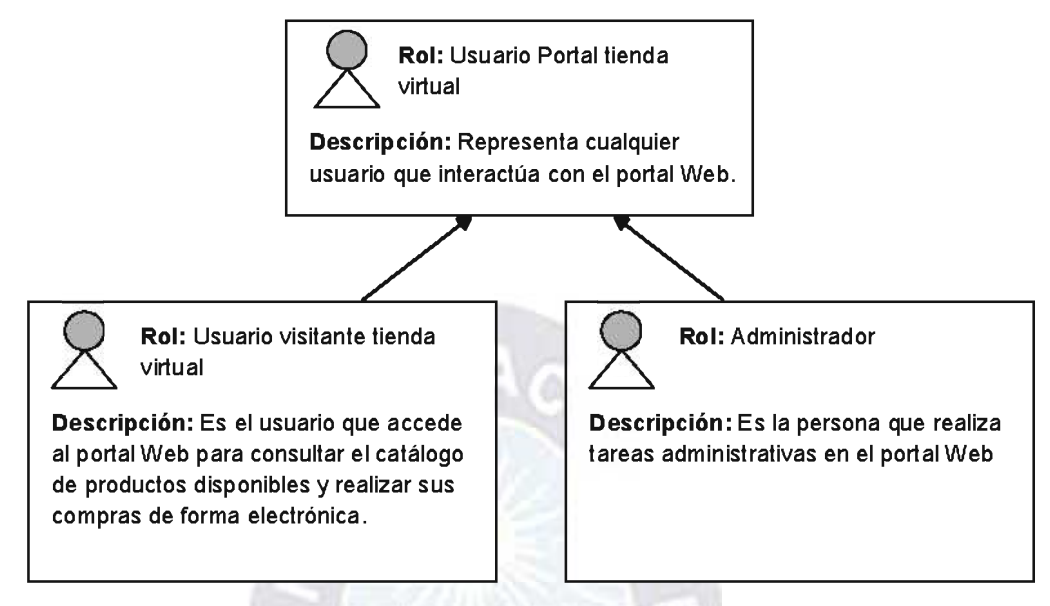

Figura 4: Clasificación e Identificación de roles

Fuente: [Soto & Palma, 2004]

#### 2.4.1.1.2 Identificación de tareas.

A continuación se definen las tareas correspondientes a cada actor.

La forma de asignación se puede apreciar en la figura 2.5.

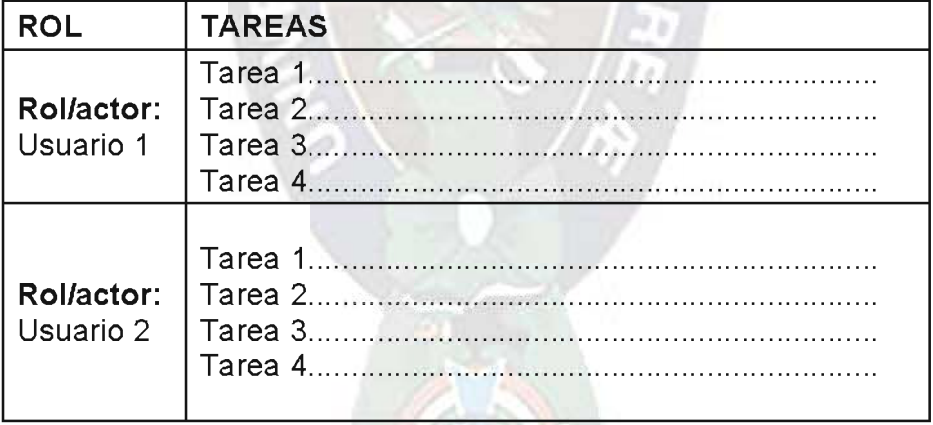

Figura 5: Identificación de Tareas Fuente: [Soto & Palma, 2004]

#### 2.4.1.1.3 Diagrama de casos de uso

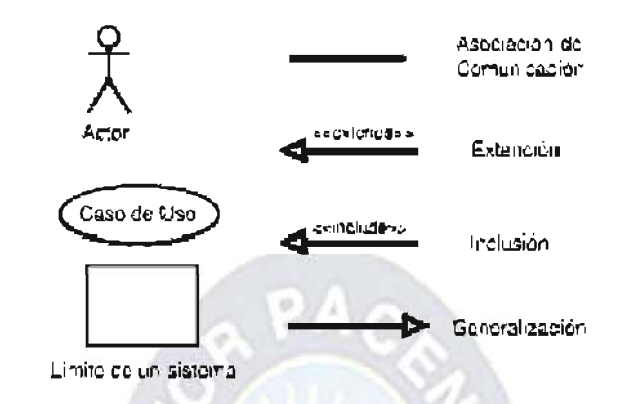

Figura 6: Componentes de un diagrama de casos de uso. Fuente: [Taboada Jiménez, 2007]

En el Lenguaje de Modelado Unificado, un diagrama de casos de uso es una especie de diagrama de comportamiento. UML mejorado El Lenguaje de Modelado Unificado define una notación gráfica para representar casos de uso llamada modelo de casos de uso. UML no define estándares para que el formato escrito describa los casos de uso, y así mucha gente no entiende que esta notación gráfica define la naturaleza de un caso de uso; sin embargo una notación gráfica puede solo dar una vista general simple de un caso de uso o un conjunto de casos de uso. Los diagramas de casos de uso son a menudo confundidos con los casos de uso. Mientras los dos conceptos están relacionados, los casos de uso son mucho más detallados que los diagramas de casos de uso.

- La descripción escrita del comportamiento del sistema al afrontar una tarea de negocio o un requisito de negocio. Esta descripción se enfoca en el valor suministrado por el sistema a entidades externas tales como usuarios humanos u otros sistemas.
- La posición o contexto del caso de uso entre otros casos de uso. Dado que es un mecanismo de organización, un conjunto de casos de uso coherentes, consistentes promueve una imagen fácil del comportamiento del sistema, un entendimiento común entre el cliente/propietario/usuario y el equipo de desarrollo.

Es práctica común crear especificaciones suplementarias para capturar detalles de requisitos que caen fuera del ámbito de las descripciones de los casos de uso. Ejemplos de esos temas incluyen rendimiento, temas de escalabilidad/gestión, o cumplimiento de estándares.

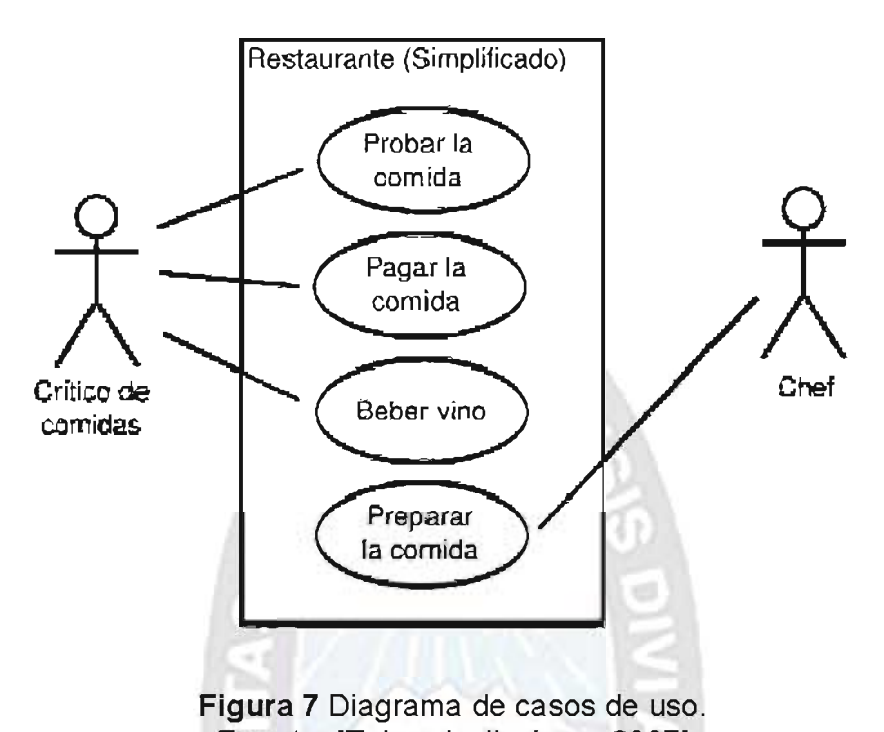

Fuente: [Taboada Jiménez, 2007]

Este diagrama describe la funcionalidad de un Sistema Restaurante muy simple. Los casos de uso están representados por elipses y los actores están, por ejemplo, los casos de uso se muestran como parte del sistema que está siendo modelado, los actores no.

La interacción entre actores no se ve en el diagrama de casos de uso. Si esta interacción es esencial para una descripción coherente del comportamiento deseado, quizás los límites del sistema o del caso de uso deban de ser reexaminados. Alternativamente, la interacción entre actores puede ser parte de suposiciones usadas en el caso de uso. Sin embargo, los actores son una especie de rol, un usuario humano u otra entidad externa puede jugar varios papeles o roles. Así el Chef y el Cajero podrían ser realmente la misma persona.

#### Relaciones de Casos de Uso

Las tres relaciones principales entre los casos de uso son soportadas por el estándar UML, el cual describe notación gráfica para esas relaciones. Veamos una revisión de ellas a continuación:
# Inclusión (include o use)

Es una forma de interacción o creación, un caso de uso dado puede "incluir" otro. El primer caso de uso a menudo depende del resultado del caso de uso incluido. Esto es útil para extraer comportamientos verdaderamente comunes desde múltiples casos de uso a una descripción individual, desde el caso de uso. El estándar de Lenguaje de Modelado Unificado de OMG define una notación gráfica para realizar diagramas de casos de uso, pero no el formato para describir casos de uso. Mucha gente sufre la equivocación pensando que un caso de uso es una notación gráfica (o es su descripción). Mientras la notación gráfica y las descripciones son importantes, ellos forman parte de la documentación de un caso de uso --un propósito para el que el actor puede usar el sistema. La notación es de una flecha de punta abierta con línea discontinua desde el caso de uso que lo incluye hasta el caso de uso incluido, con la etiqueta "«include»". Este uso se asemeja a una expansión de una macro, donde el comportamiento del caso incluido es colocado dentro del comportamiento del caso de uso base. No hay parámetros o valores de retorno. Aqui tambien podemos decir que éste va de padre a hijo.

# Extensión (Extend)

Es otra forma de interacción, un caso de uso dado, (la extensión) puede extender a otro. Esta relación indica que el comportamiento del caso de la extensión se utiliza en casos de uso, un caso de uso a otro caso siempre debe tener extensión o inclusión, uso extensión puede ser insertada en el caso de uso extendido bajo ciertas condiciones. La notación, es una flecha de punta abierta con línea discontinua, desde el caso de uso extensión al caso de uso extendido, con la etiqueta «extend». Esto puede ser útil para lidiar con casos especiales, o para acomodar nuevos requisitos durante el mantenimiento del sistema y su extensión.

"La extensión, es el conjunto de objetos a los que se aplica un concepto. Los objetos de la extensión son los ejemplos o instancias de los conceptos."

#### Generalización

"Entonces la Generalización es la actividad de identificar elementos en común entre conceptos y definir las relaciones de una superclase (concepto general) y subclase (concepto especializado). Es una manera de construir clasificaciones taxonómicas entre conceptos que entonces se representan en jerarquías de clases. Las subclases conceptuales son conformes con las superclases conceptuales en cuanto a la intención y extensión."

En la tercera forma de relaciones entre casos de uso, existe una relación generalización/especialización. Un caso de uso dado puede estar en una forma

especializada de un caso de uso existente. La notación es una línea sólida terminada en un triángulo dibujado desde el caso de uso especializado al caso de uso general. Esto se asemeja al concepto orientado a objetos de sub-clases, en la práctica puede ser útil factorizar comportamientos comunes, restricciones al caso de uso general, describirlos una vez, y enfrentarse a los detalles excepcionales en los casos de uso especializados.

# 2.4.1.1.4 Especificación de Casos de Uso

Un caso de uso muestra una de las tantas formas como se puede usar el sistema desde el punto de vista del usuario. Los casos de uso manejan la interacción del usuario con el sistema sin considerar el funcionamiento interno del sistema.

La especificación de casos de uso se la realiza utilizando una plantilla de especificación de Casos de Uso [Soto & Palma, 2004]. Esta plantilla (ver Tabla 2.2) muestra las acciones o peticiones que realiza el usuario y las respuestas de parte del sistema.

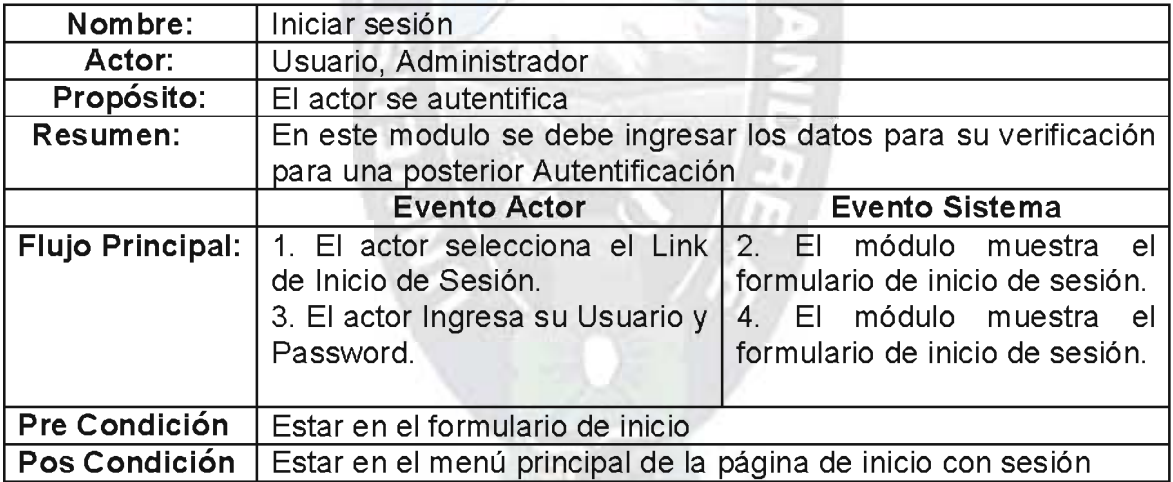

Tabla 3: Plantilla para la especificación de Casos de Uso

Fuente: [Soto & Palma, 2004]

#### 2.4.2 Diseño conceptual.

El esquema conceptual está constituido por todas las clases identificadas en el problema, en el mismo se establece como estas clases identificadas se relacionan entre sí es decir las relaciones existentes entre las clases, además se señala los atributos (características) que posee cada una de las clases.

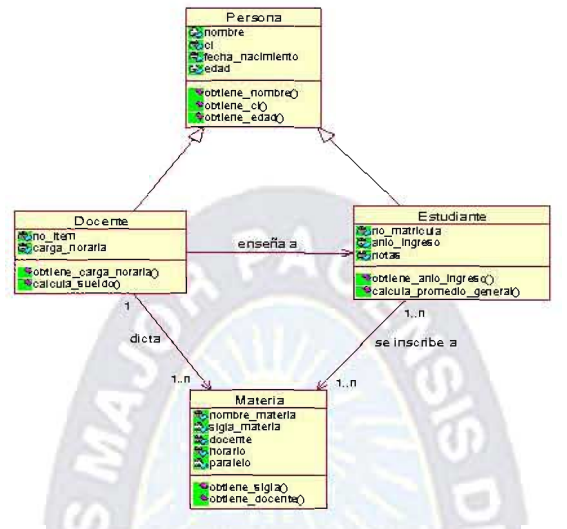

Figura 8: Ejemplo de Modelo Conceptual Fuente: Elaboración Propia

# 2.4.3 Diseño navegacional.

Los sitios web y las aplicaciones hipermedia son aplicaciones proyectadas para la navegación a través de un espacio de información. La fase anterior de OOHDM (modelo conceptual), propone la construcción de un modelo conceptual en el cual describe las clases de objetos y relaciones del dominio de la aplicación. De este modelo conceptual se pueden originar varios modelos navegacionales es decir la información que será presentada a los usuarios y como se efectuará la navegación entre ella [Hennrichs, 2005].

En esta fase la metodología esta subdividida en las siguientes sub-fases [Mamani, 2007]:

- $\times$  Modelo navegacional.
- $\checkmark$  Esquema de contextos navegacionales mejorado.

2.4.3.1 Modelo navegacional por Orientación.

En OOHDM existe un conjunto de tipos predefinidos de nodos de navegación: estructuras de acceso según el lugar en el que uno se encuentra el mapa del Website, que sirve para mostrar las rutas alternativas de navegación dentro del mismo site. La semántica de los nodos y los enlaces son las tradicionales de las aplicaciones hipermedia, y las estructuras de acceso, tales como índices o recorridos guiados, representan los posibles caminos de acceso a los nodos.

Con la finalidad de reducir el nivel de complejidad y ambigüedad en los elementos que conforman el esquema de clases navegacionales, OOHDM+ plantea una representación mucho más comprensible para el usuario según la figura 2.9 [SCHWABE, 1998], por lo que este tipo de modelos debe ser sencillo y fácil de entender.

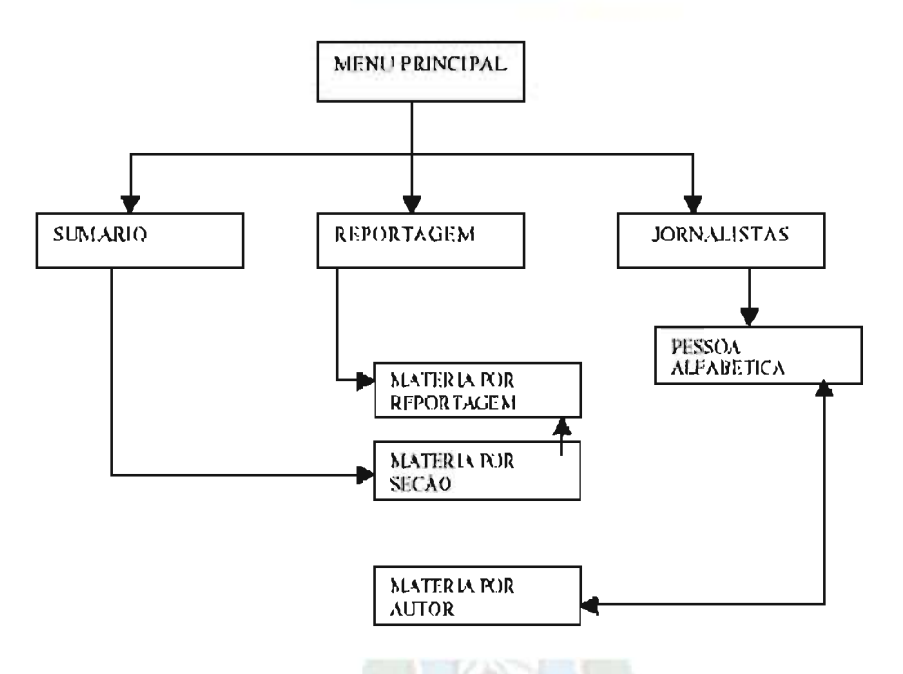

Figura 9: Representación de Modelo de Navegación por orientación Fuente: [SCHWABE, 1998]

2.4.3.2 Esquema de contextos navegacionales - mejorado.

Para poder generar los esquemas de contextos navegacionales - mejorados a partir de los UIDs, se debe utilizar la notación de correspondencia mostrada en la Tabla 2.5.

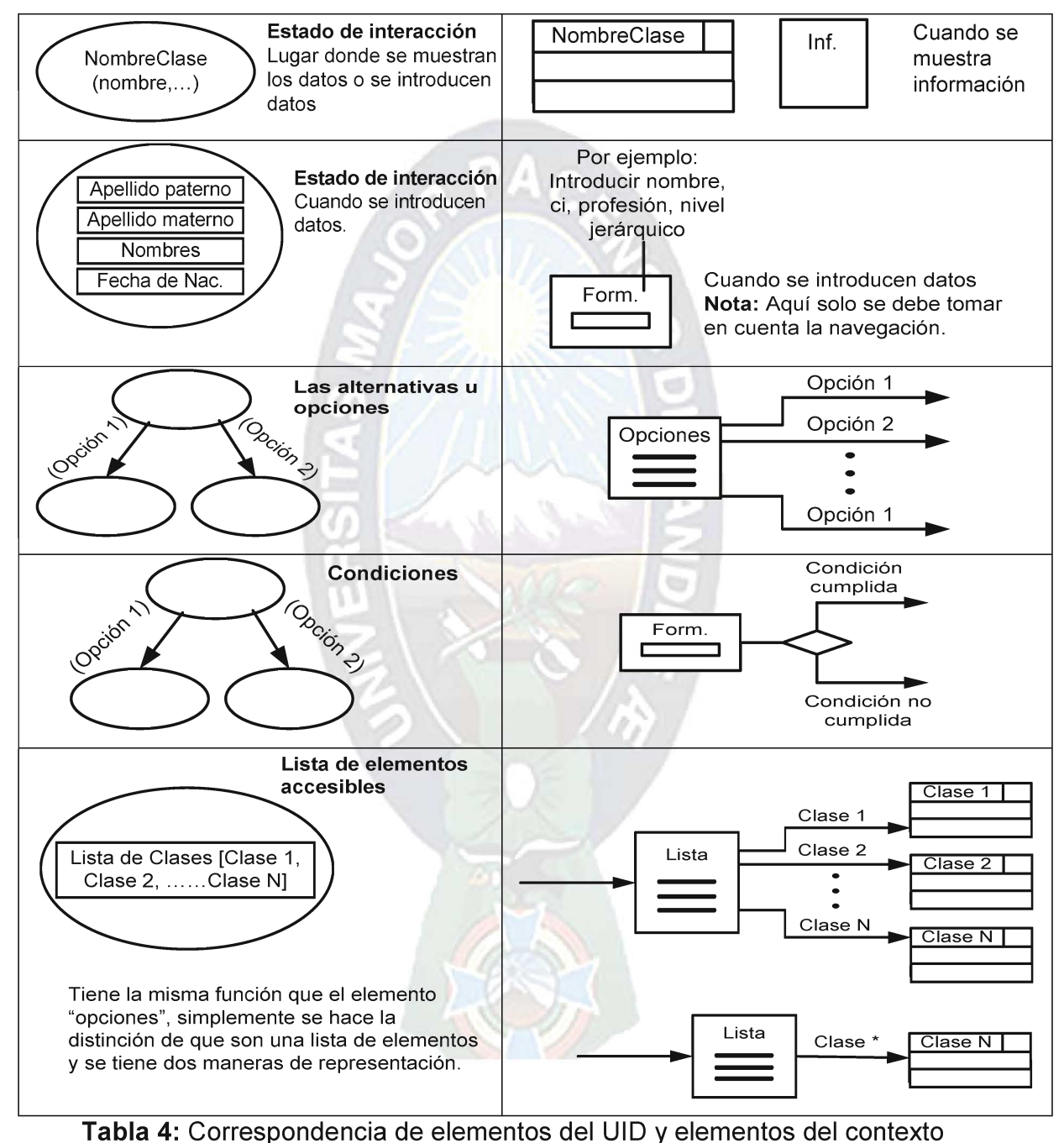

navegacional mejorado.

Fuente: [Mamani, 2007]

#### 2.4.4 Diseño de interfaces no abstractas.

En esta parte se define de qué manera aparecerán los objetos navegacionales en la interfaz y cuales objetos activarán la navegación.

El aspecto de la interfaz de usuario de aplicaciones interactivas (en particular las aplicaciones Web) es un punto crítico en el desarrollo que las modernas metodologías tienden a descuidar. En OOHDM+ se utiliza el diseño de interfaz no abstracta para describir la interfaz del usuario de la aplicación de hipermedia.

A diferencia de las ADVs<sup>1</sup> tradicionales utilizadas en la metodología OOHDM original, las interfaces no abstractas que propone OOHDM+ presentan un menor grado de abstracción, resultando mucho más claras y entendibles para el usuario. Para la elaboración de los diagramas de interfaz no abstracta se tiene que utilizar la notación explicada en la figura 2.9.

#### 2.4.5 Implementación.

En esta fase, el diseñador debe implementar el diseño. Hasta esta fase, todos los modelos fueron construidos de forma independiente de la plataforma de implementación; en esta fase se tiene en cuenta el entorno particular en el cual va a correr la aplicación [Silva & Mercerat, 2003].

Cuando la fase de implementación se alcanza, el diseñador ya tiene definido los artículos de información que son parte del dominio del problema. También tiene identificado cómo los artículos deben ser organizados según el perfil del usuario y sus asignaciones; ya que se ha definido lo que la interfaz mostrará y cómo se comportará.

<sup>&</sup>lt;sup>1</sup> Los ADVs (Vista de Datos Abstracta / Abstract Data View) son diagramas abstractos que representan la organización y el comportamiento de las interfaces.

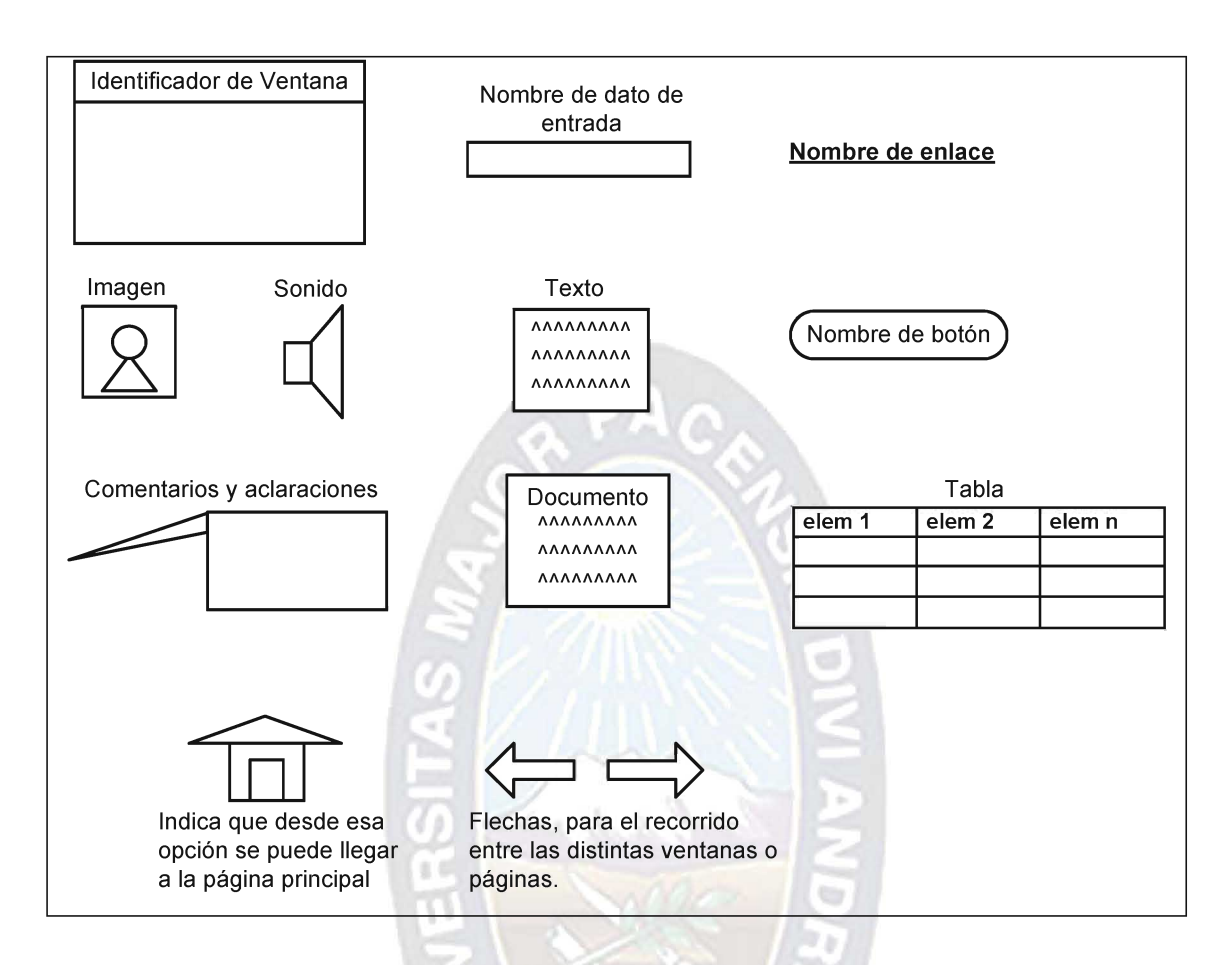

Figura 11: Notación de prototipos de interfaz no abstracta

Fuente: [Mamani, 2007]

| <b>IMPLEMENTACIÓN</b> |                                         |
|-----------------------|-----------------------------------------|
| <b>PRODUCTOS</b>      | Aplicación ejecutable                   |
| <b>HERRAMIENTAS</b>   | El entorno del lenguaje de programación |
| <b>MECANISMOS</b>     | Los ofrecidos por el lenguaje           |
| OBJETIVO DEL DISEÑO   | Obtener la aplicación ejecutable        |

Tabla 5: Actividades de la Fase de Implementación

Fuente: [Lamarca, 2006]

#### 2.5 Pruebas Orientadas a Objetos

La estrategia clásica para la prueba de software de ordenador, comienza con probar lo pequeño y funcional hacia fuera haciendo probar lo grande. Siguiendo los pasos de la prueba de software tradicional, se comienza con las pruebas de unidad, después se progresa hacia las pruebas de integración y se culmina con las pruebas de validación del sistema [Pressman, 2003]. A diferencia del software convencional, en las pruebas para software OO se toma a las clases para realizar las distintas pruebas.

#### 2.5.1 Pruebas de Unidad.

En las pruebas de unidad no se toman en cuenta los módulos como en el software convencional, la unidad más pequeña comprobable es la clase u objeto encapsulado, ya que esta tiene atributos y operaciones en su interior. La visión de prueba de unidad en un ambiente OO cambia drásticamente, puesto que la prueba de clases para el software OO se conduce mediante las operaciones encapsuladas por la clase y el comportamiento de la clase.

#### 2.5.2 Pruebas de Integración.

Existen dos estrategias diferentes par las pruebas de integración de los sistemas OO. El primero, las pruebas basadas en hilos, integran el conjunto de clases requeridas, para responder una entrada o suceso el sistema. La segunda aproximación de integración, la prueba basada en el uso, comienza la construcción del sistema probando aquellas clases (Ilamadas clases independientes), que utilizan muy pocas (o ninguna) clases servidoras. Después de que las clases independientes se prueban, esta secuencia de pruebas por capas de clases dependientes continúa hasta que se construye el sistema completo.

#### 2.5.3 Pruebas de Validación.

Así como la validación convencional, la validación del software OO se centra en las acciones visibles al usuario y salidas reconocibles desde el sistema. Para ayudar en la construcción de las pruebas de validación, el probador debe utilizar los casos de uso, que tiene una gran similitud de errores con los revelados en los requisitos de interacción del usuario.

Los métodos de prueba convencionales de caja negra pueden usarse para realizar pruebas de validación. Además, los casos de prueba deben derivarse del modelo de comportamiento del objeto y del diagrama de flujo de sucesos, creado como parte del AOO.

#### 2.6 Métricas Orientadas a la Función.

La funcionalidad es medida a través del Punto Función (PF), que proporciona una medida objetiva, cuantitativa y auditable del tamaño de la aplicación, basada en la visión de usuario final de la aplicación [Pressman, 2003].

Para medir la funcionalidad del sistema se deben determinar las siguientes cinco características:

- ✓ Número de entradas de usuario
- ✓ Número de salidas de usuario
- ✓ Número de Peticiones de Usuario
- √ Número de Archivos.
- ✓ Número de intercales externas

Para calcular el punto función se utiliza la siguiente relación:

 $PF =$  Cuenta Total \*  $(X + Min(Y) * \sum F_i)$ 

Donde:

PF: Medida de funcionalidad.

Cuenta Total: Es la suma de los siguientes datos: No de Entradas, No de Salidas, No de Peticiones, No de Archivos y No de Interfaces externas.

X: Confiabilidad del proyecto, varía entre 1% a 100%.

Min(Y): Error mínimo aceptable al de la complejidad.

 $\sum F_i$ : Son los valores de ajuste de complejidad, donde  $(1 \le i \le 14)$ .

Tomando en cuenta estos pasos, inicialmente se define los siguientes puntos:

Número de entradas de usuario: Representa cada entrada de control del usuario que llega desde la frontera externa y que proporciona diferentes datos de aplicación.

Número de salidas de usuario: Representa cada salida de información referente a la aplicación. En este contexto las salidas se refieren a informes, pantallas, mensajes de error.

Número de peticiones de usuario: Se representa cada combinación, entrada/salida única, donde una entrada causa y genera una salida inmediata.

Número de archivos: Representa cada archivo que puede ser una parte en una gran base de datos o un archivo independiente.

Número de Interfaces externas: Representan todas las interfaces legibles por la máquina por ejemplo: archivos de datos, archivos de datos, en cinta o discos que son utilizados para transmitir información a otro sistema.

La siguiente tabla resume todo lo mencionado anteriormente:

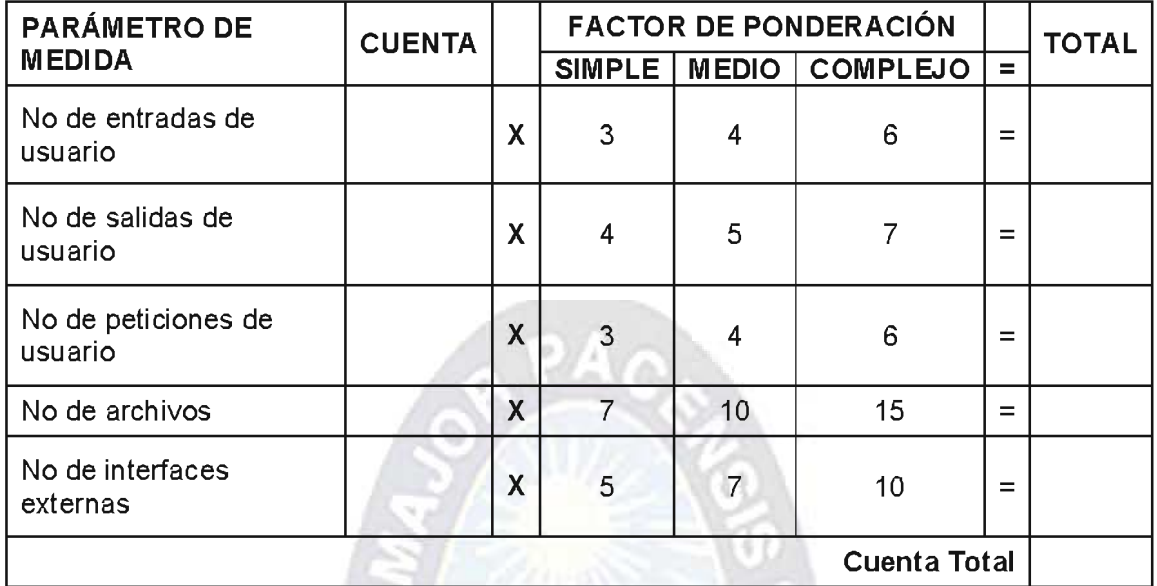

Tabla 6: Cálculo de Puntos de Función

Fuente: [Pressman, 2003]

Cada proyecto que utiliza métodos de puntos de función se basa en criterios que conciernen al desarrollo del propio proyecto para determinar si una entrada es denominada simple, media o compleja. No obstante la determinación de la complejidad es algo subjetivo.

Los valores de ajuste de complejidad se obtienen según las respuestas a las preguntas que figuran en la tabla 2.13:

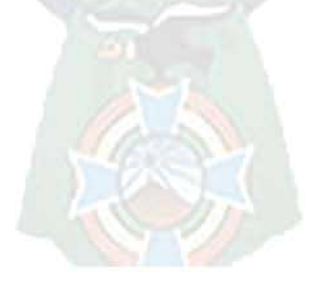

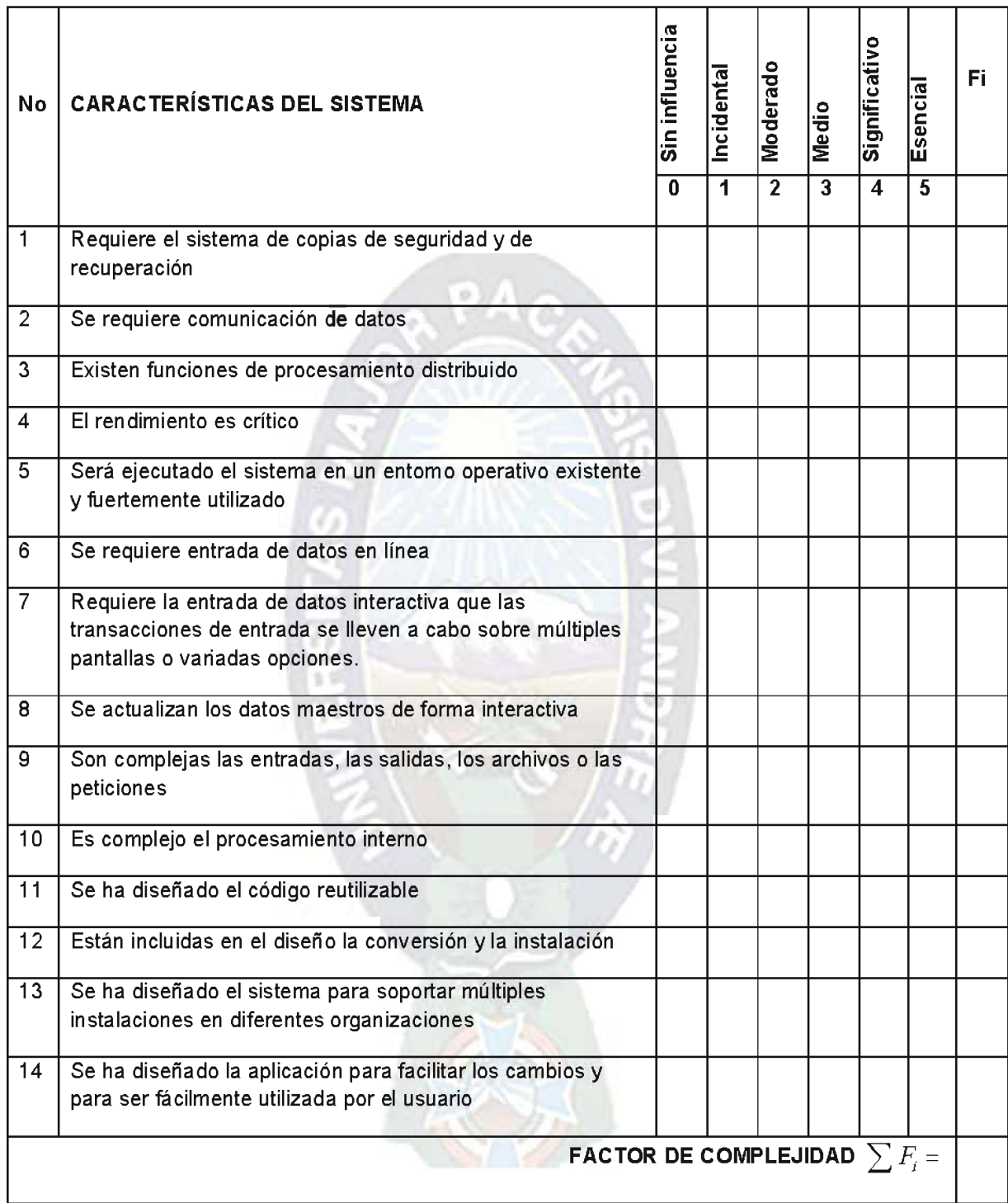

Tabla 7: Preguntas para el Cálculo del Factor de Complejidad

Fuente: [Pressman, 2003]

Luego para calcular el punto Función (PF) se emplea la siguiente relación

$$
PF = \text{CuentaTotal}^*(X + \text{Min}(Y) * \sum F_i)
$$

Con X=0.65 (Pie de corrección), Min(Y)=0.01 (Error de la confiabilidad del sistema), además de los valores de  $\sum F_i$ y *CuentaTota*l obtenidos de las tablas 2.7 y 2.8 respectivamente.

 $APAO$ 

Reemplazando:

$$
PF = CuentaTotal*(X + Min(Y) * \sum F_i)
$$
  
PF = CuentaTotal\* (0,65 + 0.01 \*  $\sum F_i$ )  
PF

Ahora realizamos la comparación de funcionalidad del sistema con el PF máximo que se puede alcanzar es decir que  $\sum F_i$ =70.

 $PF =$  CuentaTotd<sup>\*</sup> (0,65+0.01\*70)

 $PF_{MAX}$ 

Con máximos valores de ajuste a la complejidad se tiene que la funcionalidad real es:

$$
FUNCTIONALIDAD = \left(\frac{PF}{PF_{MAX}}\right) * 100\%
$$

#### 2.7 Aplicaciones Web

En la ingeniería software se denomina aplicación web a aquellas aplicaciones que los usuarios pueden utilizar accediendo a un servidor web a través de Internet o de una intranet mediante un navegador. En otras palabras, es una aplicación software que se codifica en un lenguaje soportado por los navegadores web (HTML, JavaScript, Java, etc.) en la que se confía la ejecución al navegador.

Las aplicaciones web son populares debido a lo práctico del navegador web como cliente ligero, así como a la facilidad para actualizar y mantener aplicaciones web sin distribuir e instalar software a miles de usuarios potenciales. Existen aplicaciones como los webmails, wikis, weblogs, tiendas en línea conocidos como aplicaciones web.

Es importante mencionar que una página Web puede contener elementos que permiten una comunicación activa entre el usuario y la información. Esto permite que el usuario acceda a los datos de modo interactivo, gracias a que la página responderá a cada una de sus acciones, como por ejemplo rellenar y enviar formularios, participar en juegos diversos y acceder a gestores de base de datos de todo tipo.

La idea fundamental es que los navegadores, browsers, presentan documentos escritos en HTML que han obtenido de un servidor Web. Estos documentos HTML habitualmente presentan información de forma estática, sin más posibilidad de interacción con ellos.

El modo de crear los documentos HTML ha variado a lo largo de la corta vida de las tecnologías Web pasando desde las primeras páginas escritas en HTML almacenadas en un fichero en el servidor Web hasta aquellas que se generan al vuelo como respuesta a una acción del cliente y cuyo contenido varía según las circunstancias.

Además, el modo de generar páginas dinámicas ha evolucionado, desde la utilización del CGI, Common Gateway Interface, hasta los servlets pasando por tecnologías tipo Java Server Pages. Todas estas tecnologías se encuadran dentro de aquellas conocidas como Server Side, ya que se ejecutan en el servidor web.

Otro aspecto que completa (¿complica?) el panorama son las inclusiones del lado del cliente, Client Side, que se refieren a las posibilidades de que las páginas Ileven incrustado código que se ejecuta en el cliente, como por ejemplo JavaScript y programas Java.

38

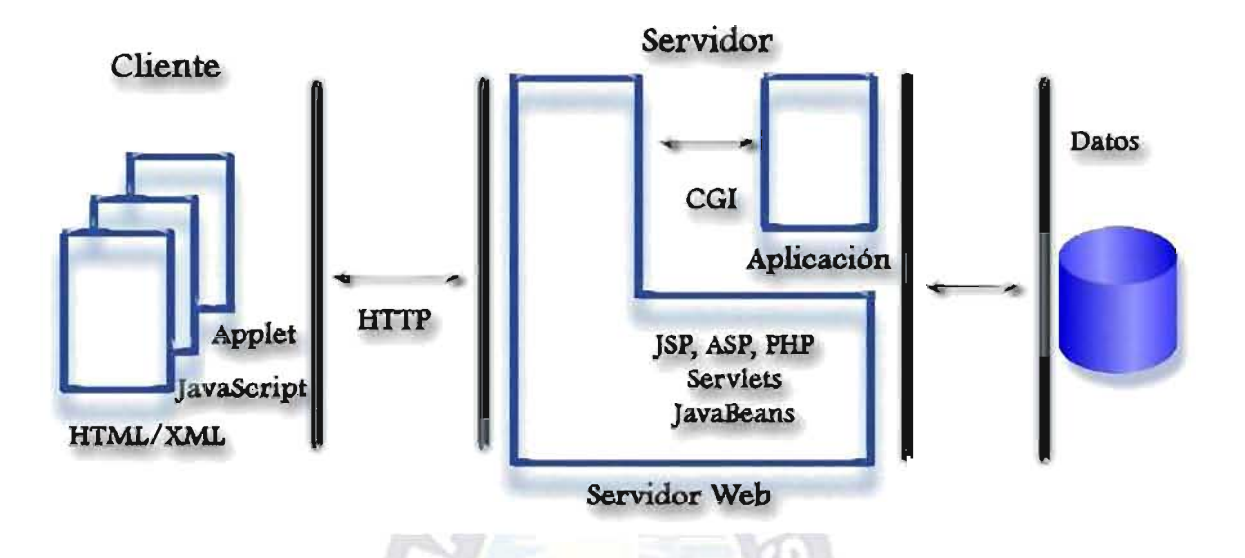

Figura 12: Estructura de un Website

Fuente: [Elaboración Propia]

El esquema general de la situación se puede ver en la Figura 3, donde se muestran cada tipo de tecnología involucrada en la generación e interacción de documentos Web.

#### **2.8 MARCO CONCEPTUAL**

- Brochure: Es un catalogo de trabajos, productos y/o servicios ofrecidos por parte de una empresa donde se tienen como muestras trabajos o productos ya realizados y constancia de satisfacción de los respectivos clientes antiguos.
- Red Social: Las redes sociales son estructuras sociales compuestas de grupos de personas, las cuales están conectadas por uno o varios tipos de relaciones, tales como amistad, parentesco, intereses comunes o que comparten conocimientos.

En las redes sociales en Internet tenemos la posibilidad de interactuar con otras personas aunque no las conozcamos, el sistema es abierto y se va construyendo obviamente con lo que cada suscripto a la red aporta, cada nuevo miembro que ingresa transforma al grupo en otro nuevo. La red no es lo mismo si uno de sus miembros deja de ser parte.

- RSS: es un formato de datos que permite al usuario recibir la notificación de novedades en un servicio web cada vez que se producen. Es lo que se conoce también como sindicación o suscripción.
- Tag o etiqueta: Es la labor taxonómica de los usuarios para poner algo de orden en la web. Usando tags no sólo etiquetas, también se comparte conocimiento El más popular de estos sistemas es Del.icio.us.
- Paginación: Es una de las funciones dadas por el programador para darle una mayor facilidad de navegación al usuario final, mostrándole contenidos demasiado largos por partes en pantallas que él pueda visualizar.

# 2.9. ASPECTO METODOLOGICO

#### 2.9.1 TIPO DE ESTUDIO

# **TIPO DE ESTUDIO DESCRIPTIVO**

Tipo de Estudio: En el proyecto se utilizará un diseño de tipo exploratorio descriptivo.

Explorativo.- Descripción del objeto de estudio: La actividad bajo estudio son los sitios de Brochure o catálogos, la información que proporciona y su estructura .El estudio utilizará fuentes primarias y secundarias de información basadas en la bibliografía escogida.

# 2.9.2 METODO DE INVESTIGACIÓN

#### **METODO DE OBSERVACION**

En este trabajo de investigación se aplicará el método de observación, en base a los resultados en internet.

#### **METODO INDUCTIVO**

En el presente trabajo de investigación se utilizara el método deductivo con el objeto de partir de aspectos generales de la investigación para llegar a situaciones particulares.

# **METODO CIENTIFICO**

El método científico es un proceso dinámico, que envuelve observar todo el tiempo, buscar información continuamente y planificar experimentos para verificar los resultados.

# 2.9.3 FUENTES Y TECNICAS DE RECOLECCION DE INFORMACIÓN

#### 2.9.3.1 FUENTES SECUNDARIAS

Los medios de recolección de información son: datos archivados, que contengan información concisa sobre datos requeridos de la empresa y proyectos realizados.

#### 2.9.3.2 FUENTES PRIMARIAS

Como técnicas para la recolección de información para la implementación adecuada se harán uso de las siguientes:

- · ENTREVISTA, Las entrevistas se utilizan para recabar información en forma verbal, a través de preguntas que propone el analista.
- CUESTIONARIO, El cuestionario es una lista de preguntas en forma escrita que en muchos casos pueden proporcionar datos muy confiables.

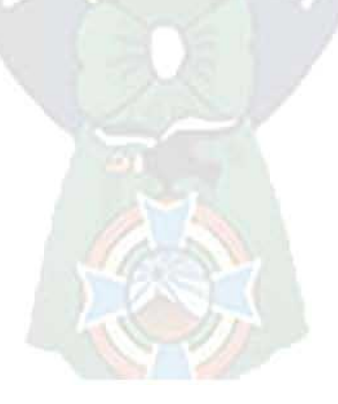

41

# **CAPITULO III**

# **Marco Aplicativo**

En este capítulo se efectuará el análisis y diseño correspondiente al sistema, dando curso a la aplicación de la obtención de requerimientos empleando la metodología de desarrollo de Hipermedia Orientada a Objetos Mejorada (OOHDM+) basada en el paradigma de la orientación a objetos, combinando notaciones gráficas UML<sup>2</sup> con otras propias de la metodología, ya mencionada en el Capitulo 2, Marco Teórico, siguiendo el respectivo plan de desarrollo de software.

 $PA<sub>C</sub>$ 

# 3.1 Desarrollo del portal empleando la metodología OOHDM+.

Así pues la metodología OOHDM+ propone el desarrollo de aplicaciones Web a través de un proceso que consta de cinco etapas o fases:

- $\checkmark$  Levantamiento de requisitos
- ← Diseño conceptual
- ✓ Diseño navegacional
- ✓ Diseño de interfaces no abstractas
- $\checkmark$  Implementación

A continuación se verá en detalle el desarrollo del proyecto en cada una de estas fases.

<sup>&</sup>lt;sup>2</sup> UML (siglas en ingles de Lenguaje de Modelado Unificado) son los dibujos y gráficos con que se realiza los planos del sistema, esta herramienta puede ser aplicada en distintas metodologías.

#### 3.2 Levantamiento de requisitos.

Esta fase consiste en obtener la mayor cantidad de información posible acerca del problema. Posteriormente se identifica a todos los actores y se define sus necesidades, es decir las tareas o actividades que ellos realizan y que deben ser apoyadas.

- $\checkmark$  Identificación de actores
- $\checkmark$  Especificación de casos de uso

Esta etapa representa gran importancia para el análisis y diseño del Sistema de Brochure Online. En esta fase en general indicaremos que se centra en la obtención de información relacionada estrechamente con los procesos que se realizan en la empresa Constructora y Constructora TUDOR SRL.

Mediante entrevistas personales, encuestas y cuestionarios y la observación en los casos que son atendidos por la empresa TUDOR SRL. Empresa Constructora Consultora, es que nos logramos interiorizar con el usuario y los requerimientos.

A continuación se mostrara la tabla 3, la cual contiene los requerimientos de la empresa, que son fruto de la anterior etapa de investigación ya mencionada, con lo que se resumen las necesidades o deseos del producto; Es necesaria su elaboración para llegar a un proyecto exitoso.

Descripción de los requerimientos:

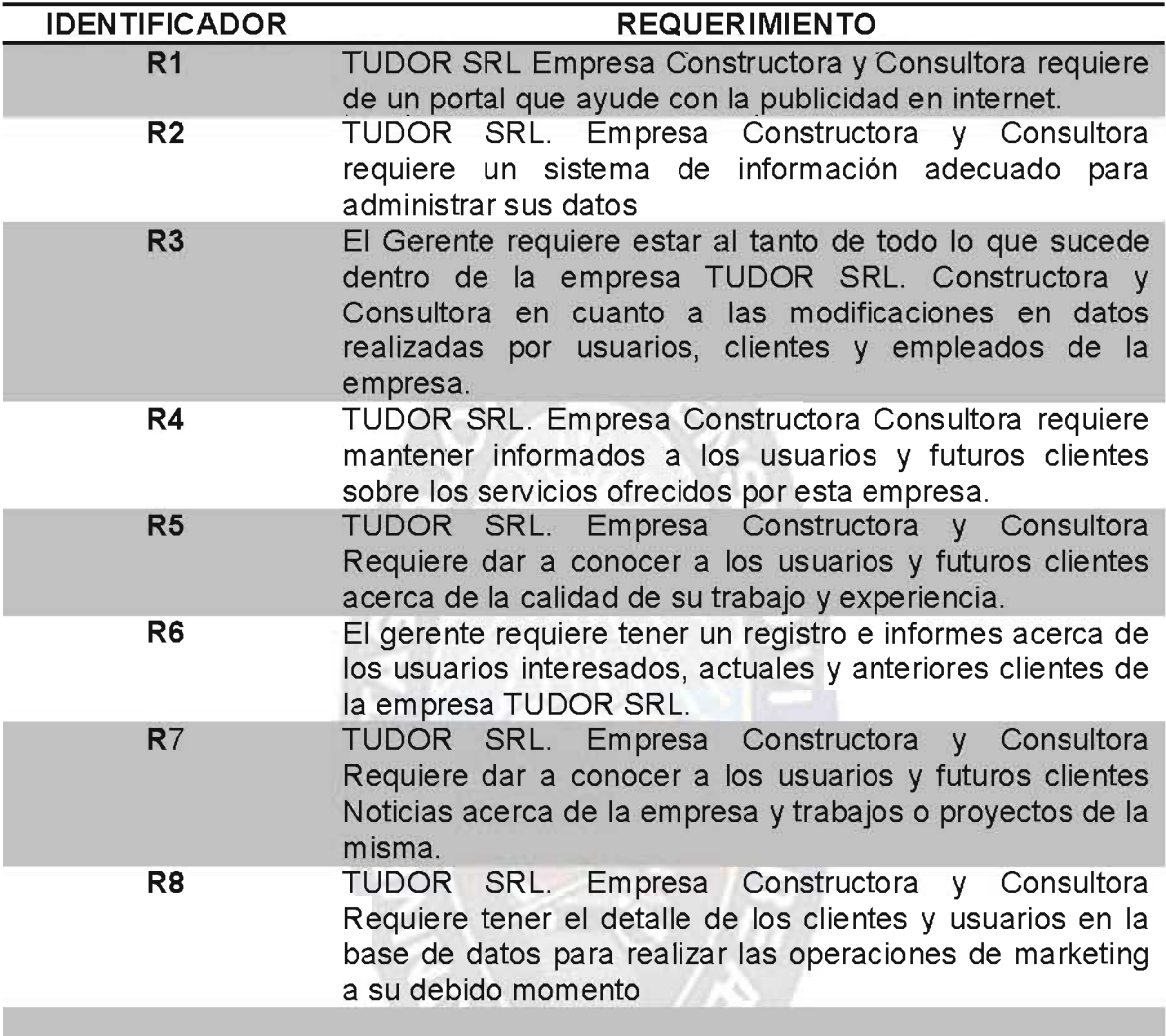

# Tabla 8 Requerimientos Funcionales para la Formulación del Proyecto Fuente: [Elaboración Propia]

Los demás requerimientos se encuentran en la parte de anexos A.

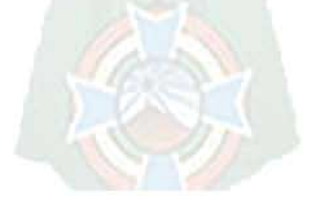

# 3.3 Descripción de los usuarios que interactúan con el sistema

En las siguientes tablas se describen a los actores que forman parte de los casos de uso.

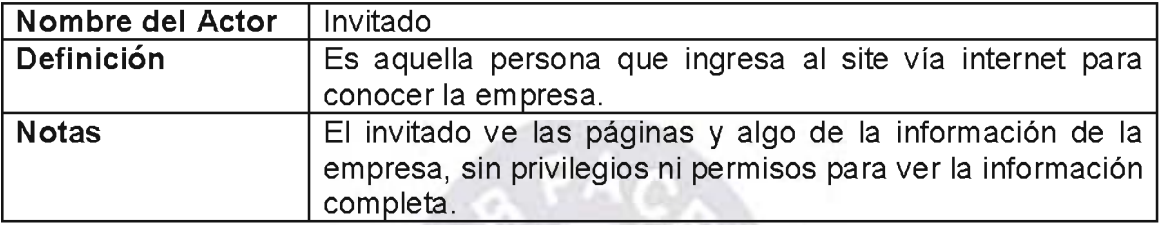

# Tabla 9. Requerimientos Funcionales para la Formulación del Proyecto Fuente: [Elaboración Propia]

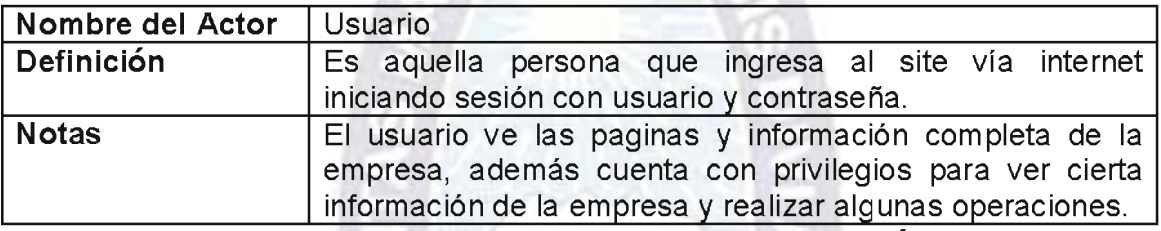

# Tabla 10. Requerimientos Funcionales para la Formulación del Proyecto Fuente: [Elaboración Propia]

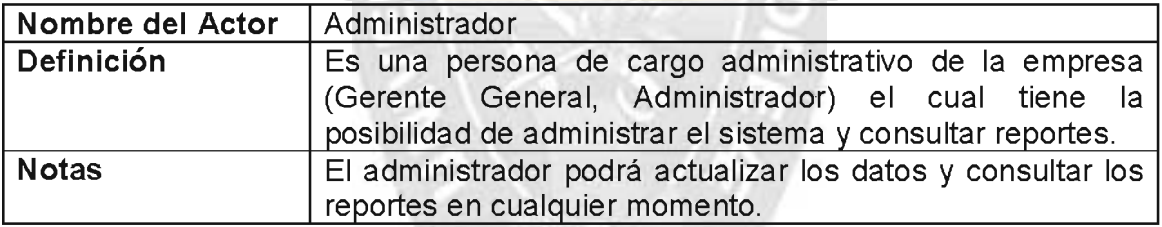

# Tabla 11. Requerimientos Funcionales para la Formulación del Proyecto Fuente: [Elaboración Propia]

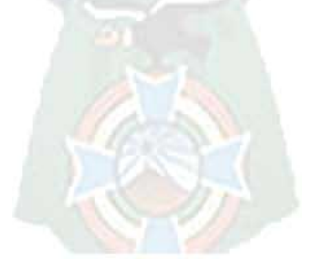

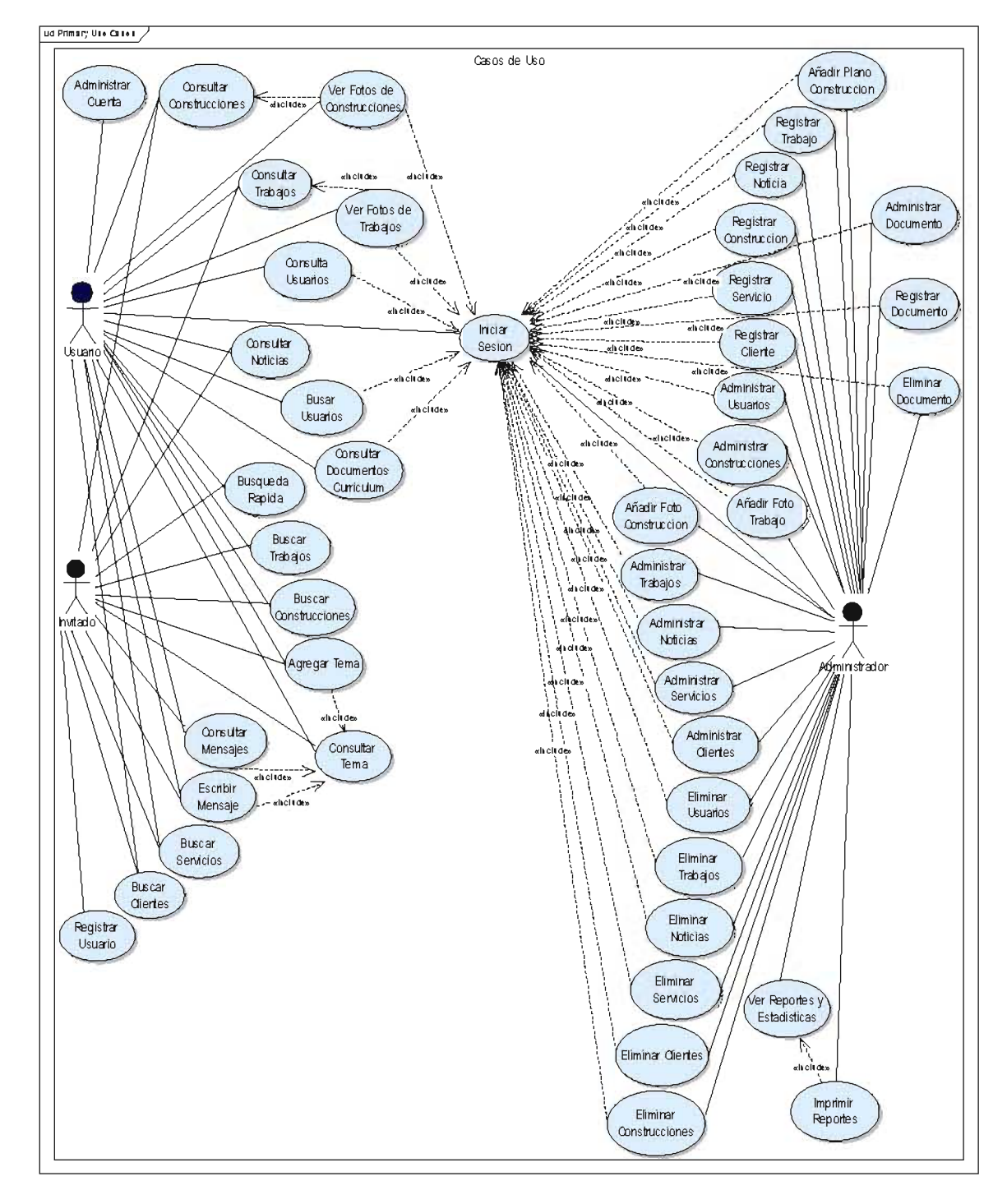

# 3.4 Modelo general de Casos de uso

Figura 13 Diagrama de Casos de Uso del Sistema Web Brochure Online Fuente: [Elaboración Propia]

# 3.4.1 Especificación de Casos de Uso

En esta sección se realizará la descripción de los casos de uso mencionados para su mejor comprensión, presentando información de los actores, el propósito, un resumen, los eventos del actor y el sistema, el flujo principal, la precondición y la pos condición.

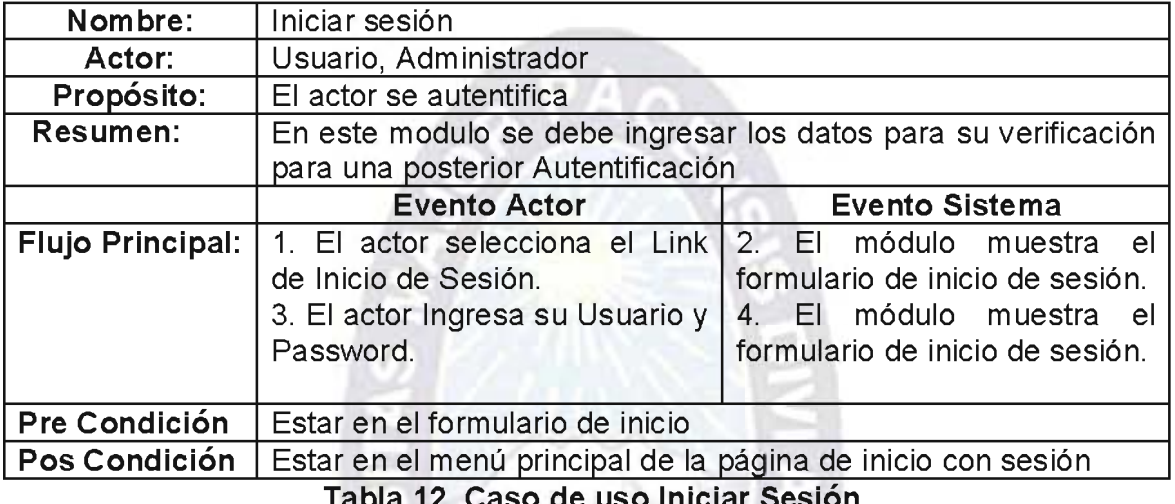

Fuente: [Elaboración Propia]

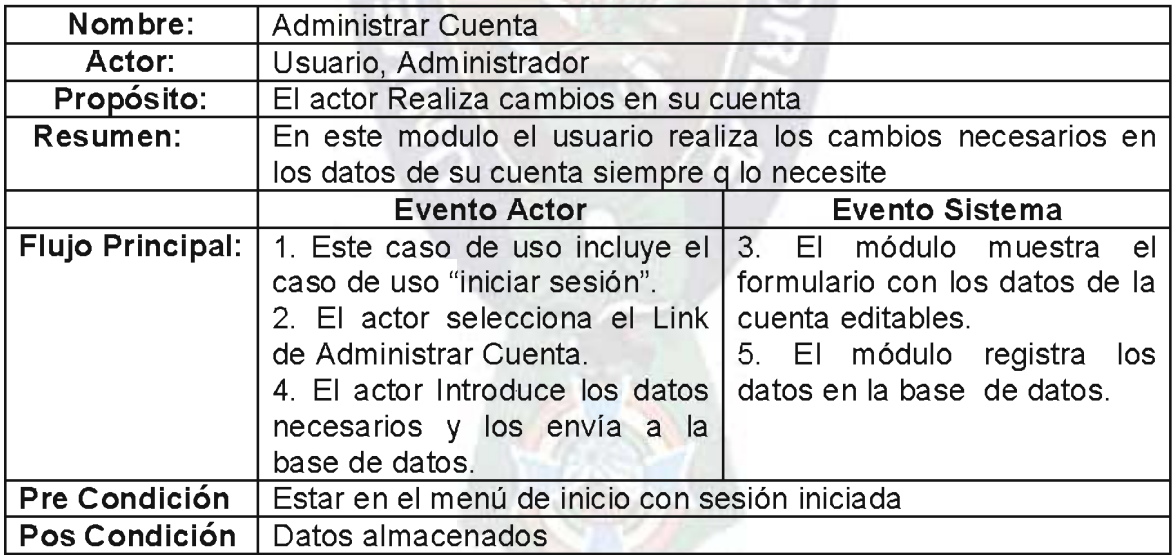

Tabla 13. Caso de uso Administrar Cuenta Fuente: [Elaboración Propia]

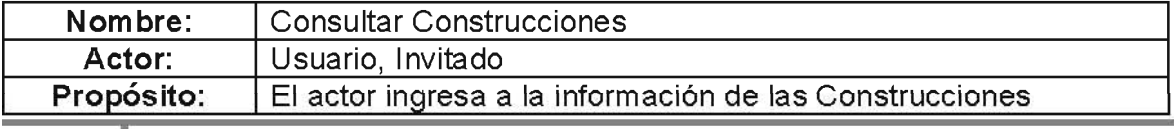

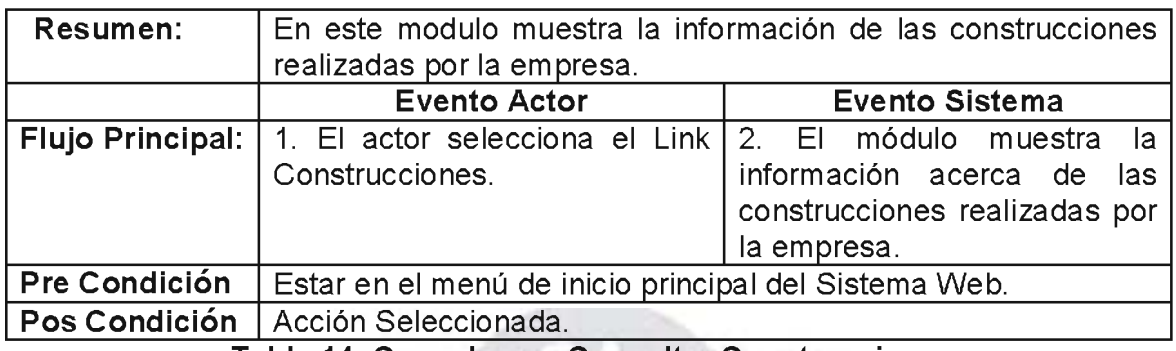

#### Tabla 14. Caso de uso Consultar Construcciones Fuente: [Elaboración Propia]

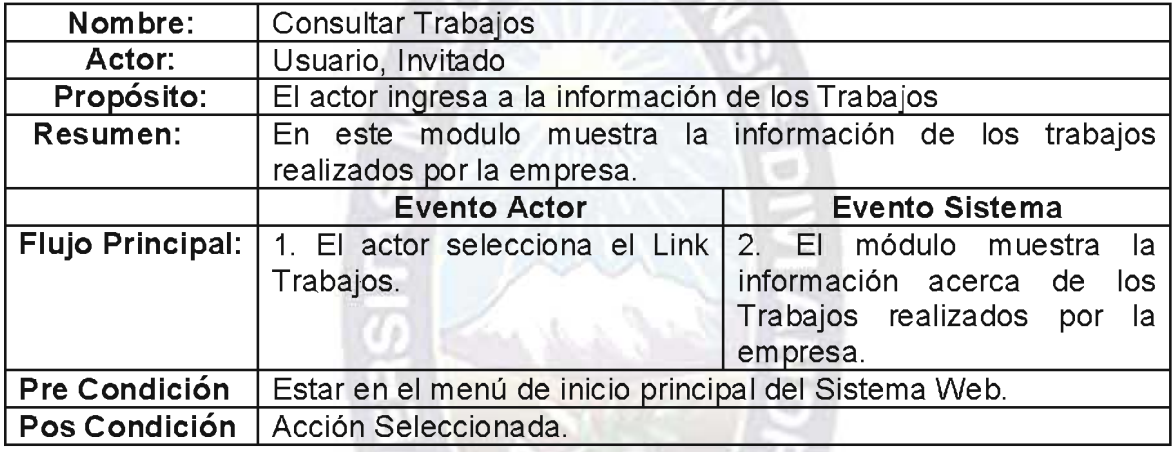

# Tabla 15. Caso de uso Consultar Trabajos Fuente: [Elaboración Propia]

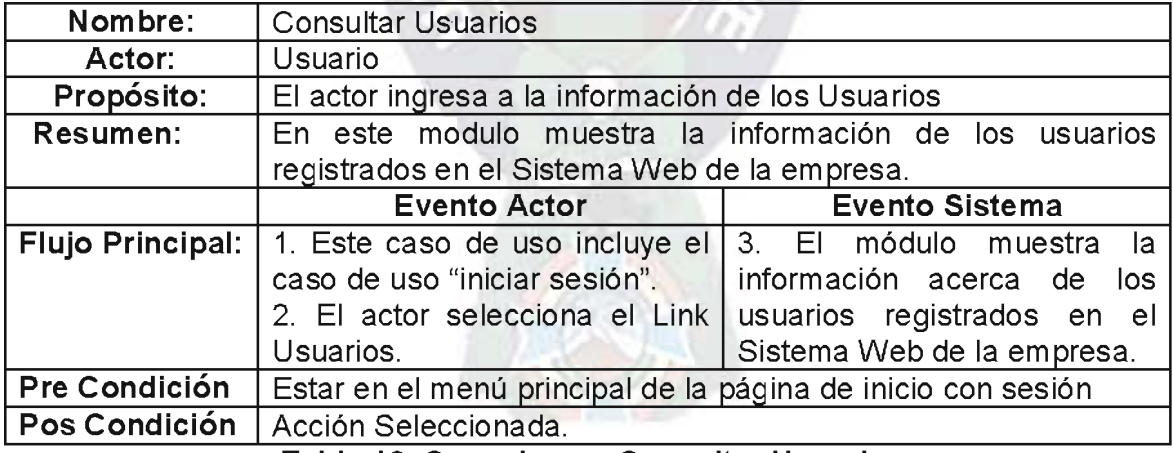

Tabla 16. Caso de uso Consultar Usuarios Fuente: [Elaboración Propia]

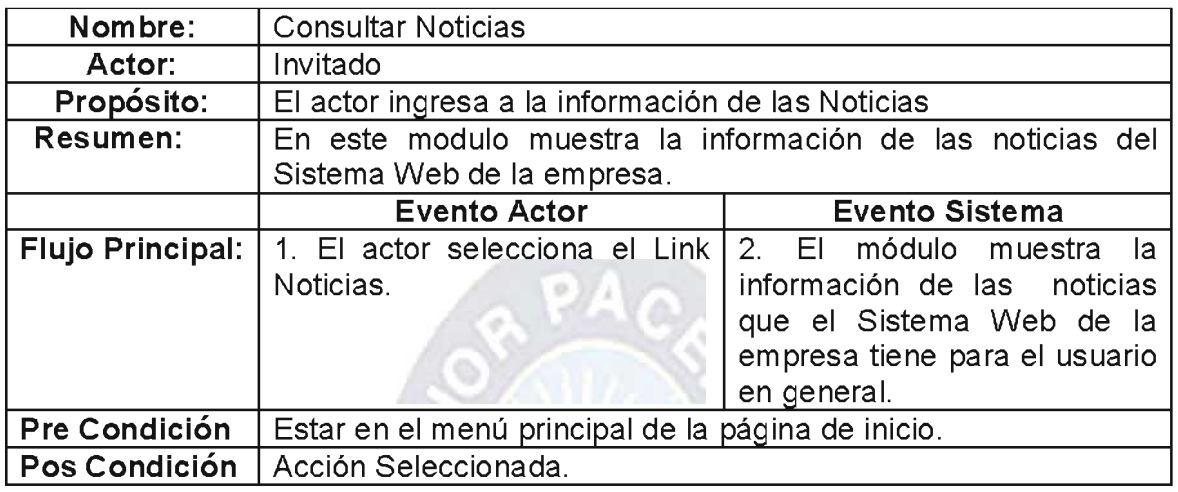

Tabla 17. Caso de uso Consultar Noticias Fuente: [Elaboración Propia]

**COLLEGE** 

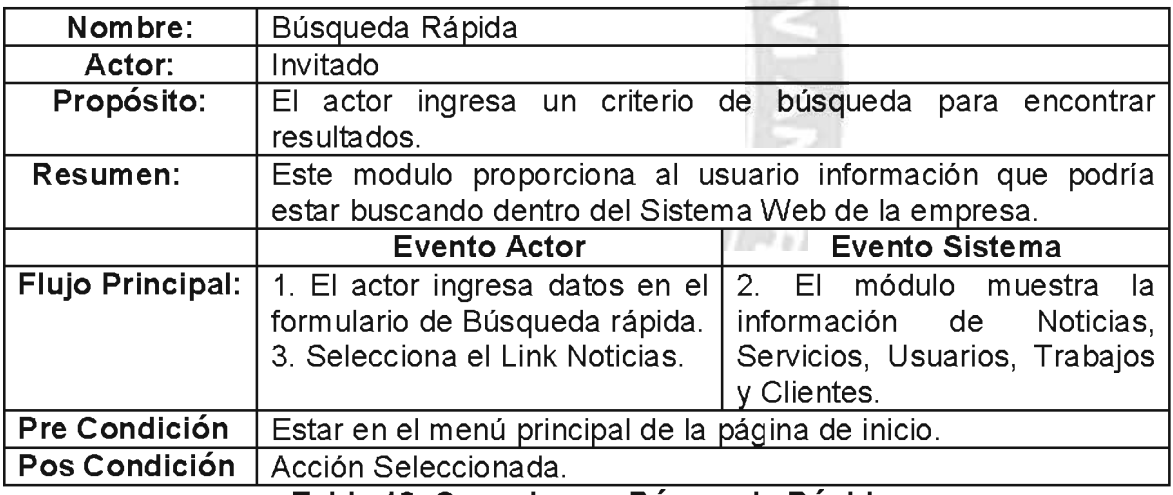

Tabla 18. Caso de uso Búsqueda Rápida Fuente: [Elaboración Propia]

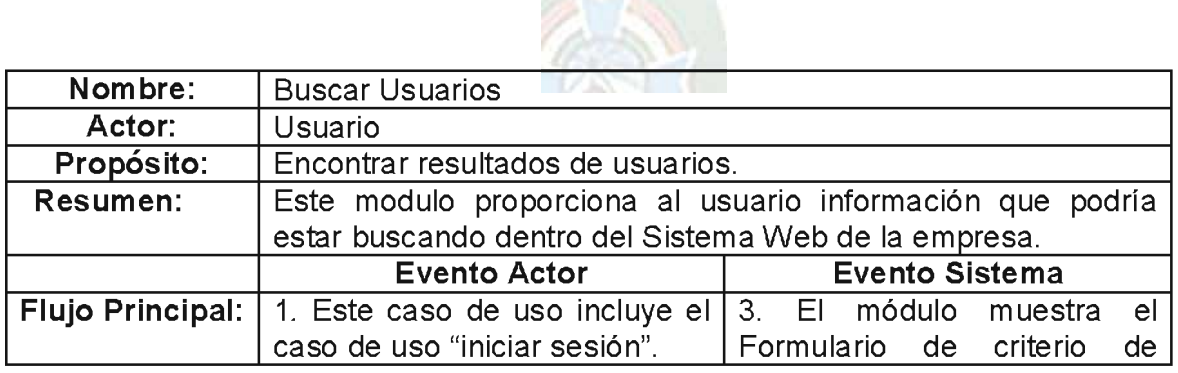

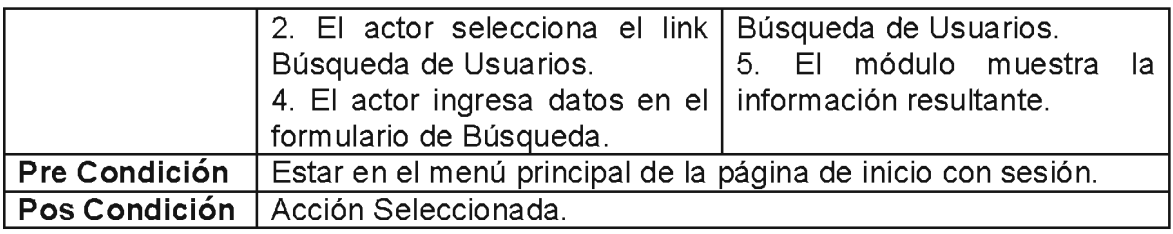

# Tabla 19. Caso de uso Buscar Usuarios

Fuente: [Elaboración Propia]

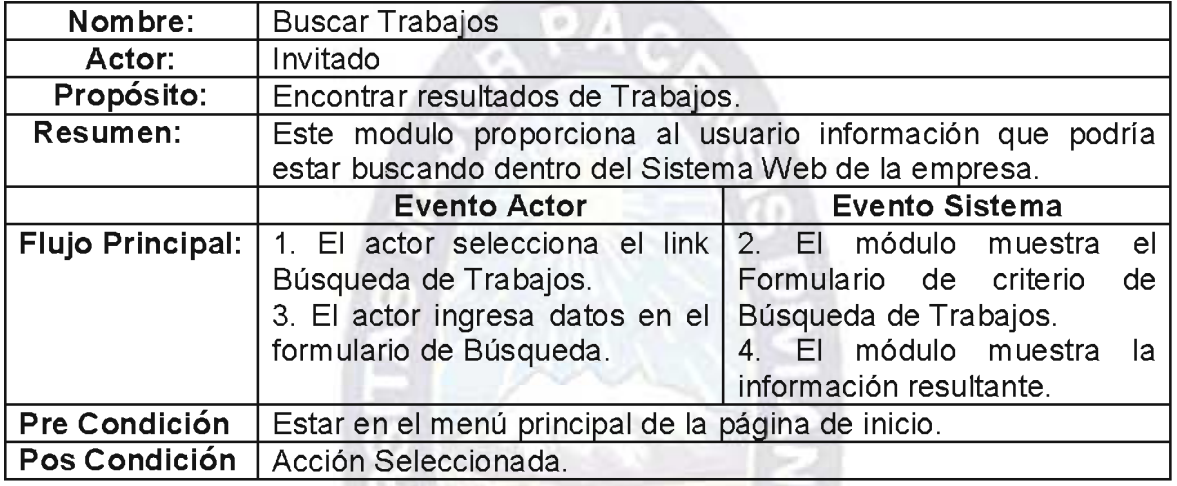

# Tabla 20. Caso de uso Buscar Trabajos Fuente: [Elaboración Propia]

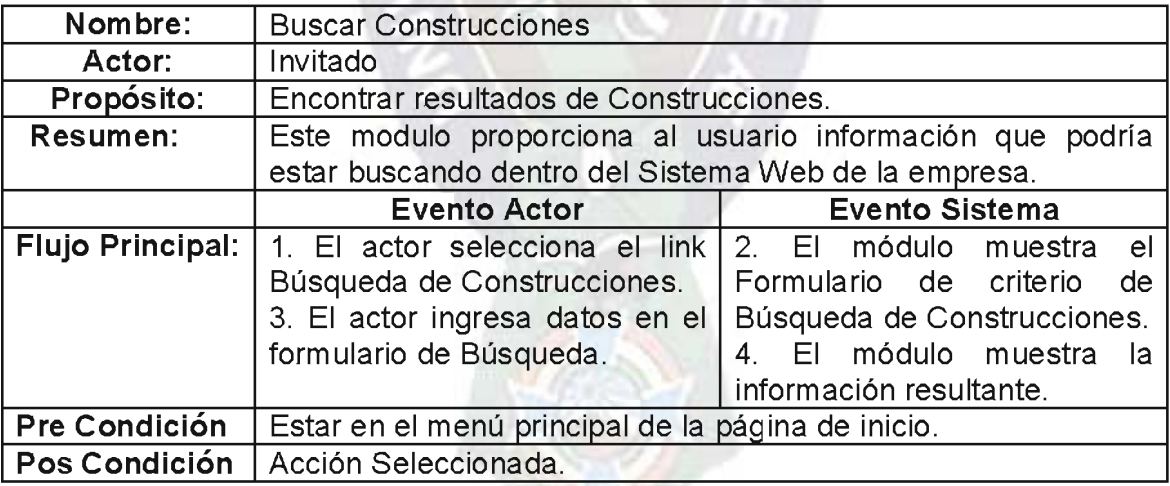

Tabla 21. Caso de uso Buscar Construcciones Fuente: [Elaboración Propia]

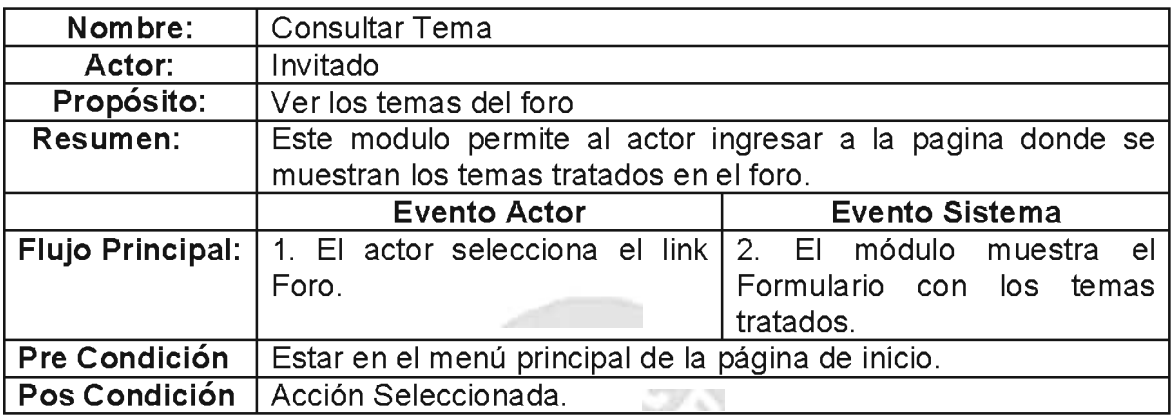

#### Tabla 22. Caso de uso Consultar Tema

Fuente: [Elaboración Propia]

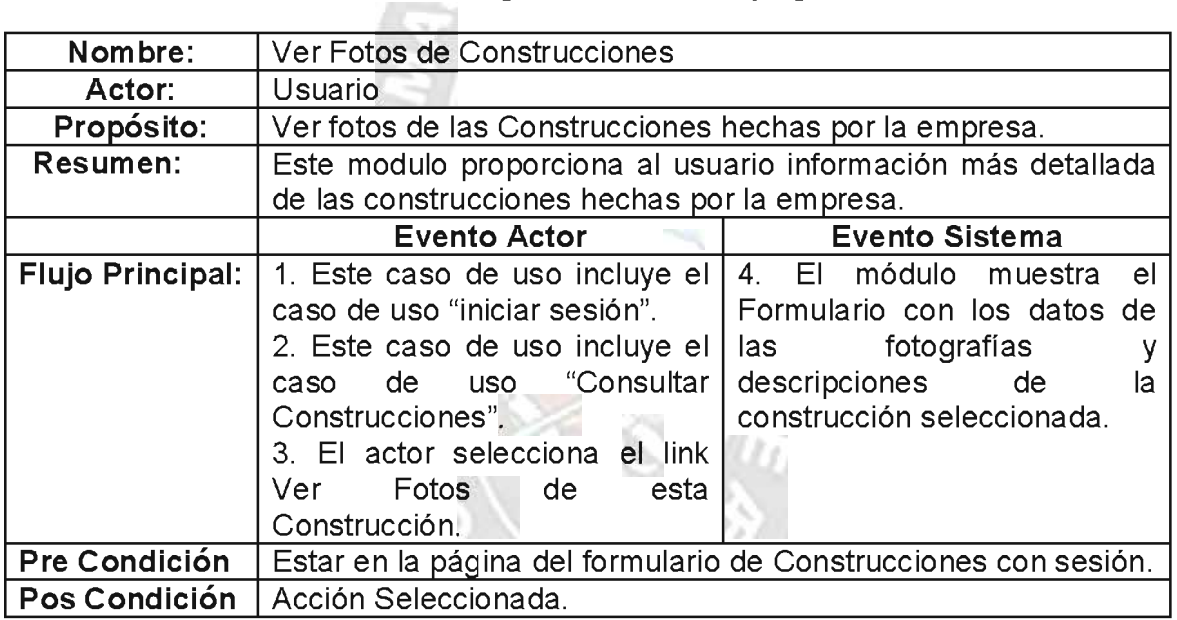

Tabla 23. Caso de uso Ver Fotos de Construcciones Fuente: [Elaboración Propia]

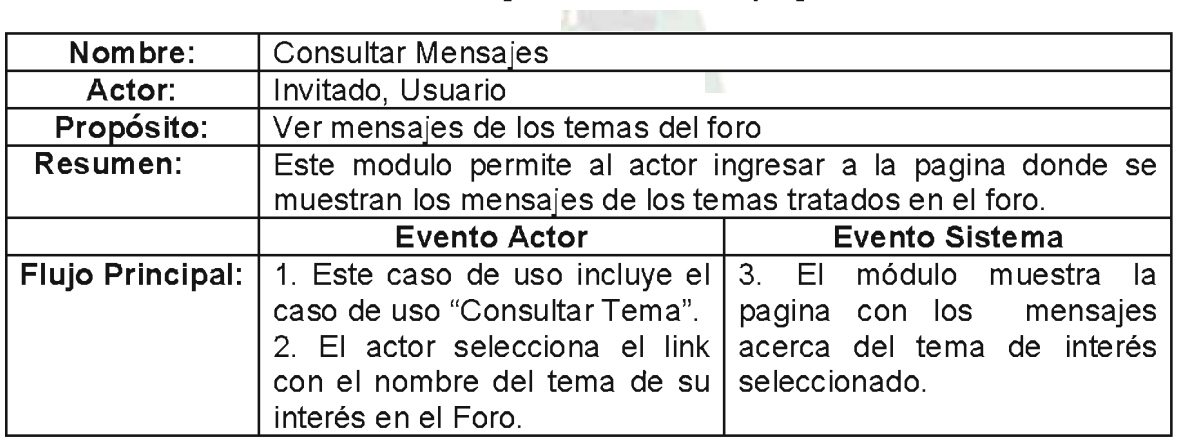

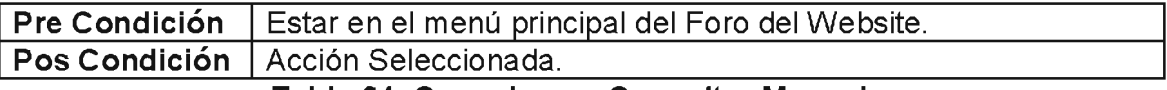

Tabla 24. Caso de uso Consultar Mensajes Fuente: [Elaboración Propia]

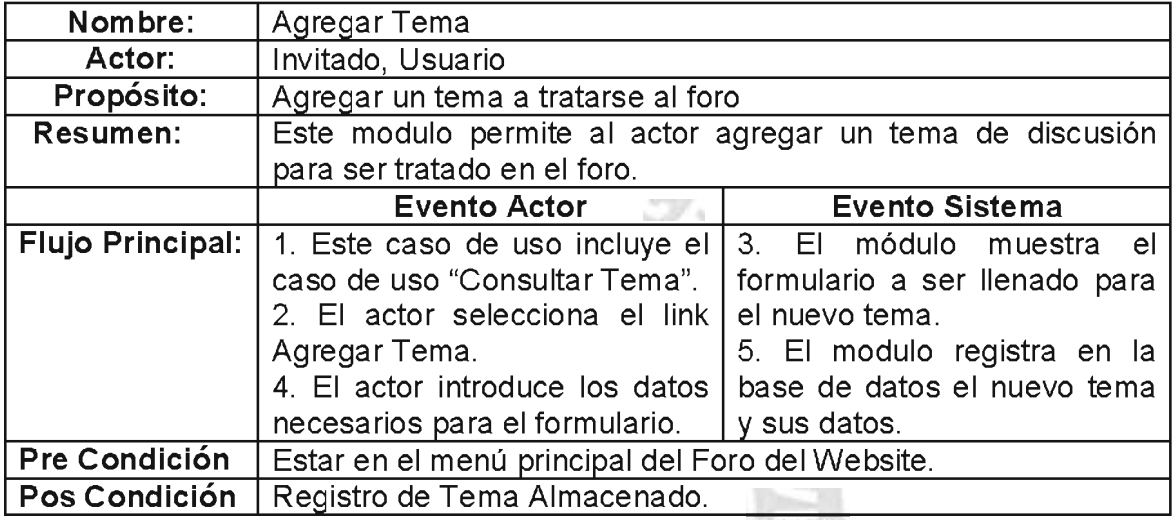

# Tabla 25. Caso de uso Agregar Tema Fuente: [Elaboración Propia]

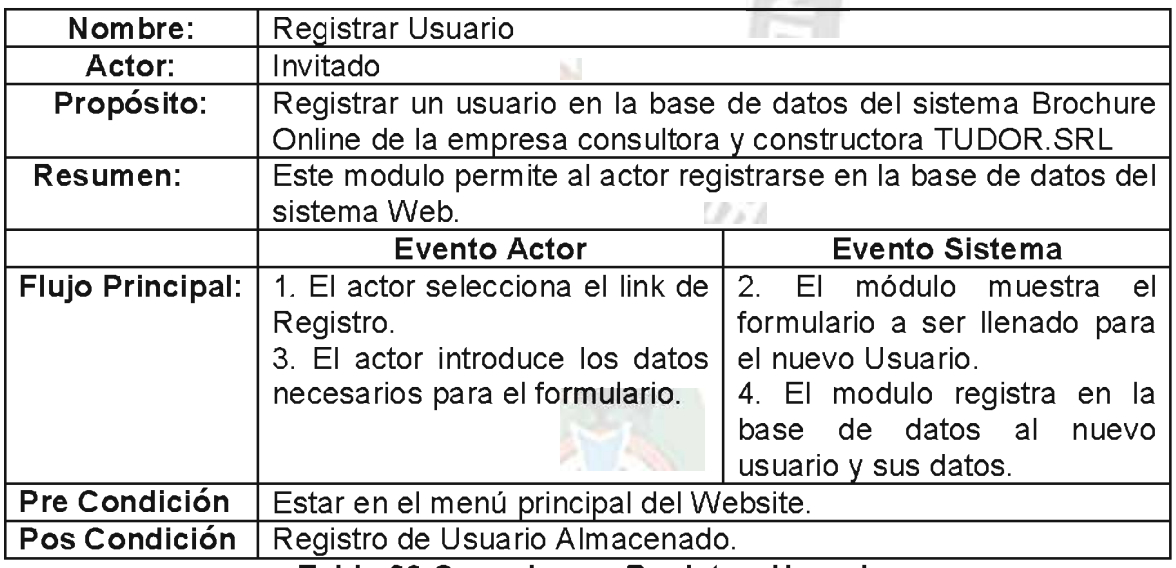

# Tabla 26 Caso de uso Registrar Usuario Fuente: [Elaboración Propia]

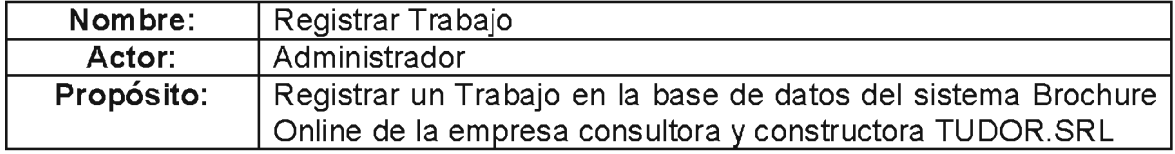

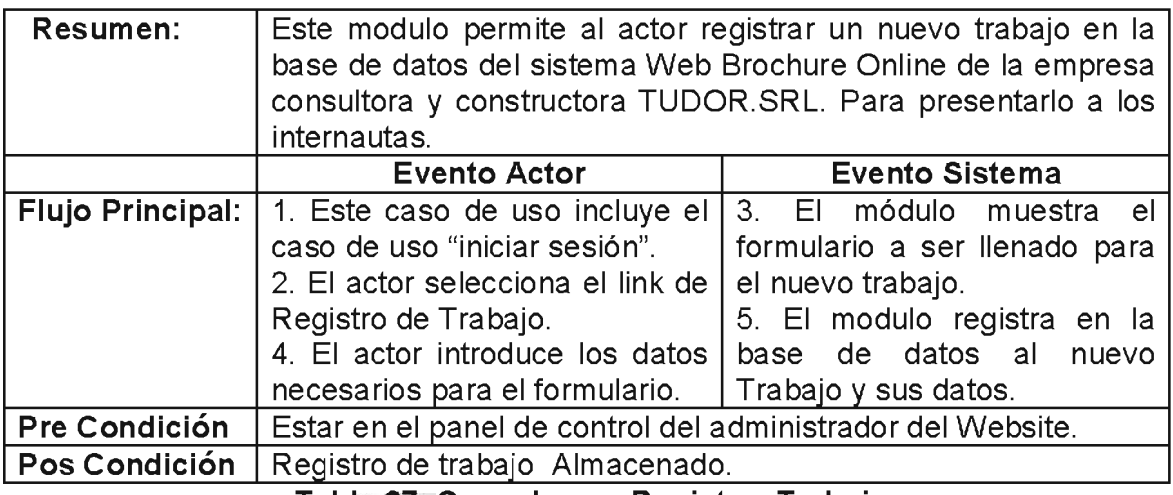

# Tabla 27. Caso de uso Registrar Trabajo Fuente: [Elaboración Propia]

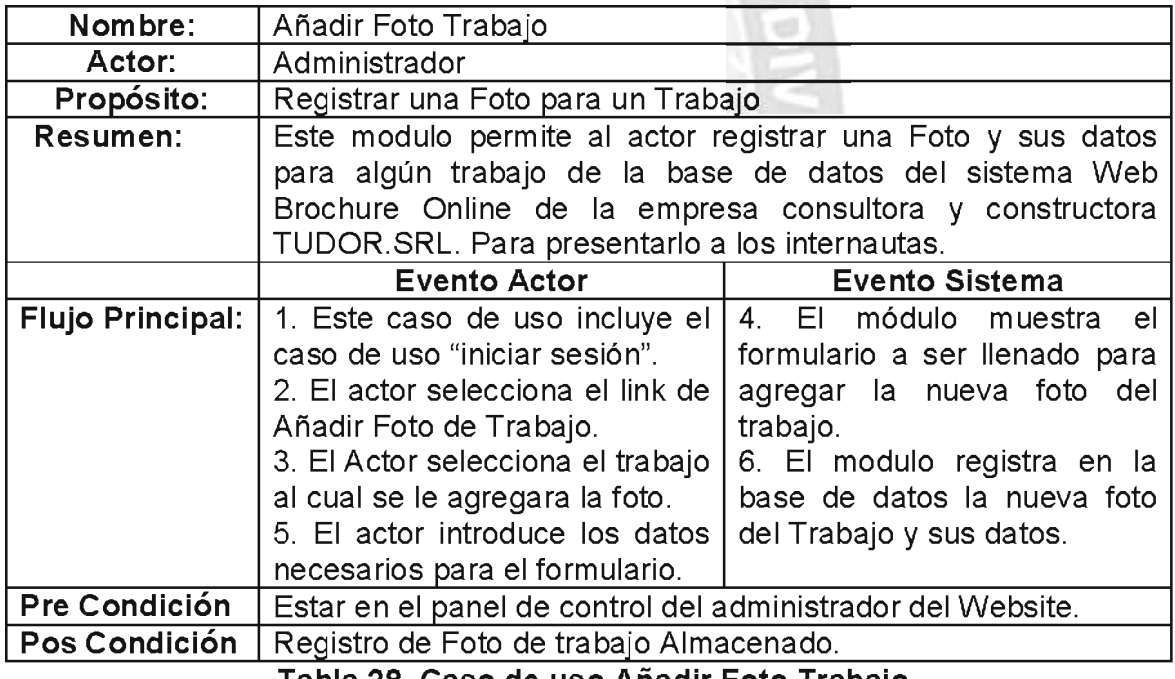

Tabla 28. Caso de uso Añadir Foto Trabajo Fuente: [Elaboración Propia]

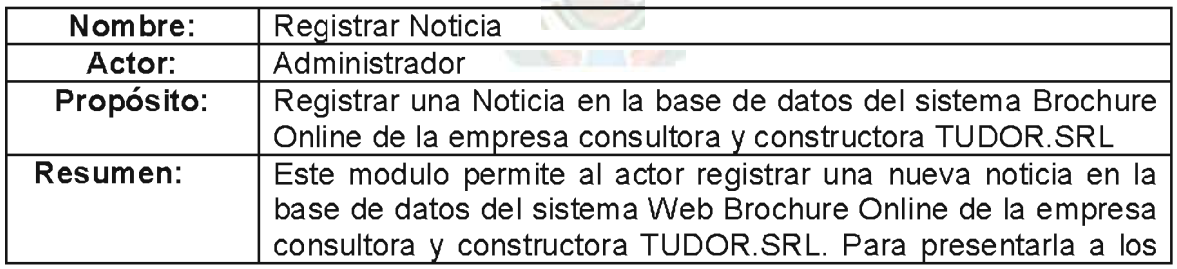

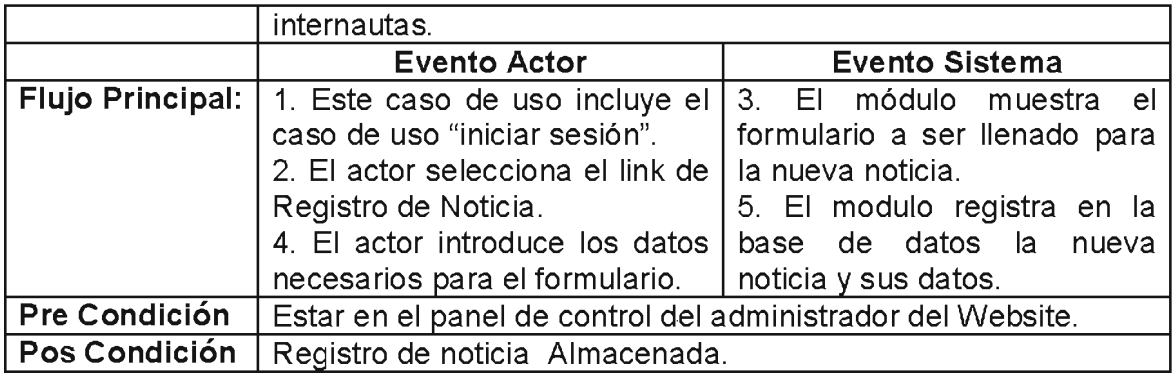

# Tabla 29. Caso de uso Registrar Noticia

Fuente: [Elaboración Propia]

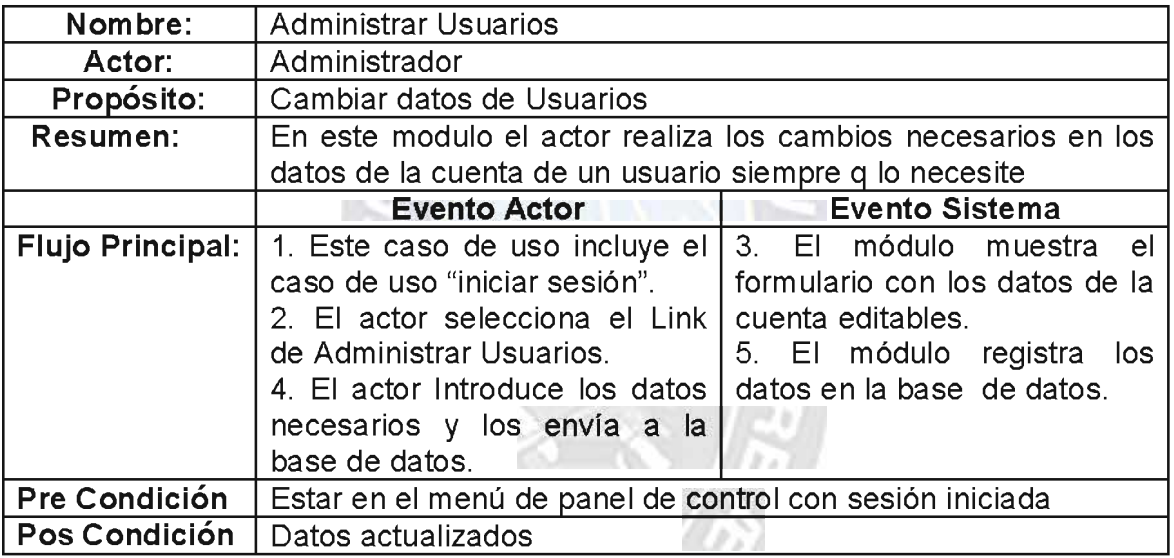

# Tabla 30. Caso de uso Administrar Usuarios Fuente: [Elaboración Propia]

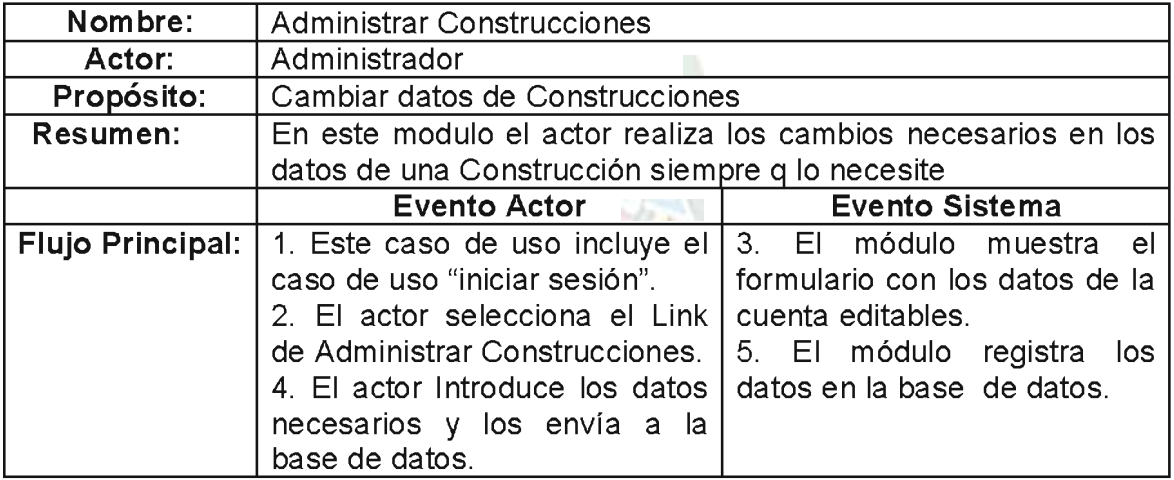

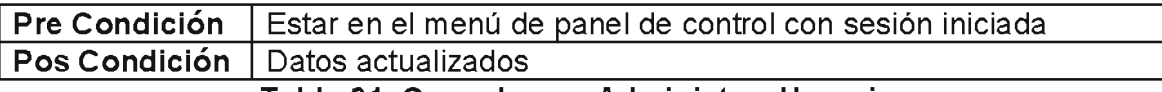

Tabla 31. Caso de uso Administrar Usuarios Fuente: [Elaboración Propia]

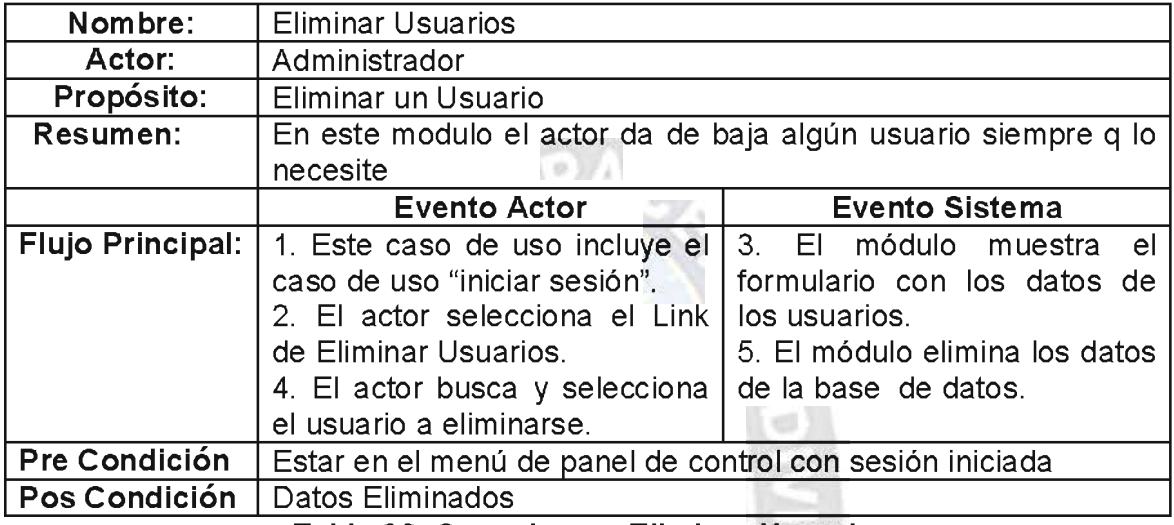

# Tabla 32. Caso de uso Eliminar Usuarios Fuente: [Elaboración Propia]

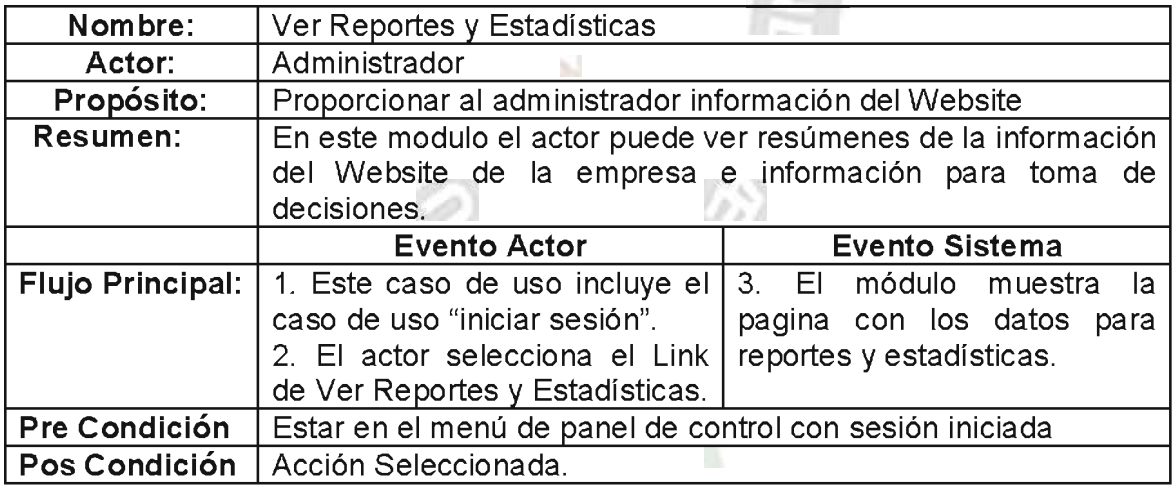

# Tabla 33. Caso de uso Eliminar Usuarios Fuente: [Elaboración Propia]

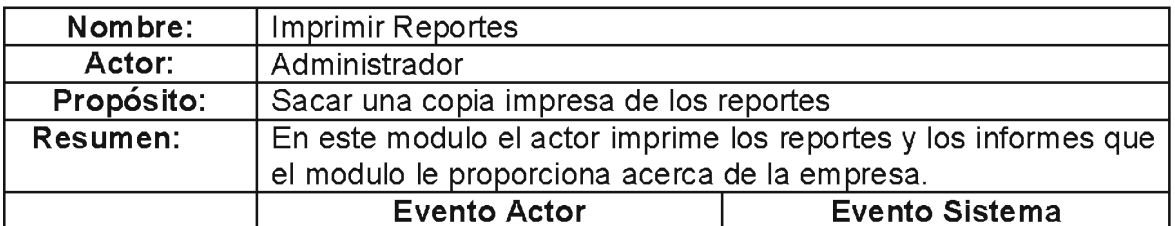

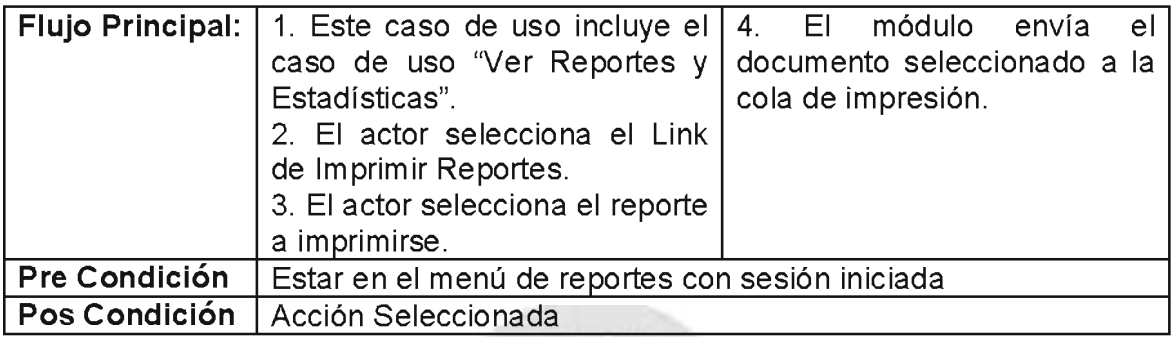

# Tabla 34. Caso de uso Eliminar Usuarios

Fuente: [Elaboración Propia]

Los demás casos de uso se encuentran en la sección de Anexos B.

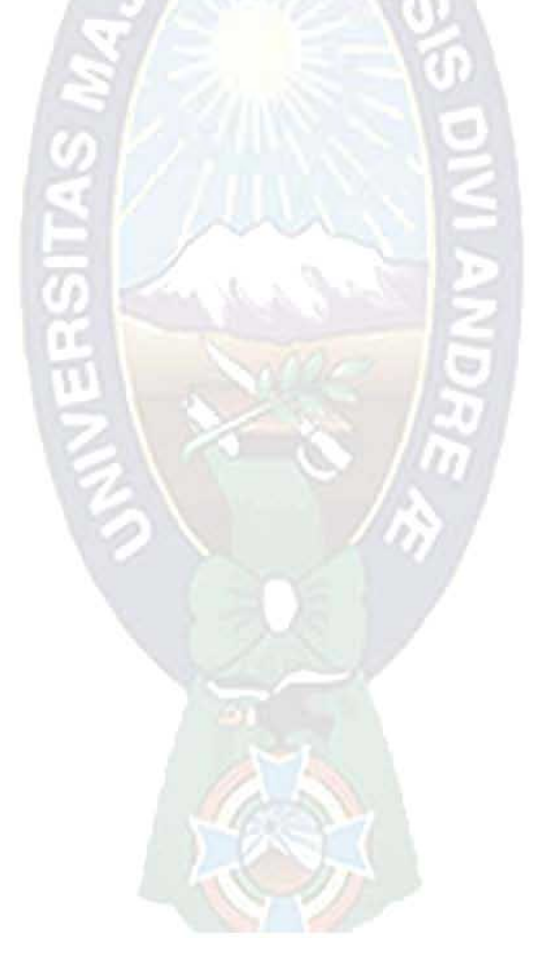

# 3.5 Diseño Conceptual

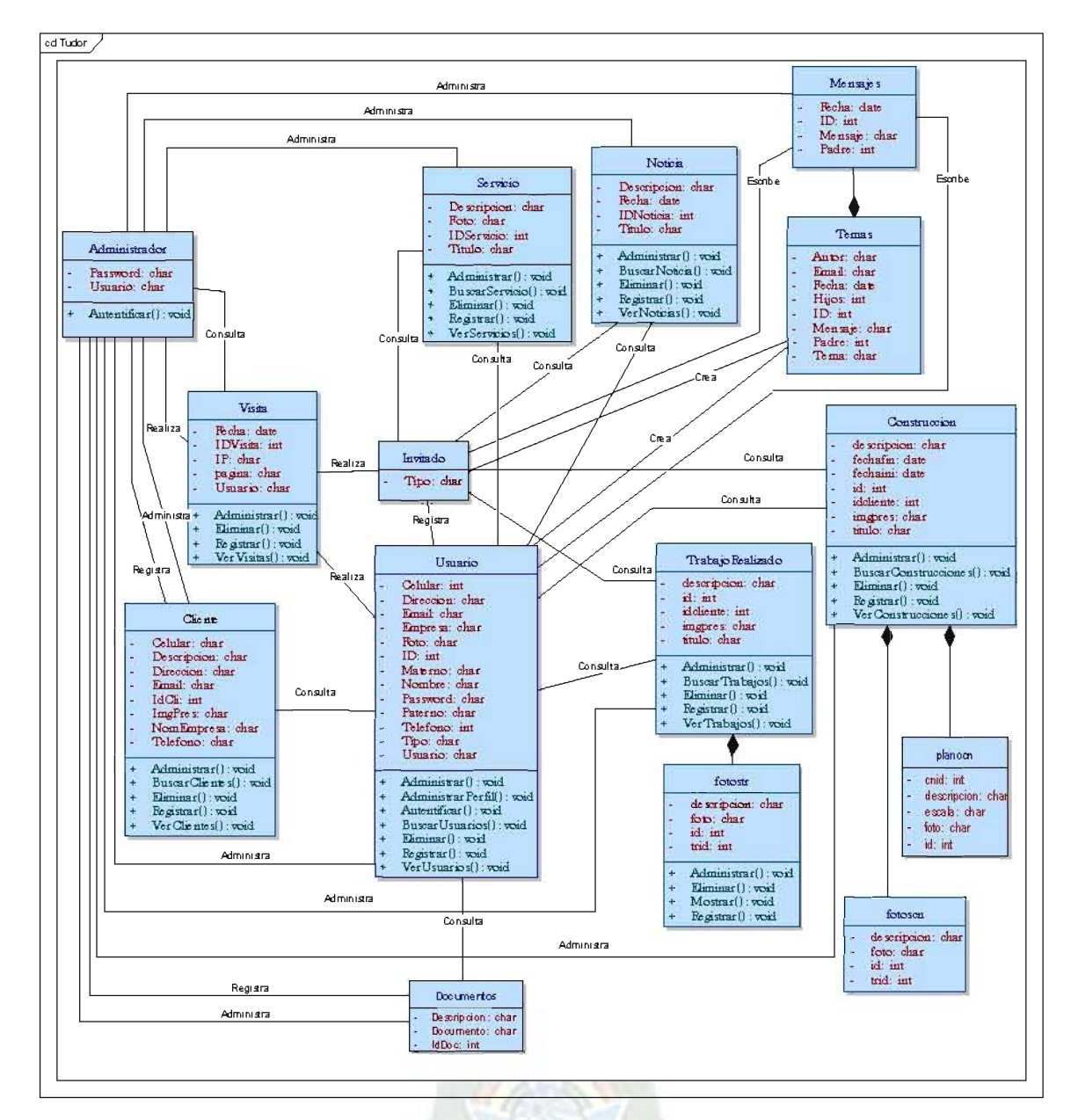

Figura 14. Diseño Conceptual

Fuente: [Elaboración Propia]

# 3.6 Diseño navegacional

El Diseño navegacional en OOHDM corresponde a un conjunto de modelos que se van desarrollando paso a paso, es el esquema o representación grafica del sitio Web.

El Diseño navegacional describe el contexto en el cual se desenvolverá el usuario

es decir la información a la que tendrá acceso y por donde podrá navegar.

Al hacer uso de esta metodología contaremos con dos herramientas de modelado:

- ✓ Modelo navegacional.
- $\checkmark$  Esquema de contextos navegacionales mejorado.

#### 3.6.1 Modelo Navegacional por Orientación

 $B$ 

El diseño Navegacional del sistema Web Brochure Online para la empresa Constructora y Consultora TUDOR.SRL se divide en tres Niveles:

- Nivel Invitados
- Nivel de Usuarios.
- Nivel Administración

Cada nivel comprende un modo de navegación con distintas restricciones para cada tipo de internauta que vaya a visitar el sistema web Brochure Online para la empresa consultora y constructora TUDOR.SRL.

#### 3.6.1.1 Modelo Navegacional por Orientación a Nivel Invitados

Este nivel comprende el modo de navegación básico, es decir en donde los internautas podrán realizar consultas superficiales al sistema.

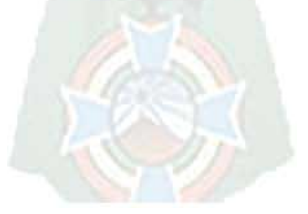

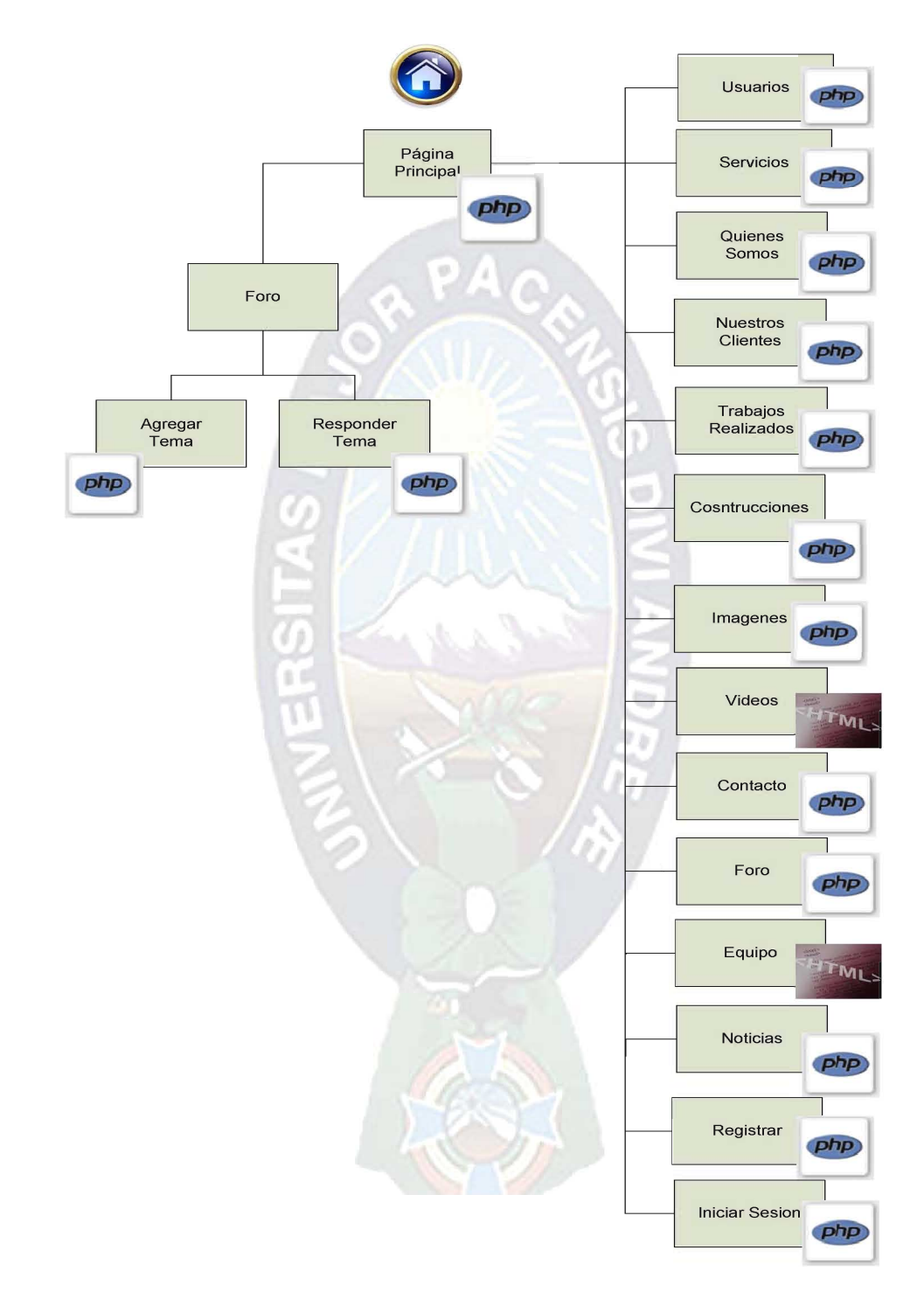

# 3.6.1.1 Modelo Navegacional por Orientación a Nivel Invitados

Figura 15. Esquema de Contexto Navegacional Nivel Invitados Fuente: [Elaboración Propia]

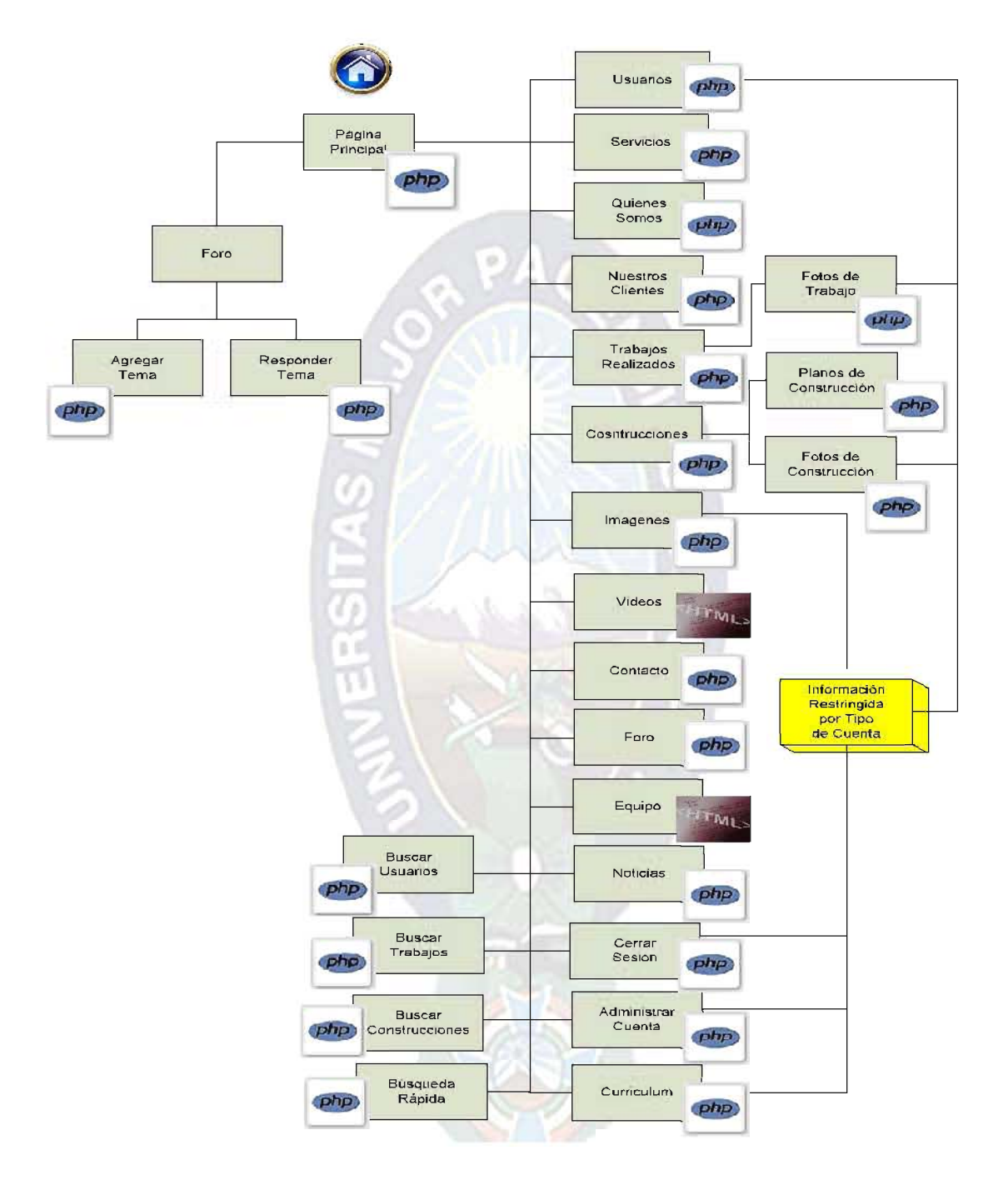

# 3.6.1.2 Modelo Navegacional por Orientación a Nivel Usuarios

Figura 16: Esquema de Contexto Navegacional Nivel Usuarios Fuente: [Elaboración Propia]
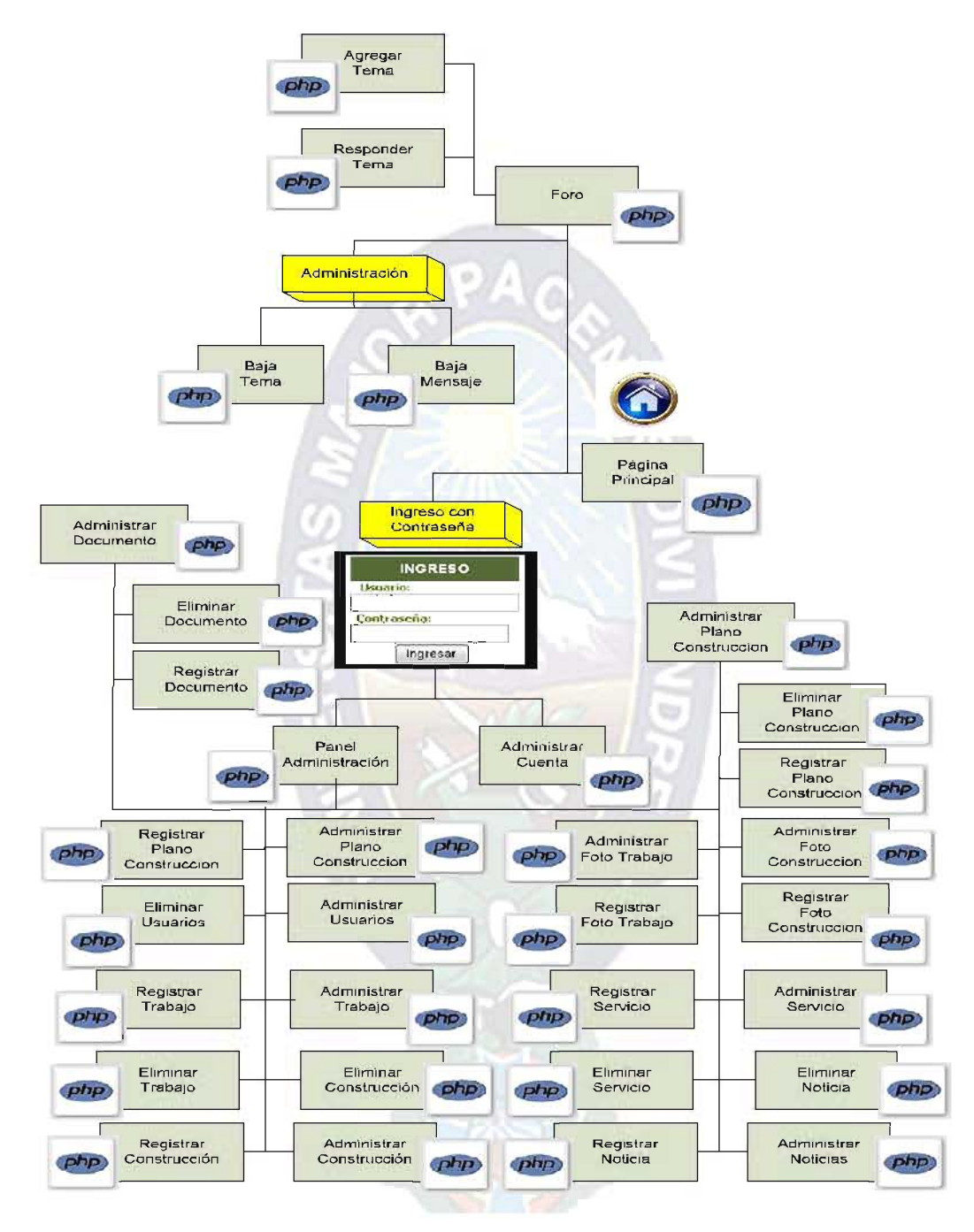

#### 3.6.1.3 Modelo Navegacional por Orientación a Nivel Administrador

Figura 17. Esquema de Contexto Navegacional Nivel Administrador Fuente: [Elaboración Propia]

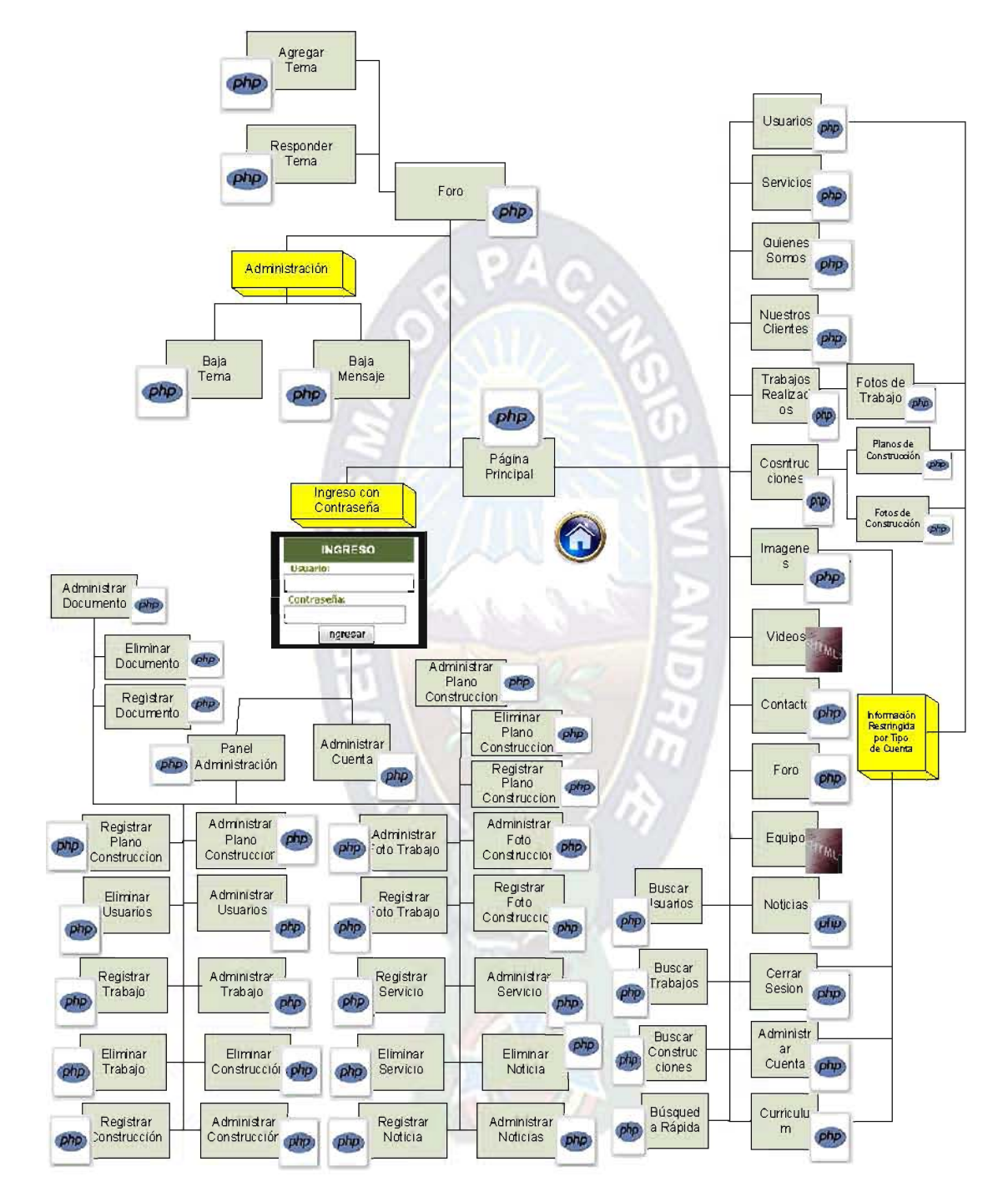

## 3.6.1.4 Modelo Navegacional por Orientación General

Figura 18. Esquema de Contexto Navegacional Nivel General Fuente: [Elaboración Propia]

#### 3.6.2 Esquema de contextos navegacionales – mejorado

Los esquemas de contextos navegacionales muestran los modos en que el usuario accede a la información del portal, dependiendo del tipo de usuario y de la interfaz, en otras palabras muestran las rutas que deberá seguir un usuario en particular para lograr una tarea deseada en un determinado contexto.

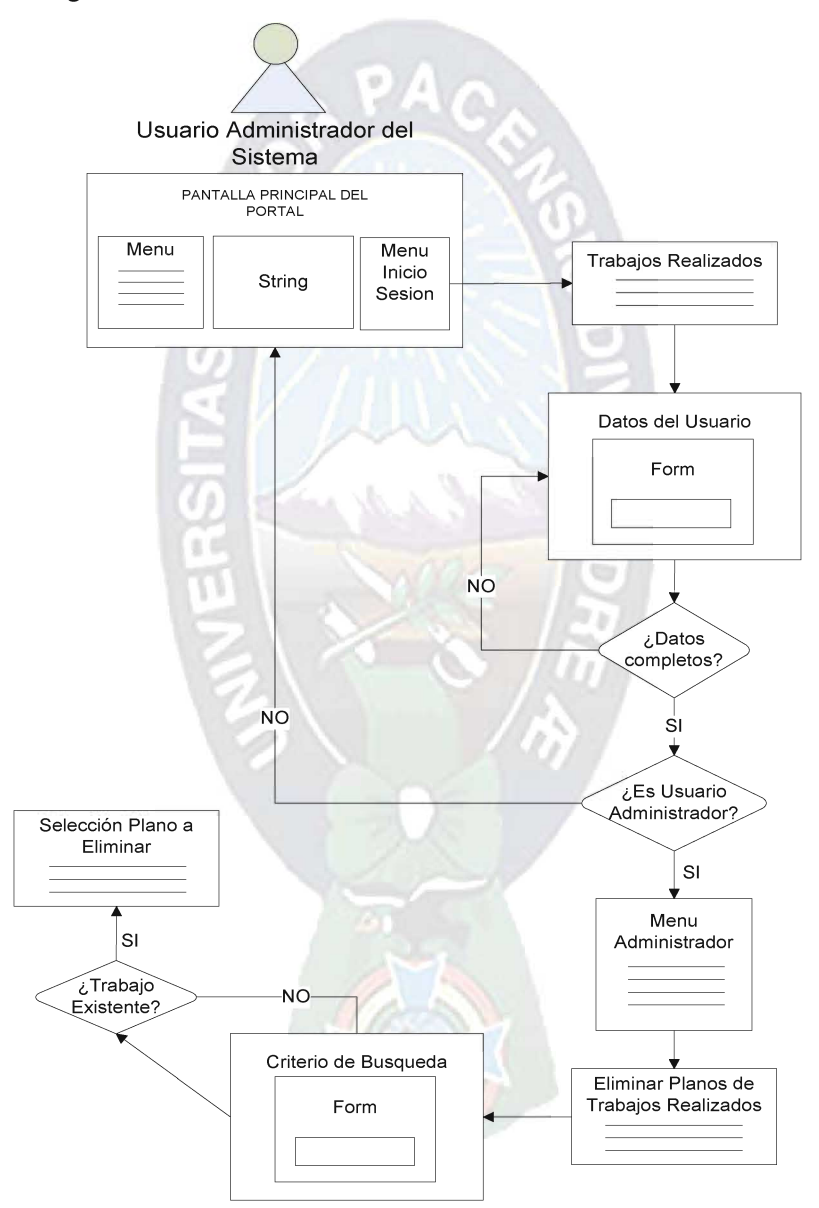

Figura 19: Esquema de Contexto Navegacional Mejorado para el Usuario Administrador Eliminar Plano de Trabajo.

Fuente: Elaboración Propia

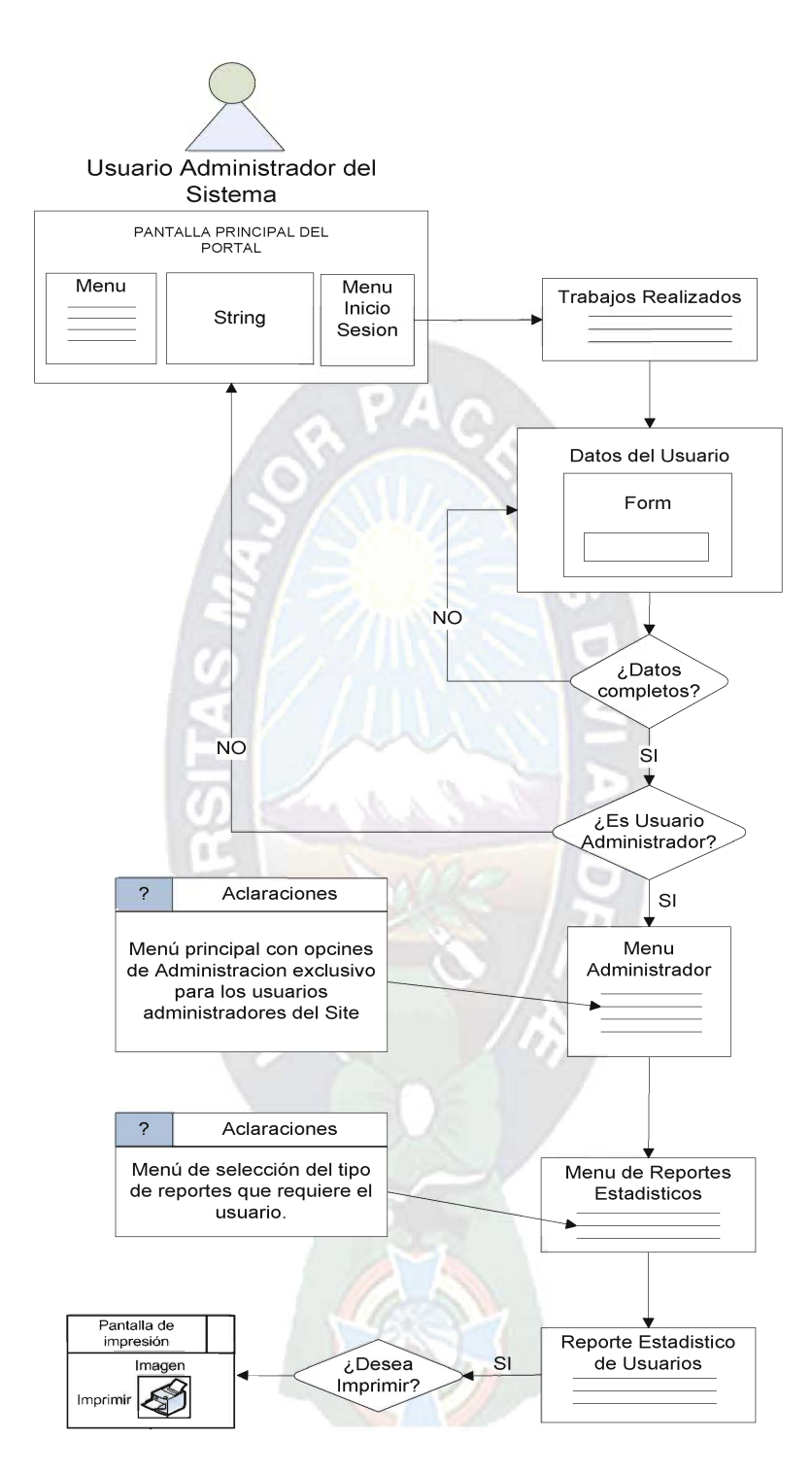

Figura 20: Esquema de Contexto Navegacional Mejorado para el Usuario Administrador Imprimir Reporte Estadístico. Fuente: Elaboración Propia

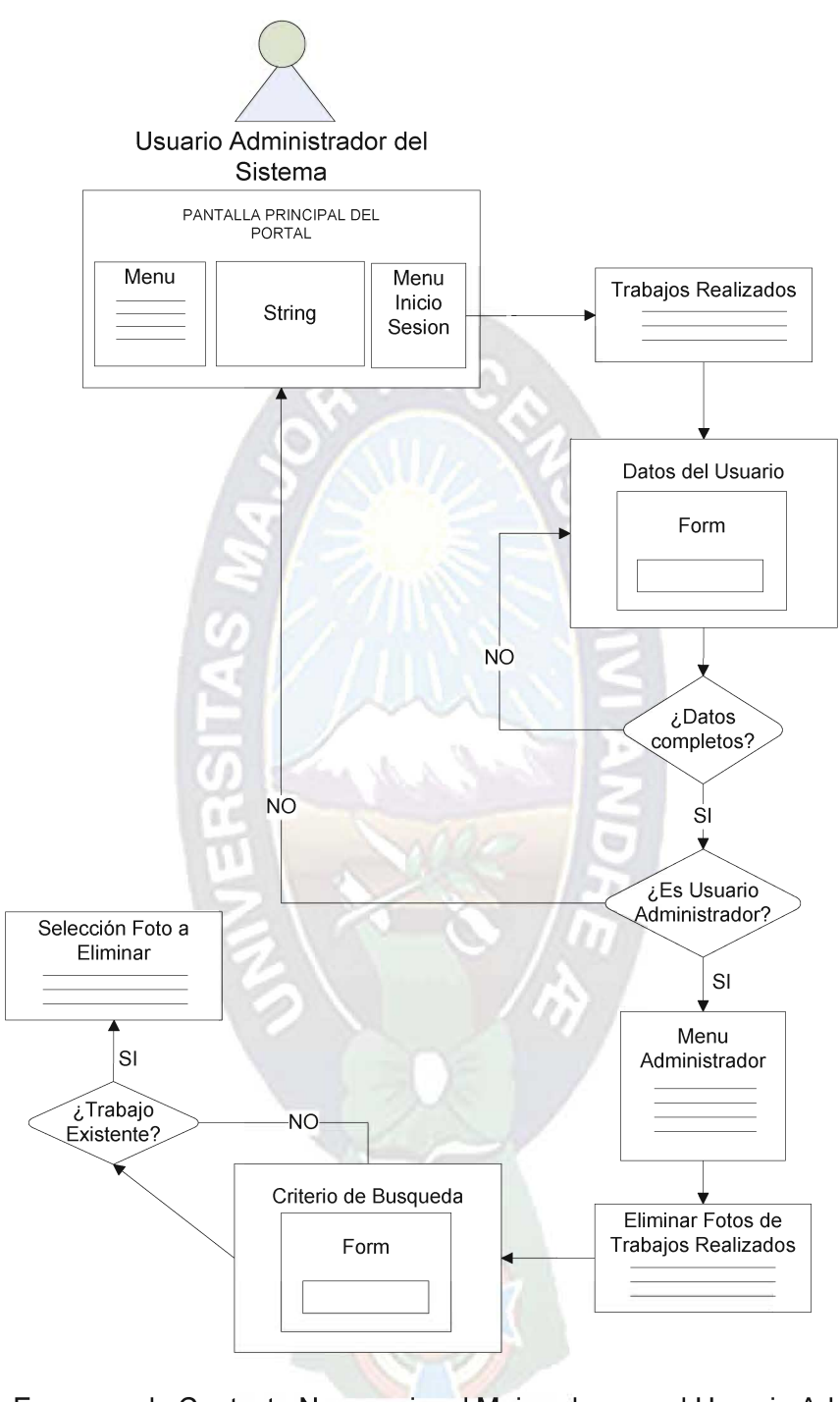

Figura 21: Esquema de Contexto Navegacional Mejorado para el Usuario Administrador Eliminar Foto de Trabajo. Fuente: Elaboración Propia

## 3.7 Diseño de Interfaz Abstracta (ADV)

Al terminar de desarrollar toda la sección del diseño navegacional se tendrán que especificar las diferentes interfaces del sistema para poder definir así la forma que tendrán los objetos navegacionales en la interfaz y cuales serán activados en este proceso.

El diseño de interfaz Abstracta será realizado de acuerdo a los requerimientos de la empresa y una página agradable y adecuada en Internet, la cual está basada en menús y submenús de links.

## **BANNER** ADV BUSQUEDA RAPIDA Mapa del Sitio Palabra Clave: Text **BUSCAR BANNER Consultora BANNER Constructora** ADV INICIO DE SESION DE USUARIO Usuario: Nombre Usuario: Text Contraseña: Contraseña:Text PIE DE PAGINA

## 3.7.1 ADV Inicio de sesión de Usuario

Figura 22. ADV Inicio de sesión de Usuario **Fuente: [Elaboración Propia]** 

## 3.7.2 ADV Principal

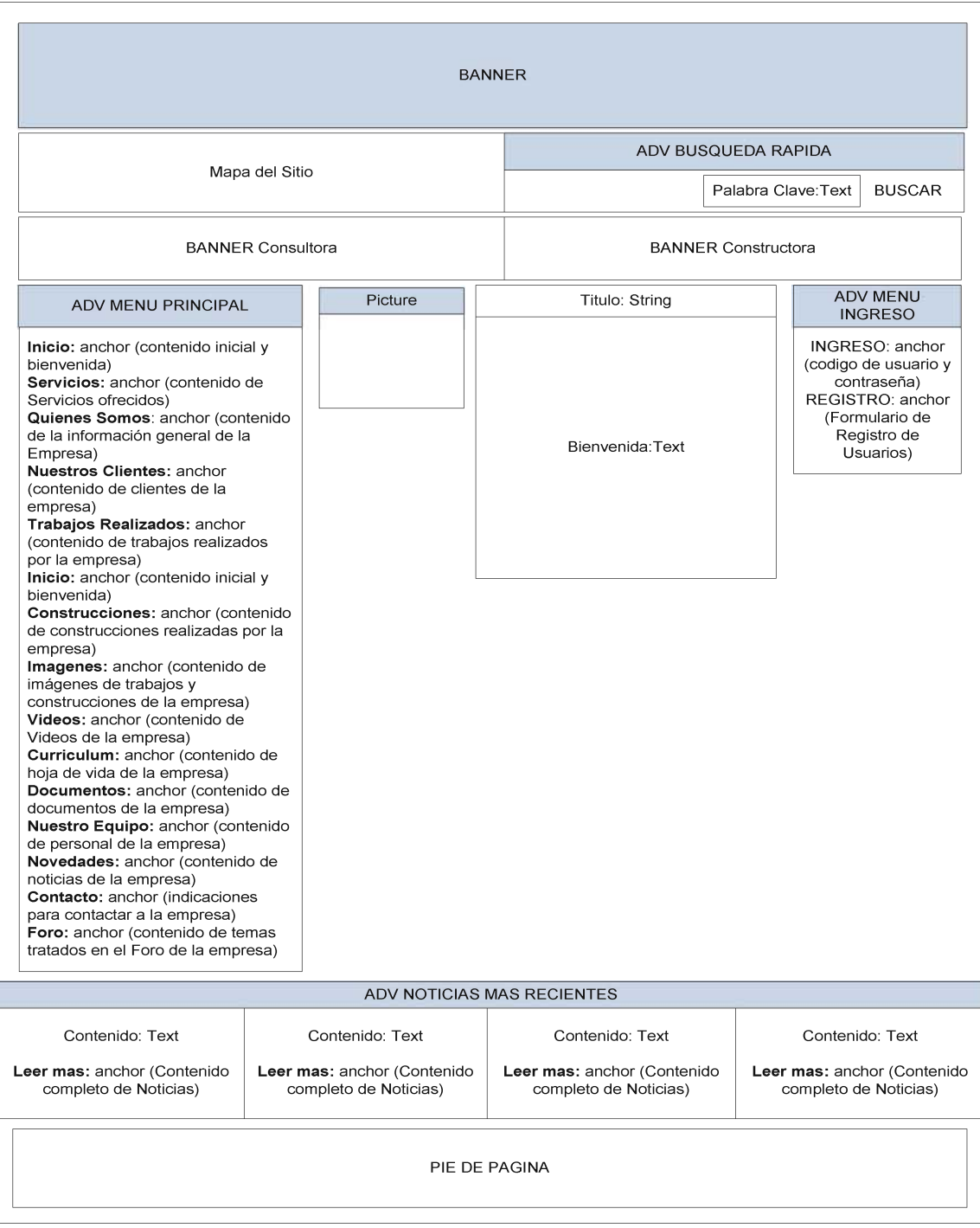

# Figura 23. ADV Principal<br>Fuente: [Elaboración Propia]

## 3.7.3 ADV Panel de Administración

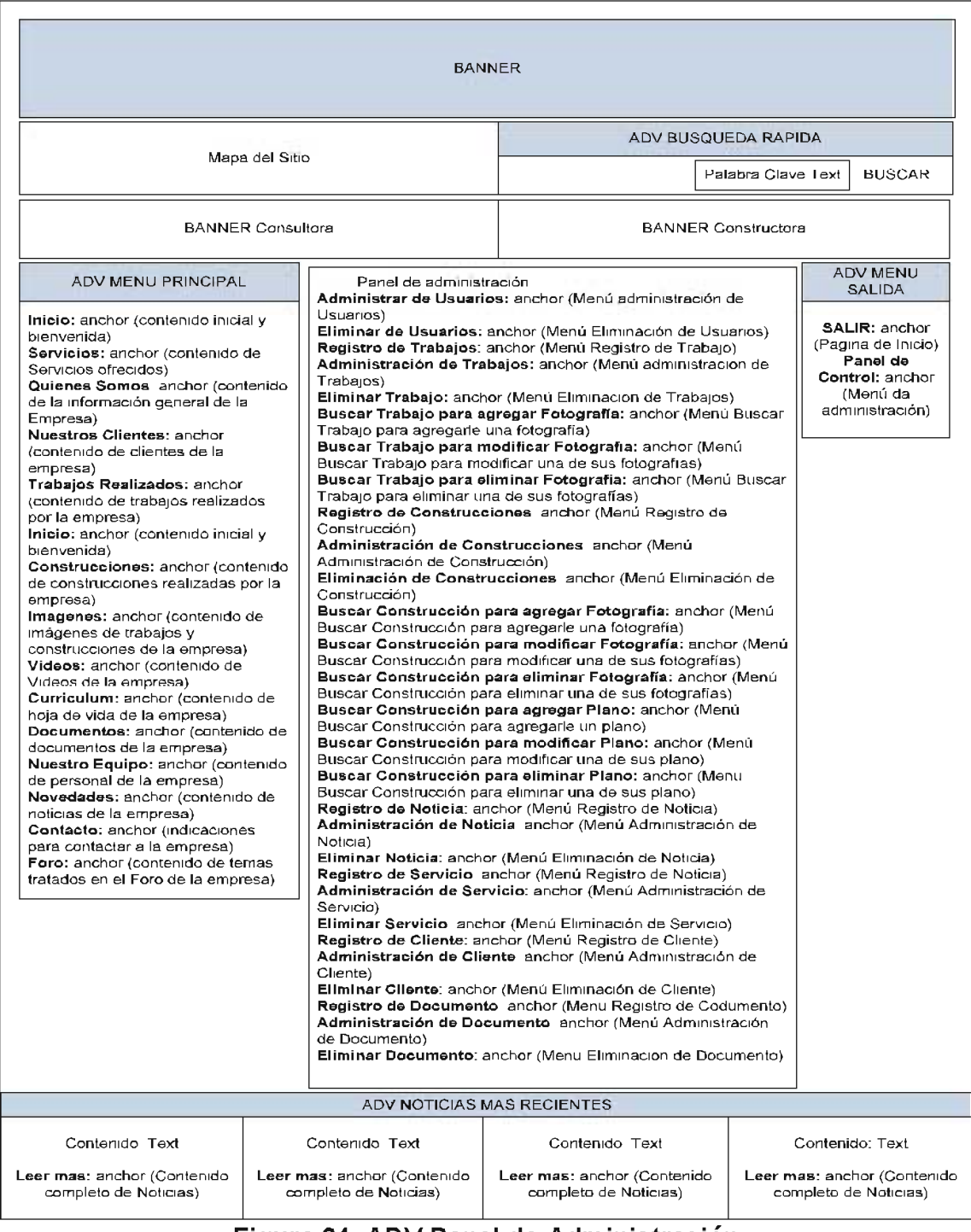

# Figura 24. ADV Panel de Administración<br>Fuente: [Elaboración Propia]

## 3.7.4 ADV Usuarios

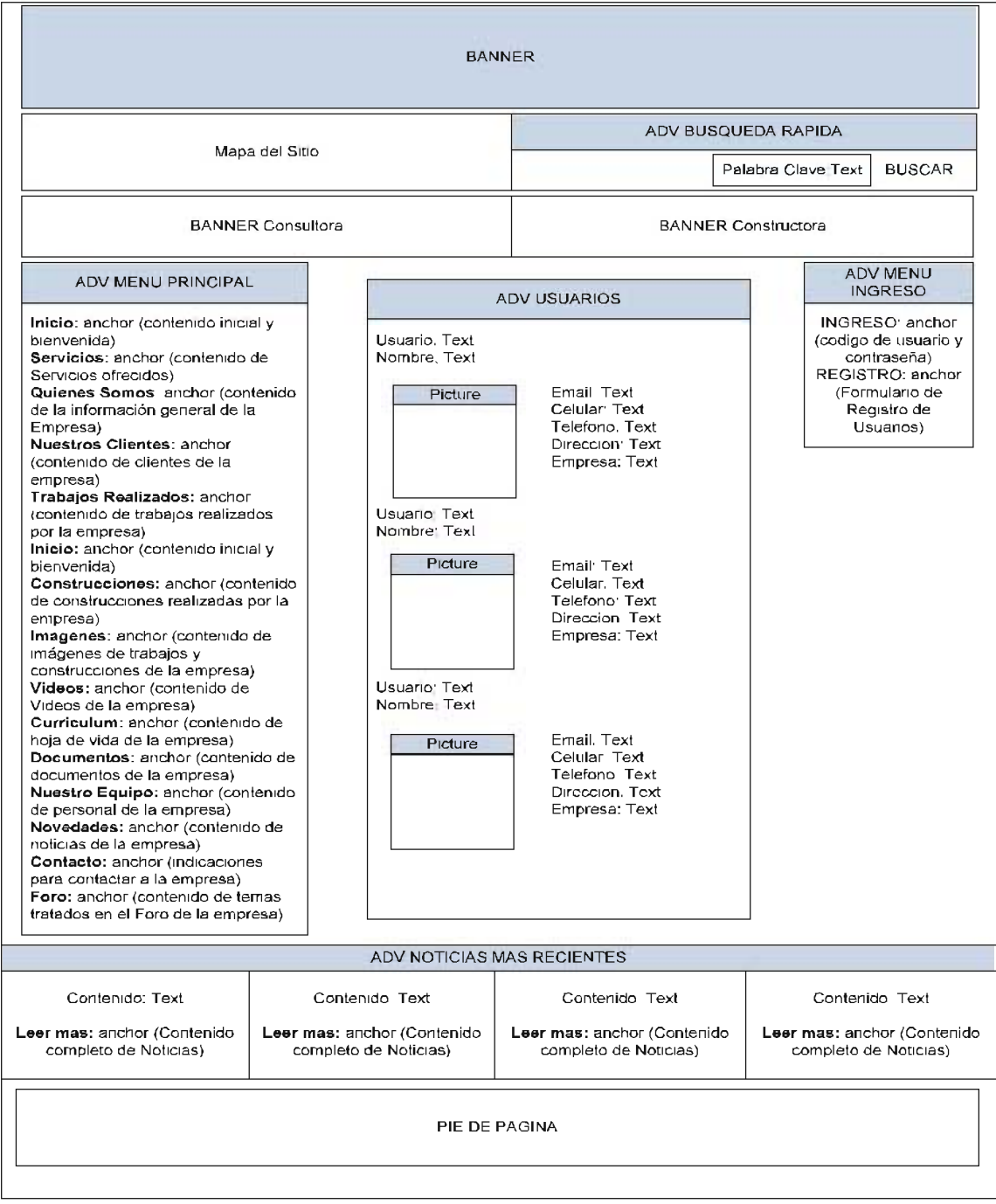

Figura 25. ADV Usuarios<br>Fuente: [Elaboración Propia]

69

## 3.7.5 ADV Trabajos

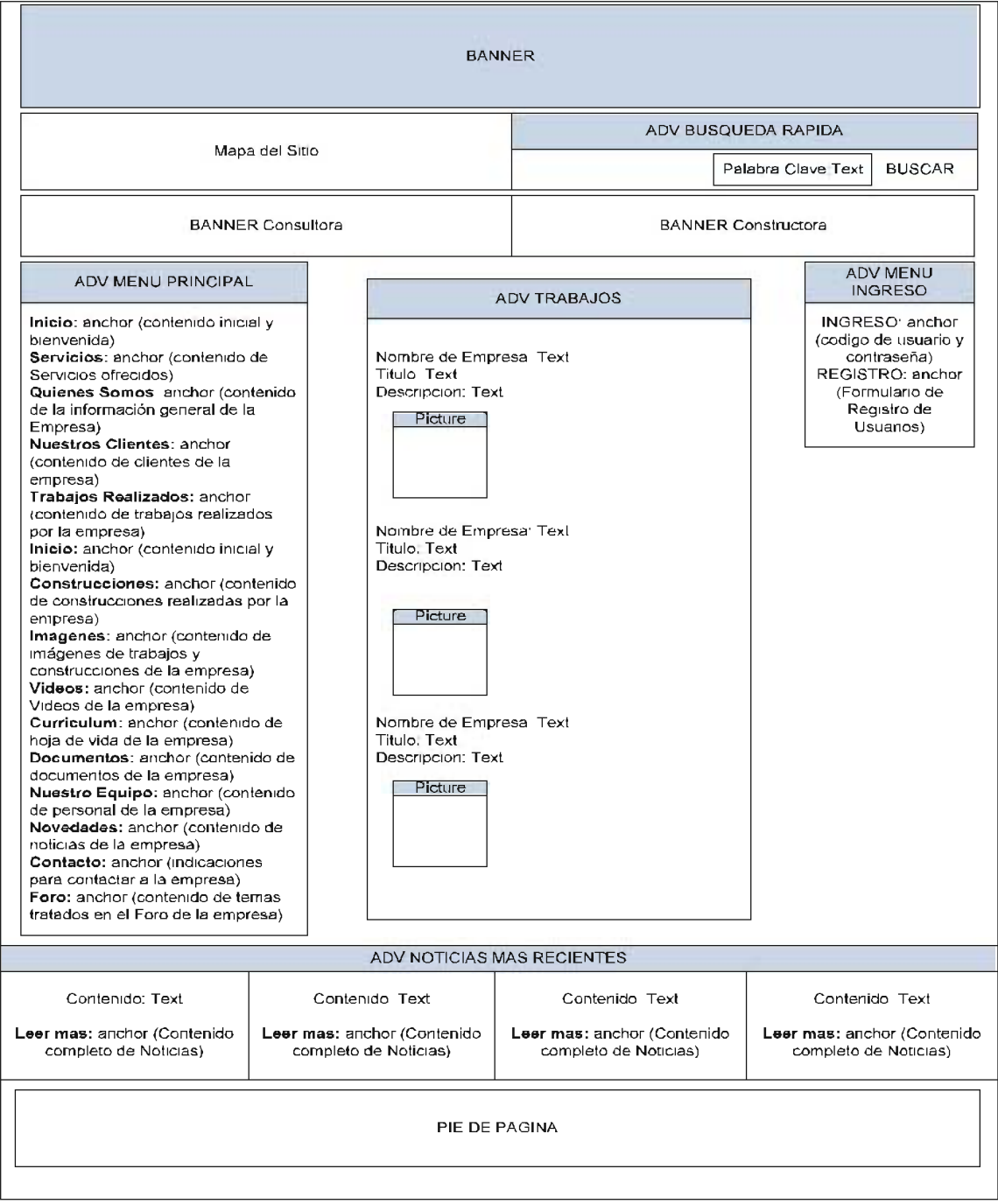

Figura 26. ADV Trabajos<br>Fuente: [Elaboración Propia]

 $70$ 

## 3.7.6 ADV Clientes

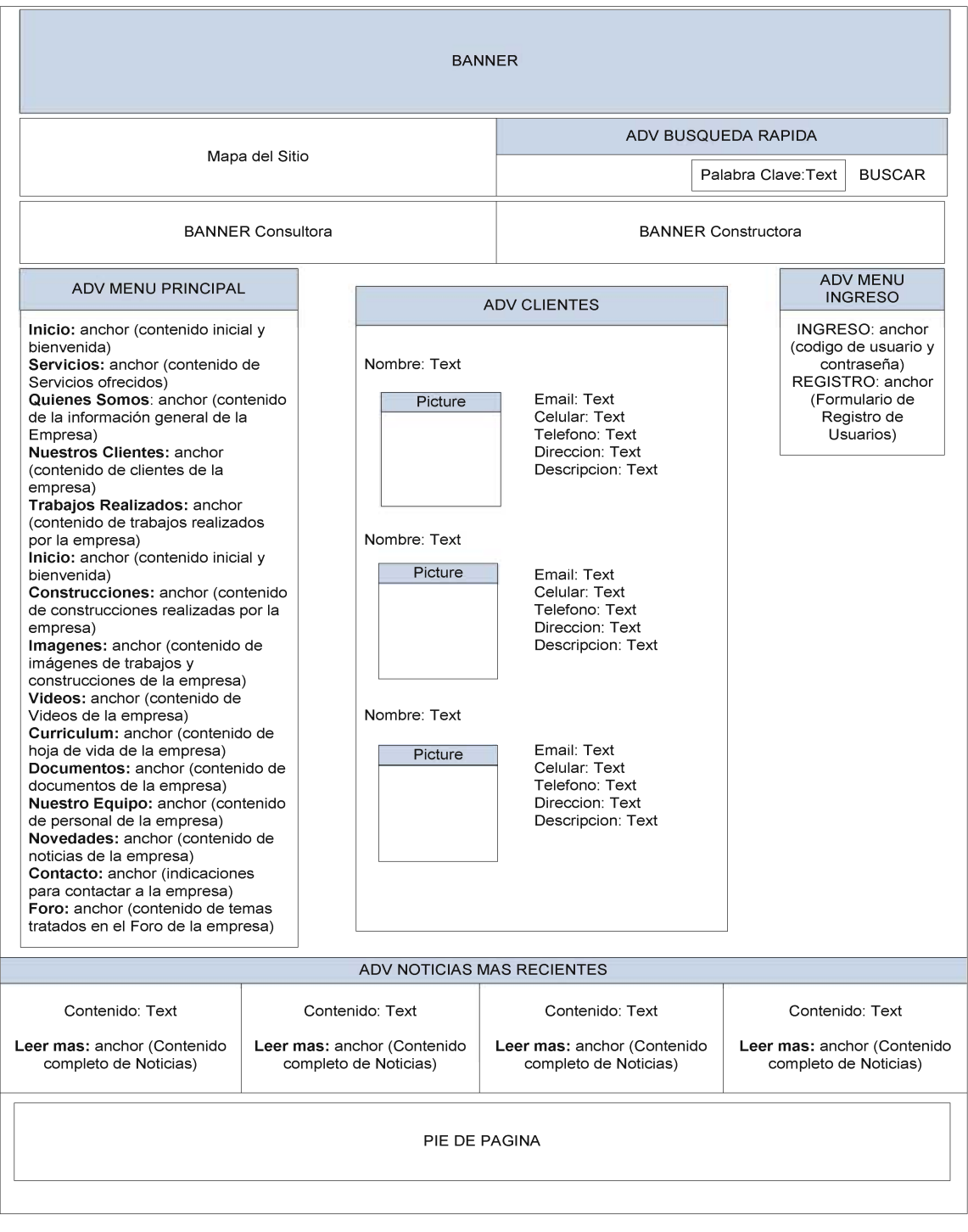

# Figura 27. ADV Clientes<br>Fuente: [Elaboración Propia]

## 3.7.7 ADV Servicios

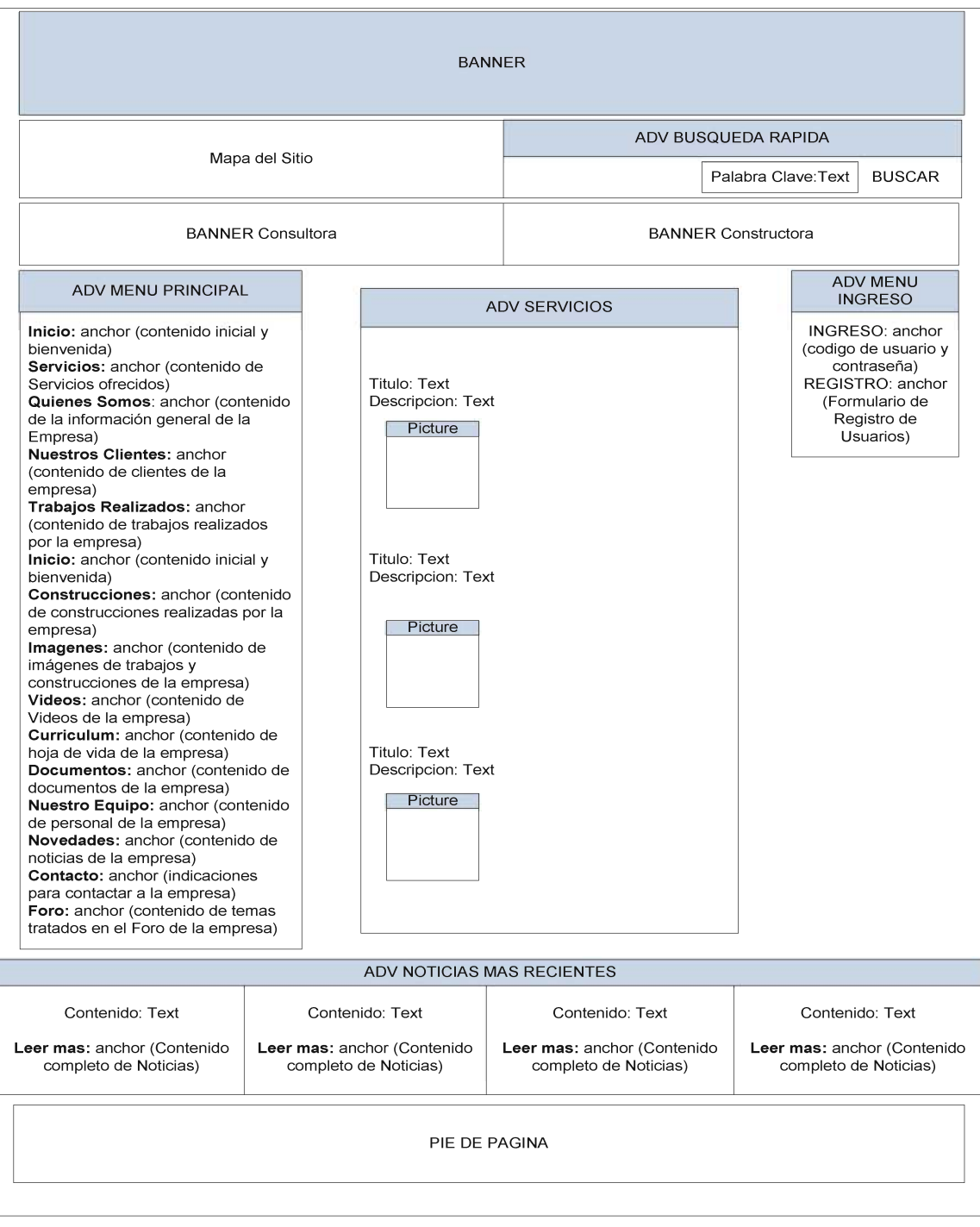

# Figura 28. ADV Servicios<br>Fuente: [Elaboración Propia]

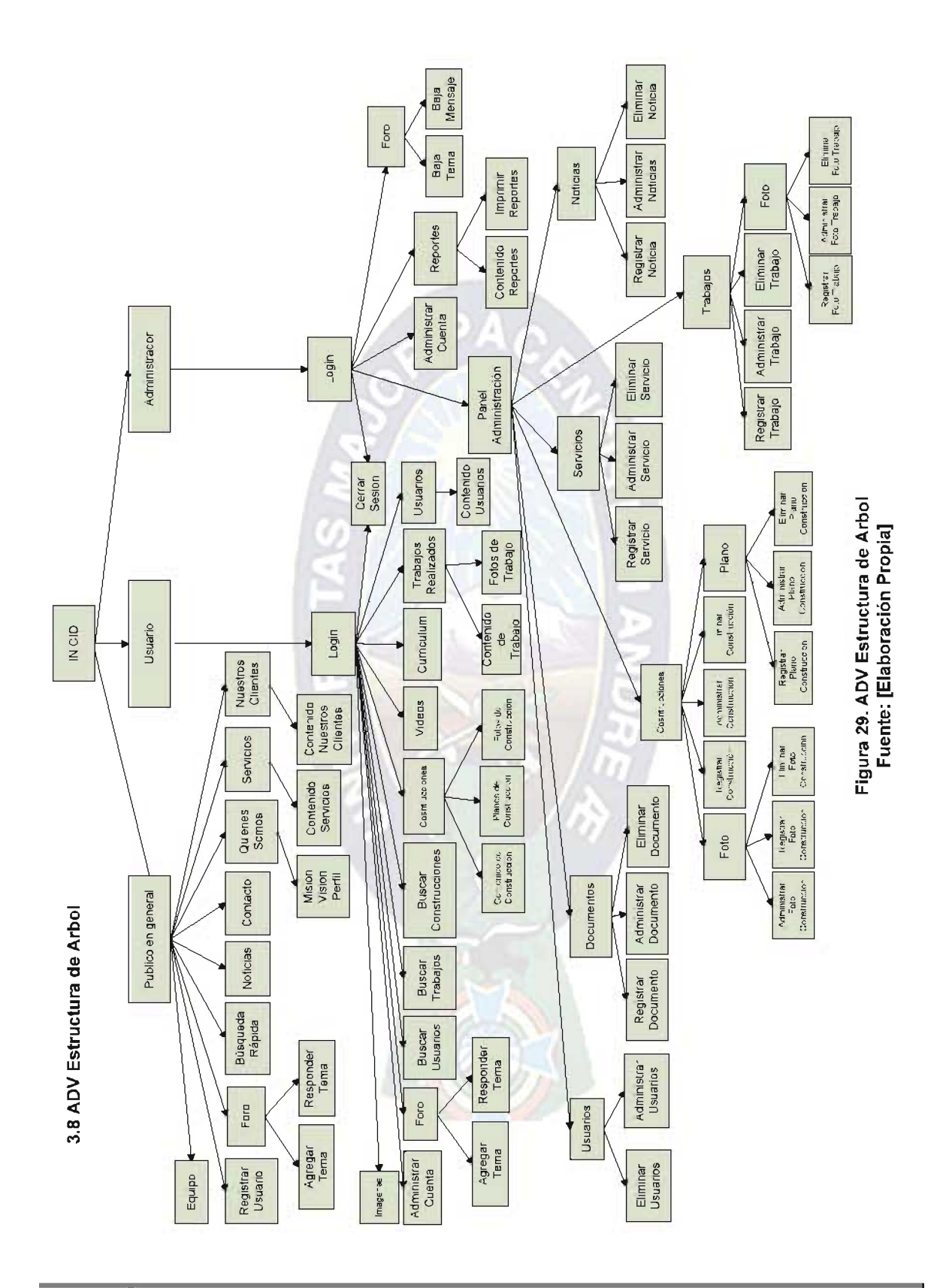

## 3.9 Diccionario de Datos del sistema

## Tabla 35. Diccionario de datos del sistema

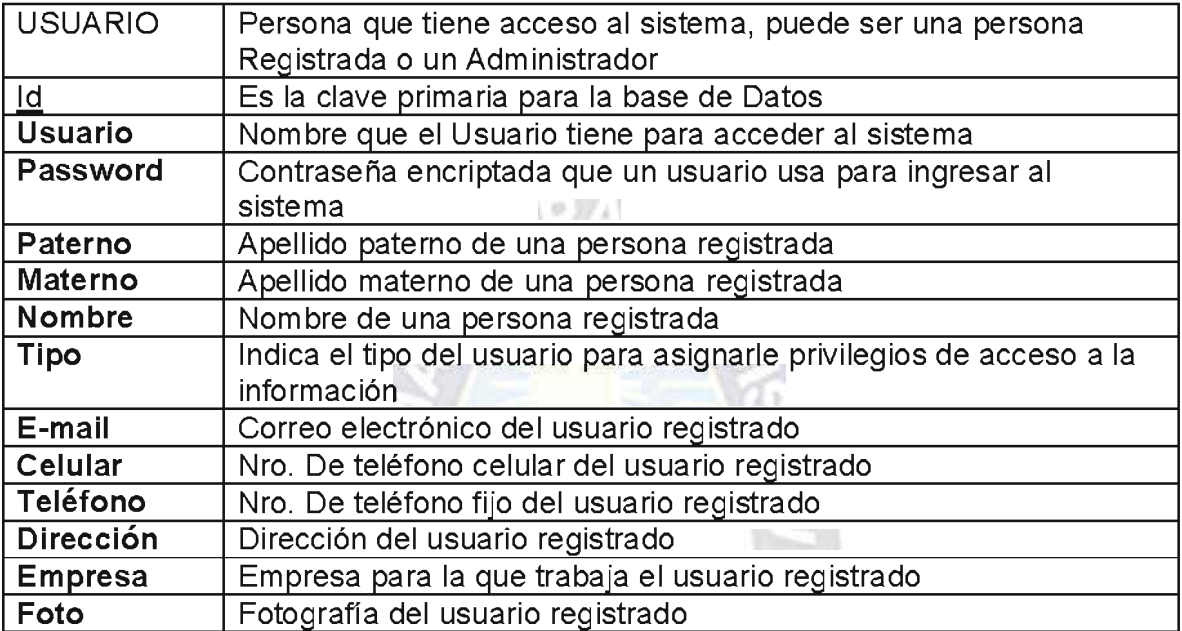

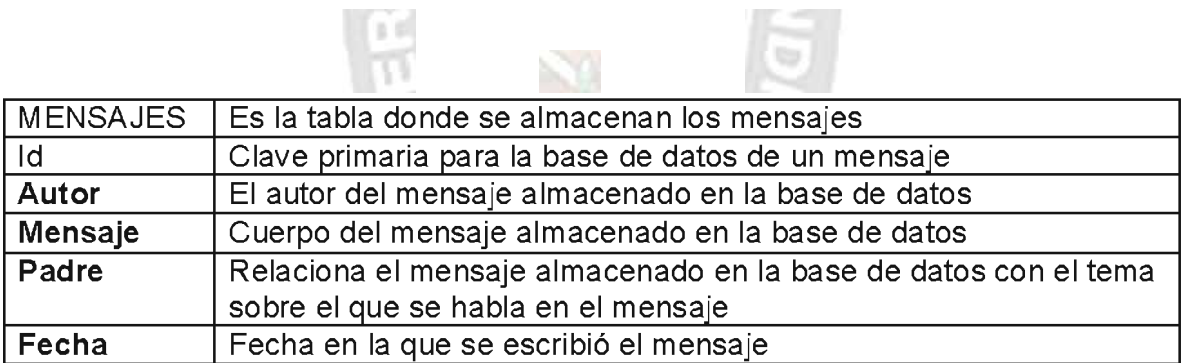

 $\overline{G}$ 

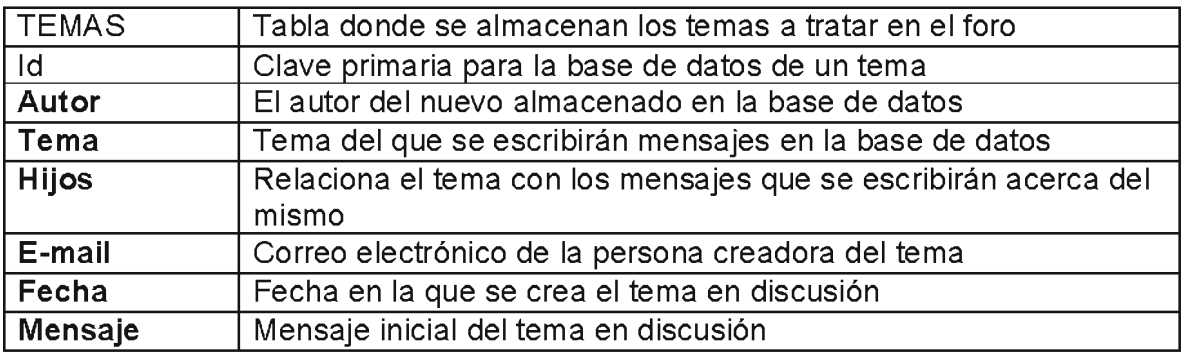

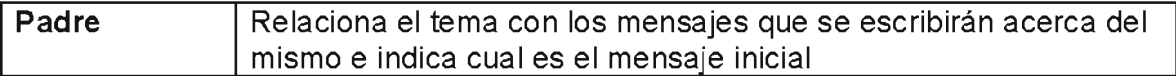

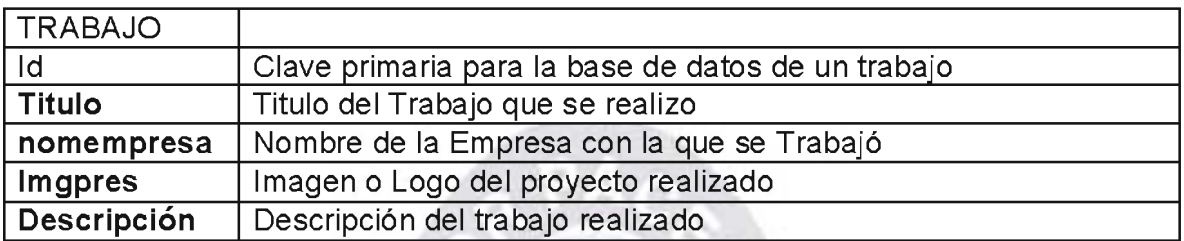

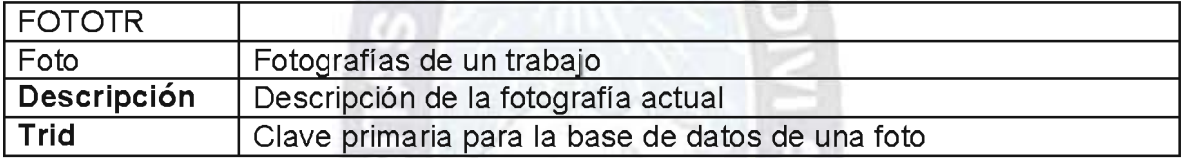

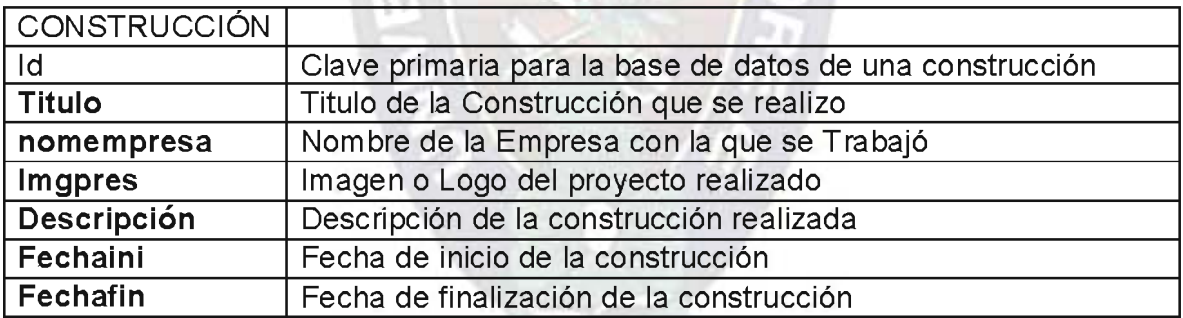

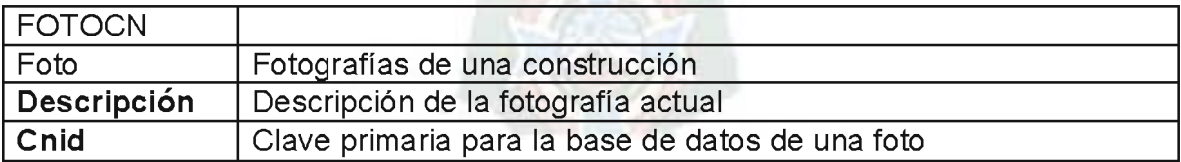

## Fuente: Elaboración Propia

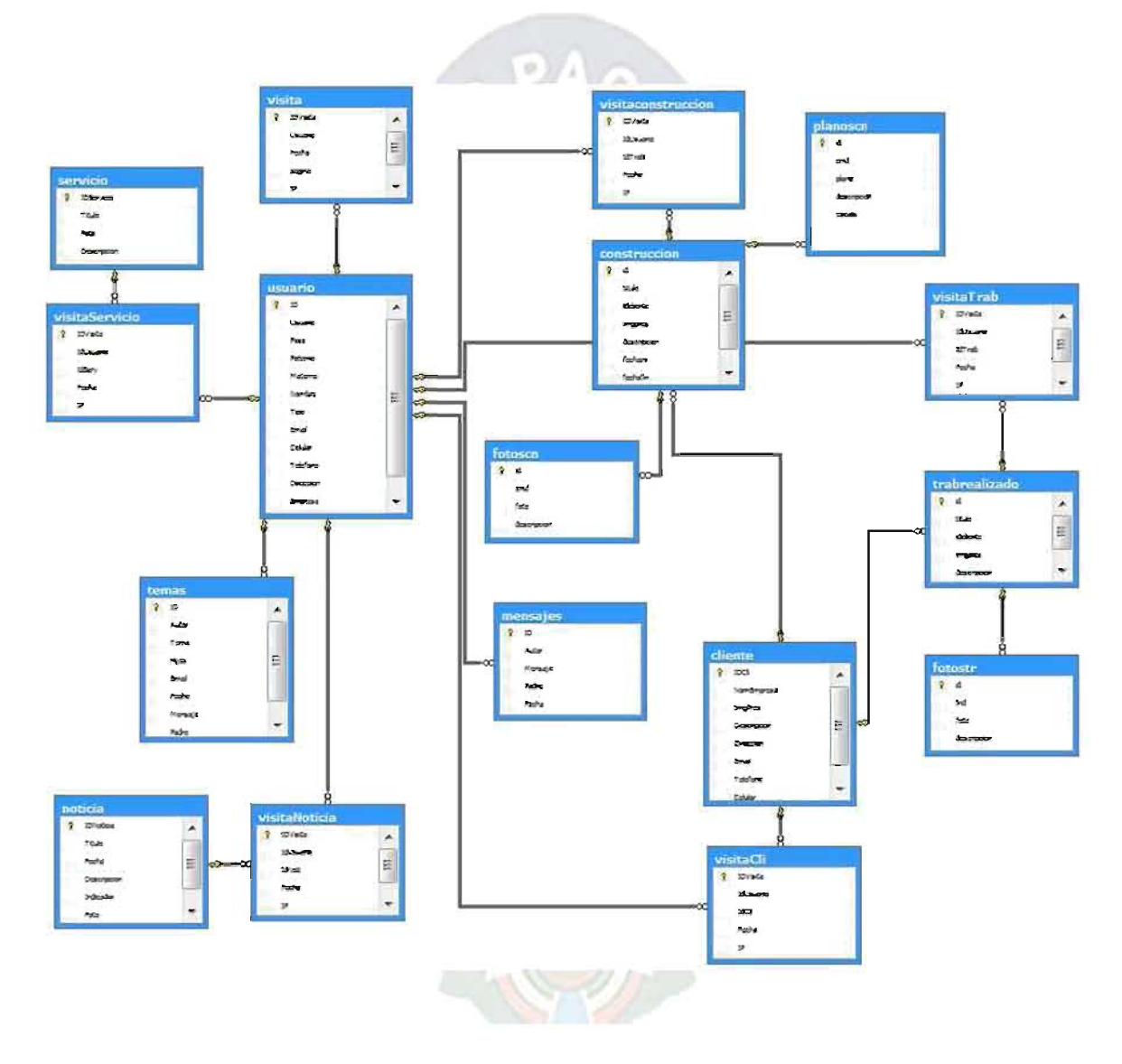

## 3.10 Diagrama de Base de Datos

Figura 30. Diagrama de Base de Datos<br>Fuente: Elaboración Propia

### 3.11 Implementación

En esta parte se definen las herramientas a emplearse de la misma forma también se establecen los lenguajes de programación a utilizarse, teniendo bien claro la razón de ser del producto a implementarse.

## 3.11.1 Herramientas de Desarrollo Web

- ← Adobe Dreamweaver CS4. Para el manejo del código HTML, del lenguaje Java script y de las hojas de estilo CSS.
- ✓ Adobe Flash CS4. Para el diseño de banners animados y sonido incluidos en el sistema.
- ← Adobe Fireworks CS4. Para la optimización de los gráficos en el portal.
- ← Adobe Photoshop CS4. Para la edición y manipulación de las imágenes del portal.
- ← The Color Picker. Como un apoyo en la elaboración de hojas de estilo, permitiendo capturar cualquier color en formato hexadecimal.
- V Waterproof PHPEdit. Para el desarrollo del código PHP del lado del servidor.
- √ Mozilla Firefox + Plugin Firebug. Para la depuración de errores de las aplicaciones Javascript y Ajax.
- ← Enterprise Architect 6.1 Para el modelado del producto haciendo uso de notación gráfica UML.
- ✓ Microsoft Visio 2007. Para el diseño de diagramas generales gráficos.
- √ MySQL. Gestor de Base de Datos utilizado.
- ← FileZila Client. Para la administración de las páginas en Internet.

## 3.11.2 Lenguajes de Programación, Herramientas y Tecnologías

**PHP 5.** Lenguaje usado para la implementación de las aplicaciones del lado del servidor.

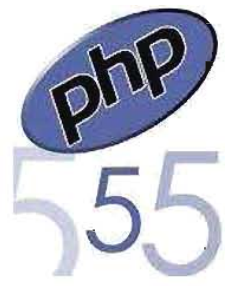

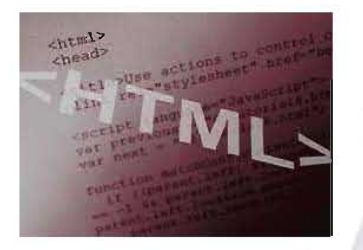

HTML. Código usado para la elaboración de los documentos Web.

Java script. Lenguaje empleado para la elaboración de los scripts del lado del cliente. **JavaScript** 

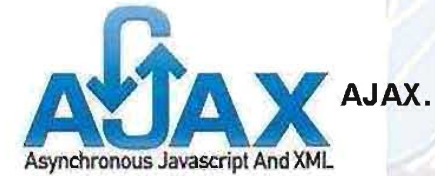

Técnica utilizada para interactuar con el servidor a través de peticiones.

Hojas de estilo CSS. Código empleado para el diseño del entorno del portal.

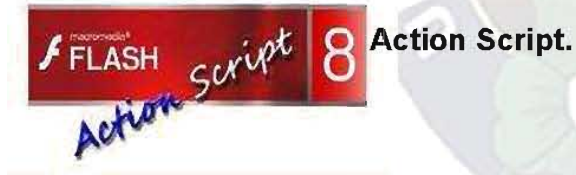

Código empleado para el manejo de clips y recursos en Flash para el diseño del entorno del portal y la animación.

MySQL. Como Motor de Base de Datos Para la creación y administración De la base de datos del sistema.

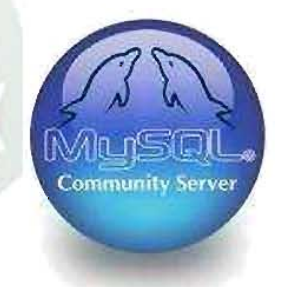

### 3.11.3 Arquitectura del Sistema

La arquitectura del sistema está basada en la arquitectura cliente servidor de tres niveles, en la cual tanto la lógica de aplicación como la base de datos se encuentran en el servidor, y el usuario solamente tiene acceso a esta información con ciertas restricciones. El servidor es el encargado de la actualización de la base de datos.

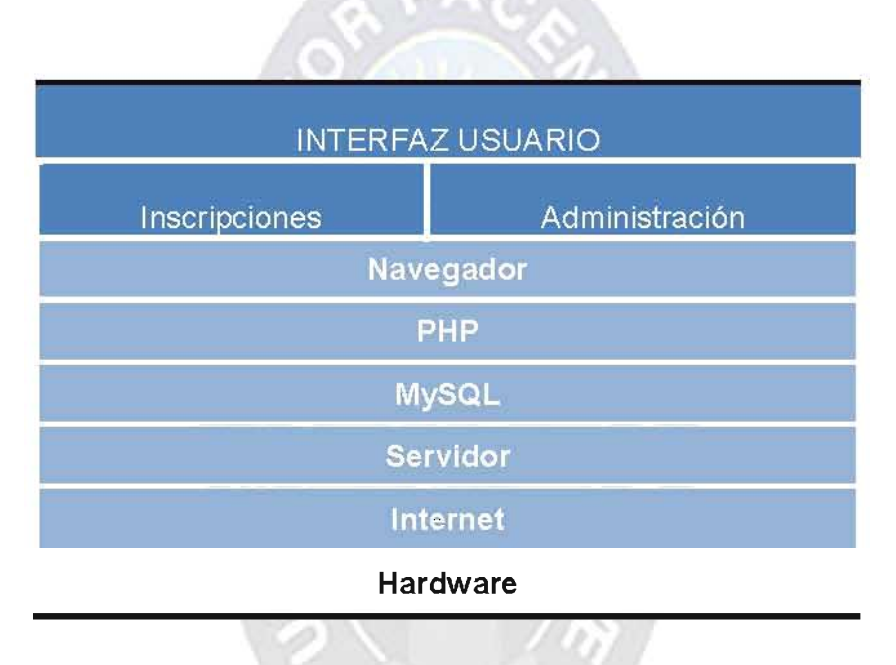

Tabla 36.: Arquitectura del Sistema de "Brochure Online"

### Fuente: Elaboración Propia

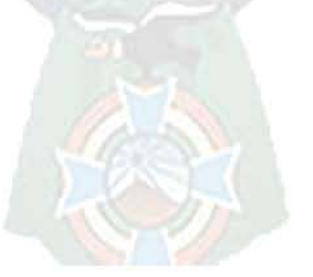

3.6.4 Pantallas de la Aplicación

A continuación se mostrarán las Pantallas más relevantes de la Aplicación:

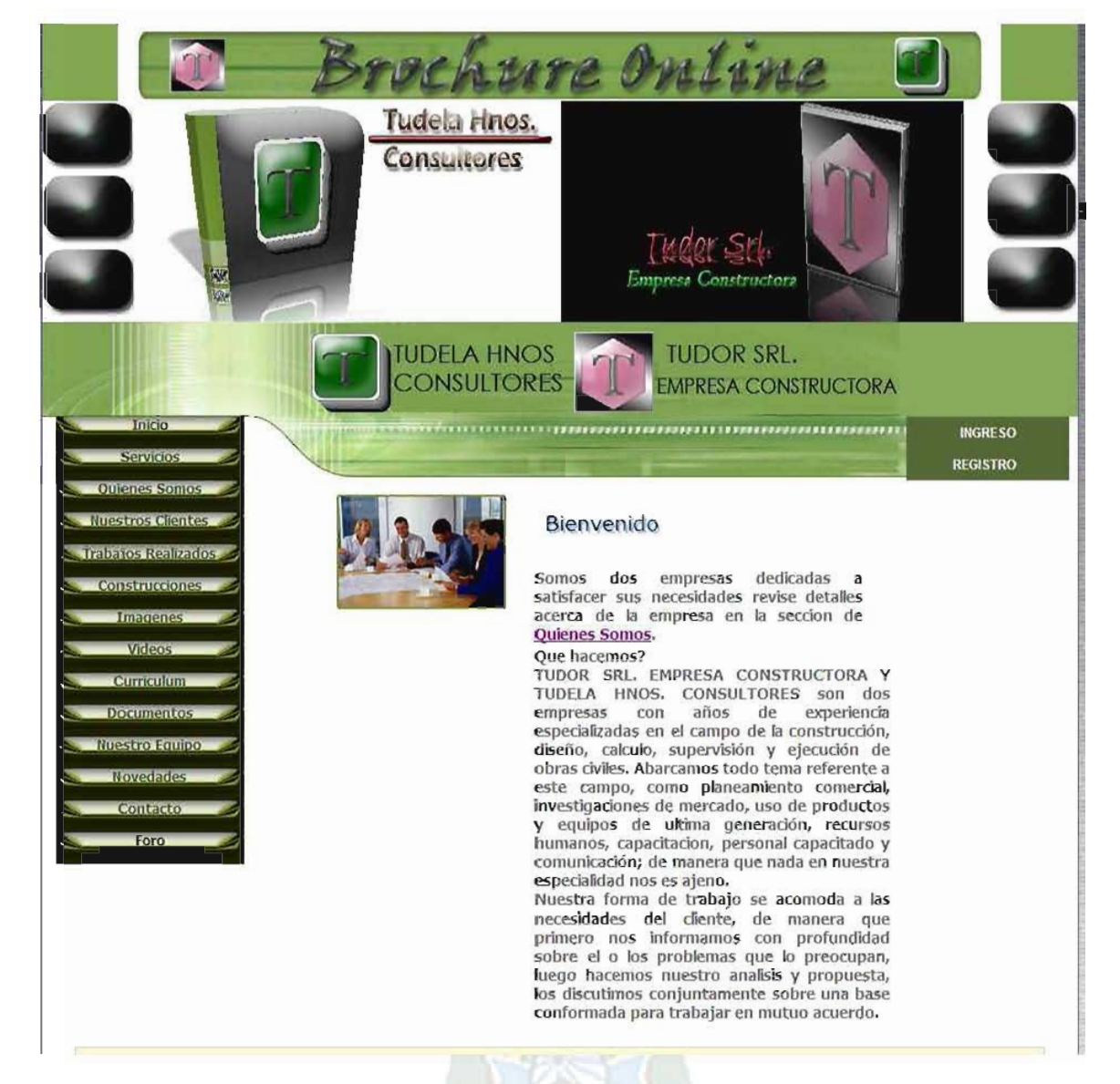

#### Figura 37. Pantalla de Inicio del Sistema

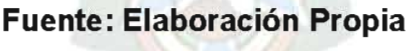

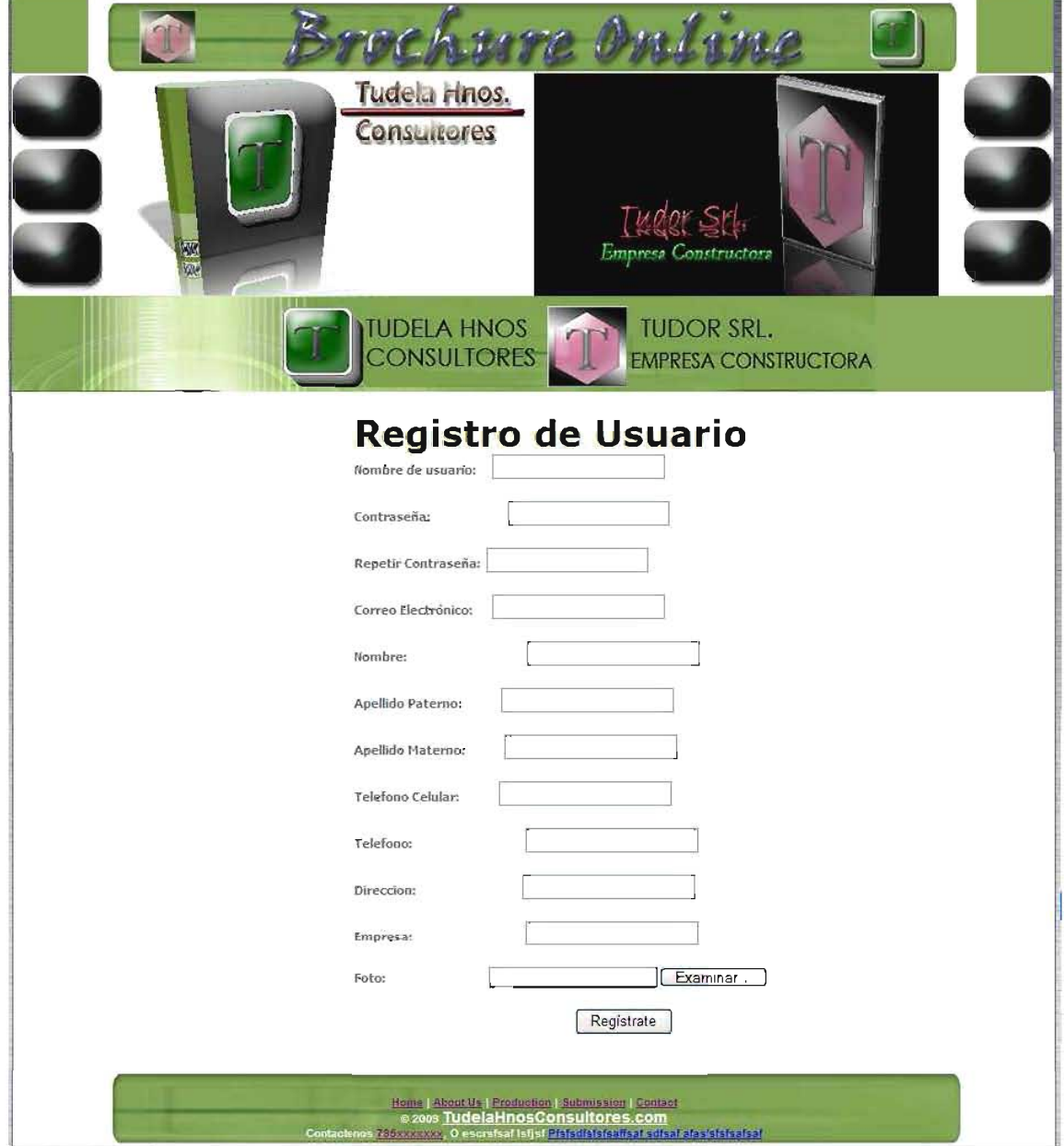

## Figura 38. Pantalla de Registro de Usuarios para el Sistema

Fuente: Elaboración Propia

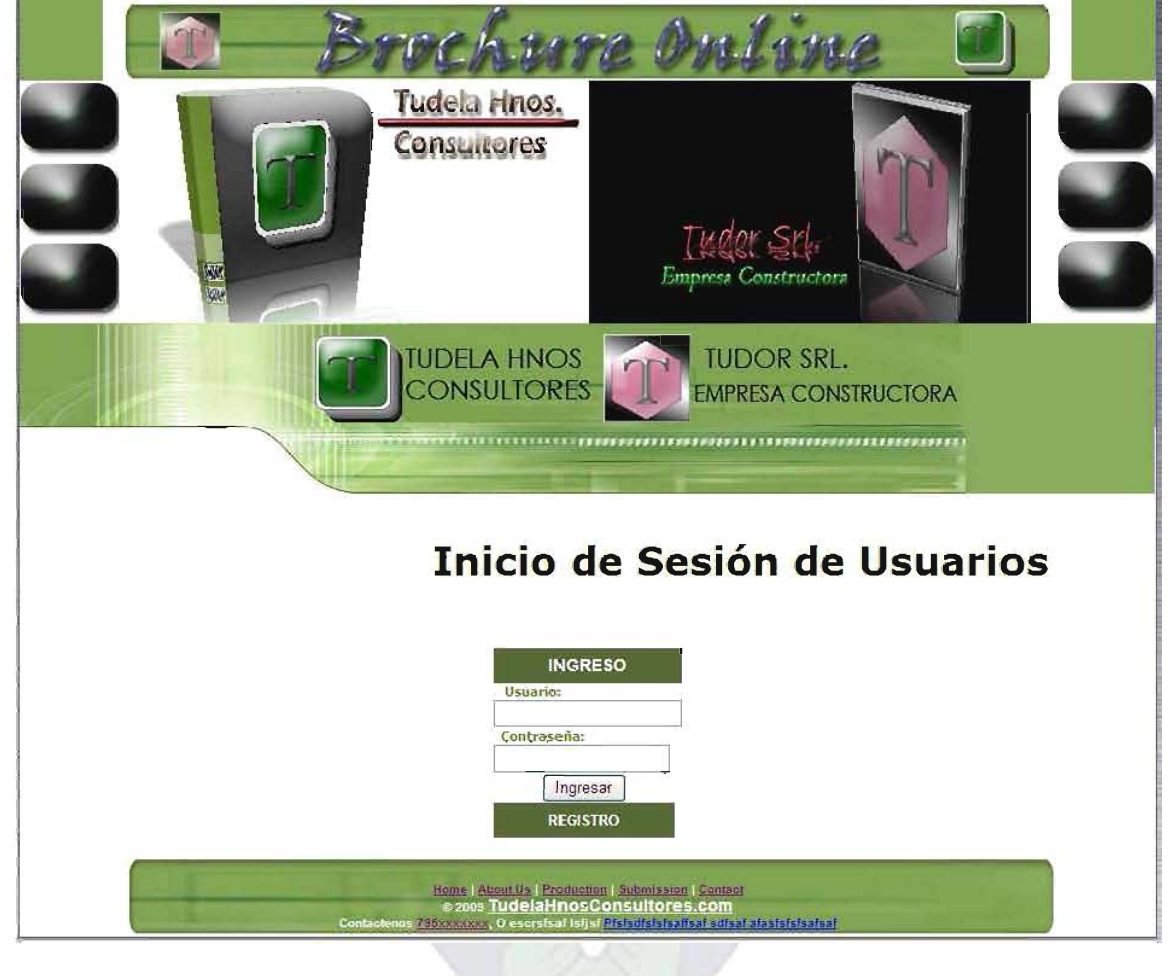

Figura 39. Pantalla de Ingreso al Sistema

## Fuente: Elaboración Propia

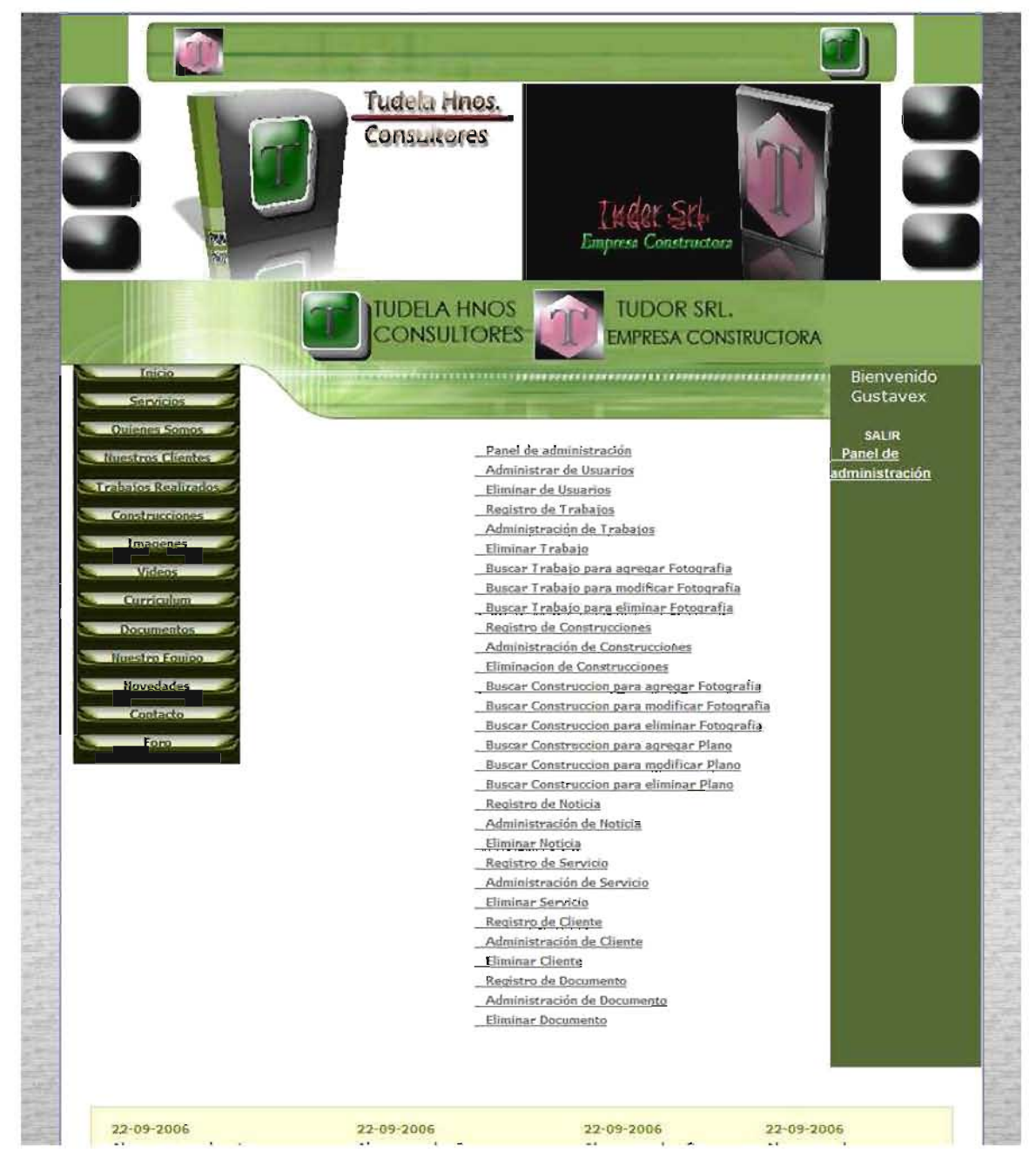

#### Figura 40. Pantalla del Panel de Control del Administrador para el Sistema

Fuente: Elaboración Propia

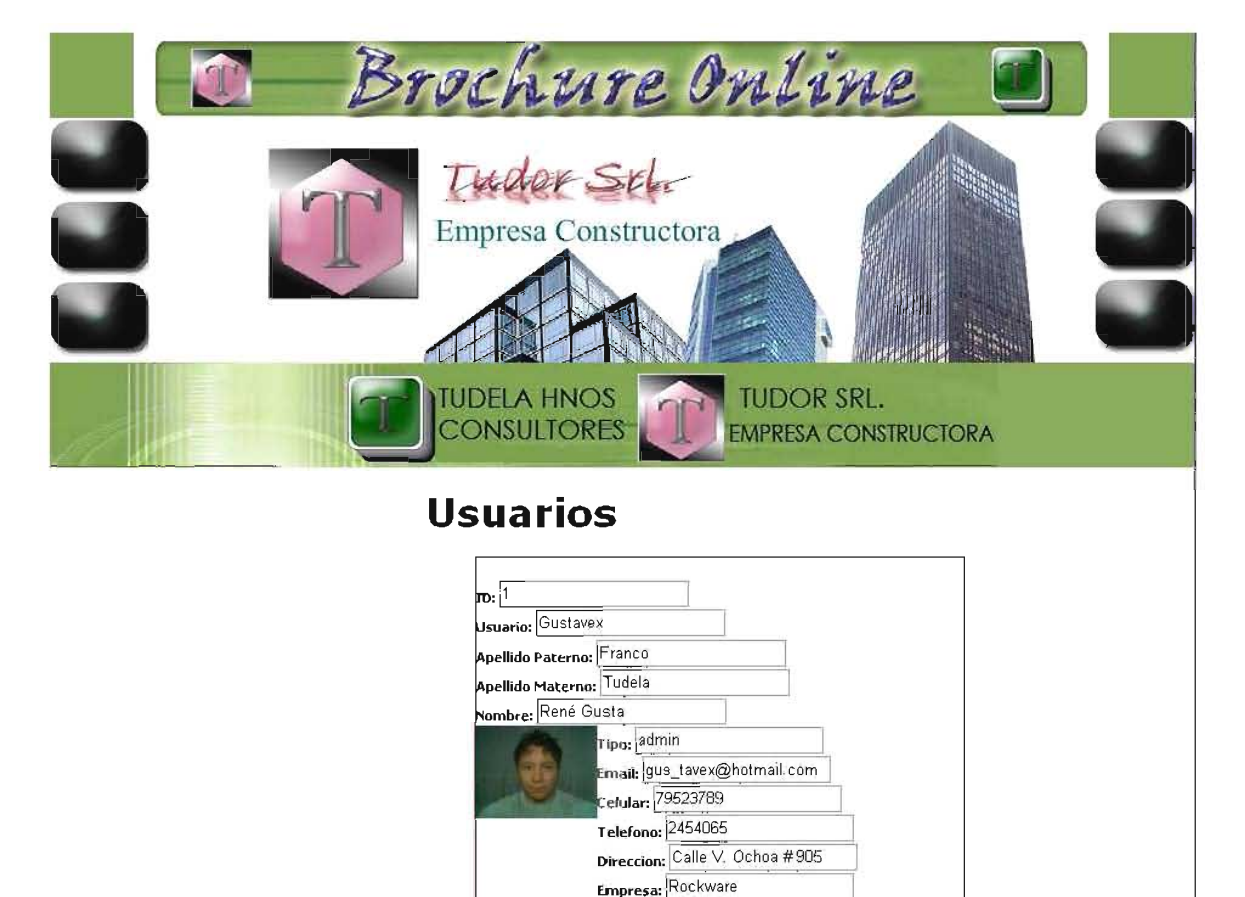

### Figura 41. Pantalla de Administración de Usuario

Fuente: Elaboración Propia

Foto:

Examinar.

Actualizar

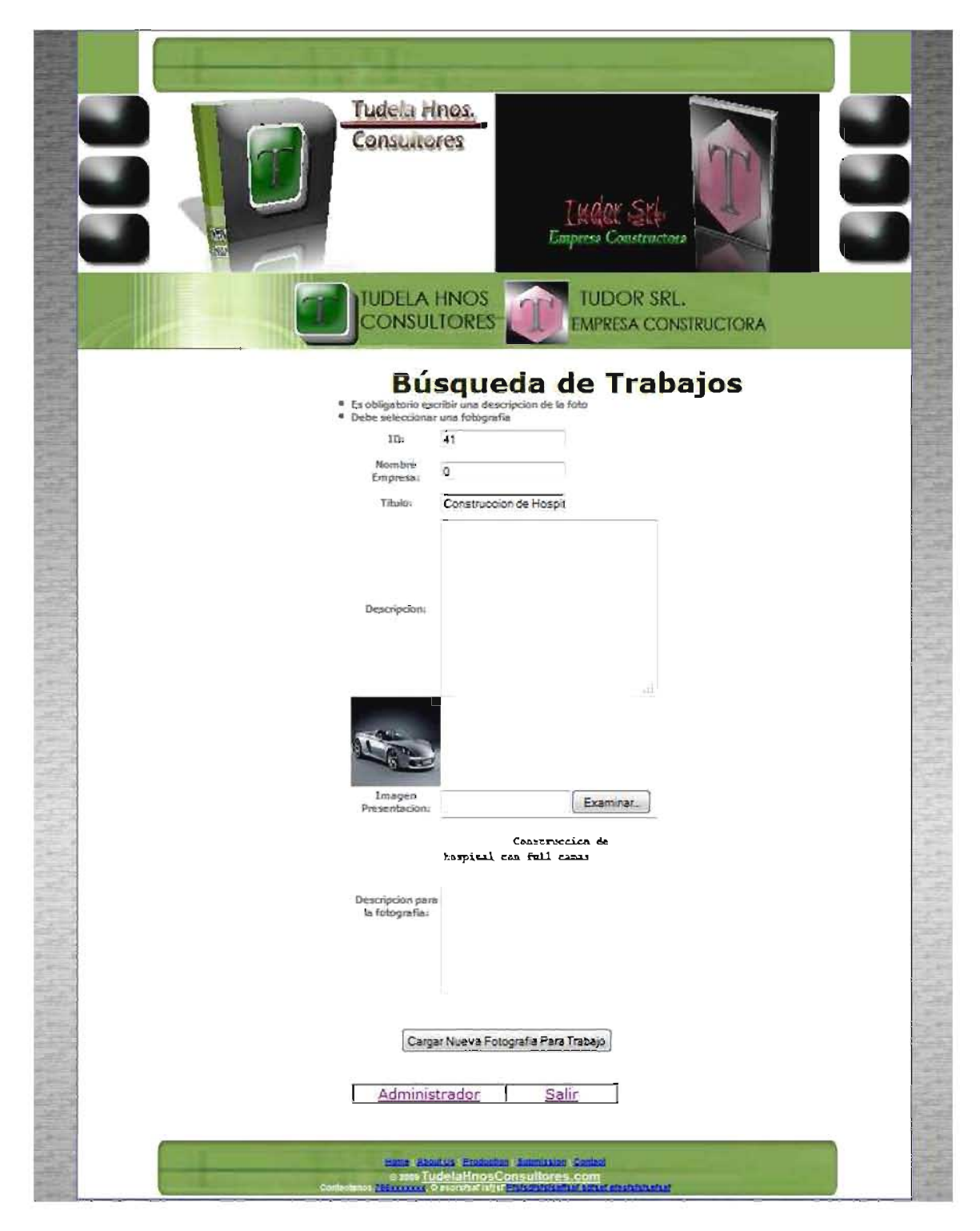

#### Figura 42. Pantalla de Administración de Usuario

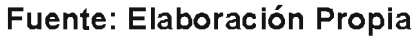

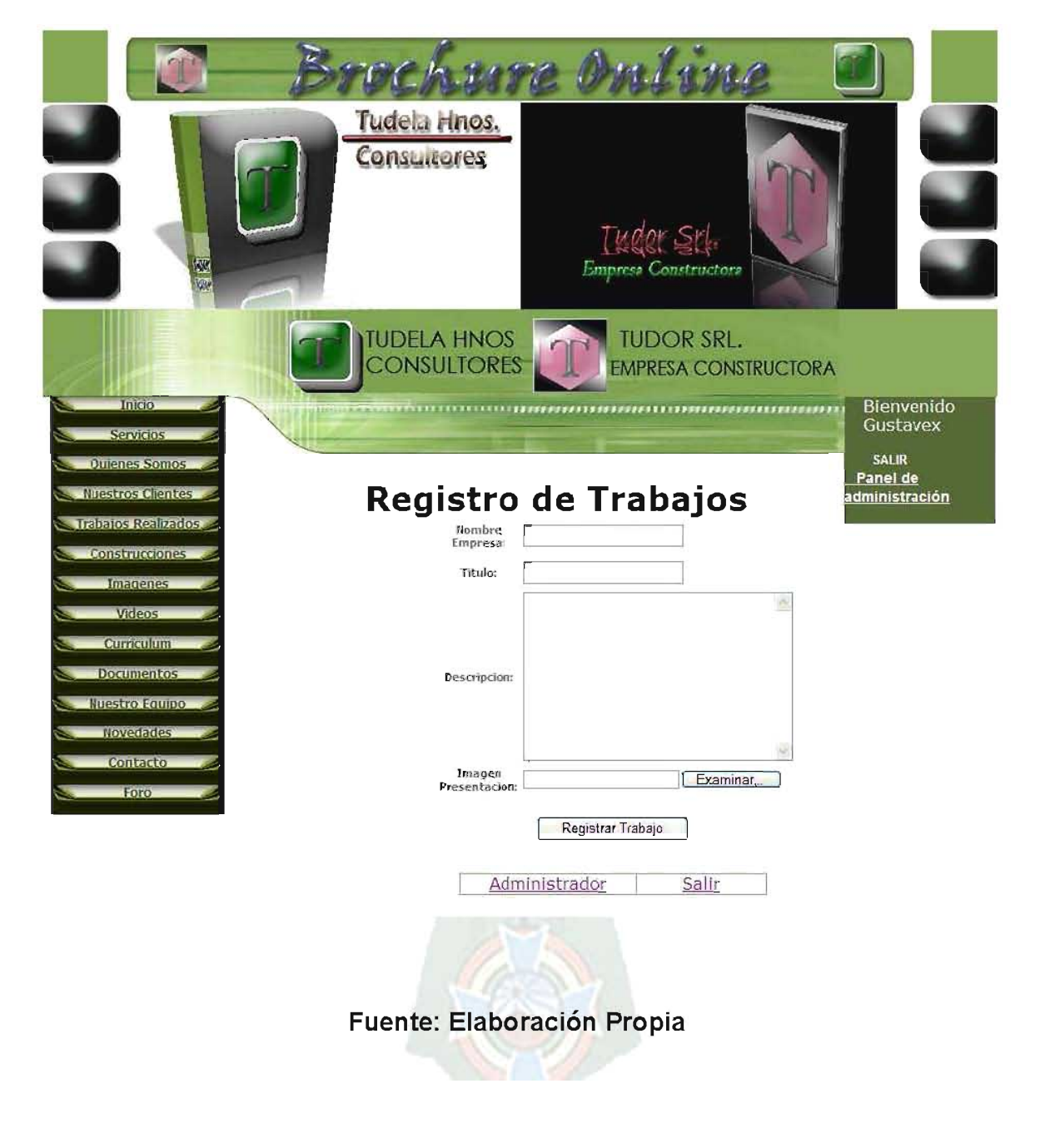

## Figura 43. Pantalla de Administración de Trabajos

## **CAPITULO IV**

## **Calidad del Software**

#### 4.1 Pruebas

El IEEE define las pruebas de software de la siguiente manera:

 $\pm$ 

"Es el proceso de ejercitar o evaluar el sistema, manual o automáticamente, con el ánimo de verificar si satisface los requisitos especificados, o identificar discrepancias entre los resultados esperados y los que el programa devuelve".

Es a través de estas pruebas que deberemos convencernos si el producto funciona correctamente o no y si cumple el propósito para el que ha sido desarrollado.

### 4.1.1 Pruebas de Caja Blanca

Una prueba de caja blanca es un método de diseño de casos de prueba que analiza la estructura interna de un producto software. Los casos de prueba que van a obtenerse como resultado de este método garantizarán que se ejecuten por lo menos una vez todos los caminos independientes de cada módulo, ejercitarán todas las decisiones lógicas que existen, ejecutarán todos los bucles en sus límites y con sus límites operacionales y ejercitarán las estructuras internas de datos para asegurar su validez.

Se aplicará este tipo de pruebas en todos los módulos identificados, empleándose para ello la prueba de camino básico que garantice que se ejercita por lo menos una vez todos los caminos independientes de cada módulo.

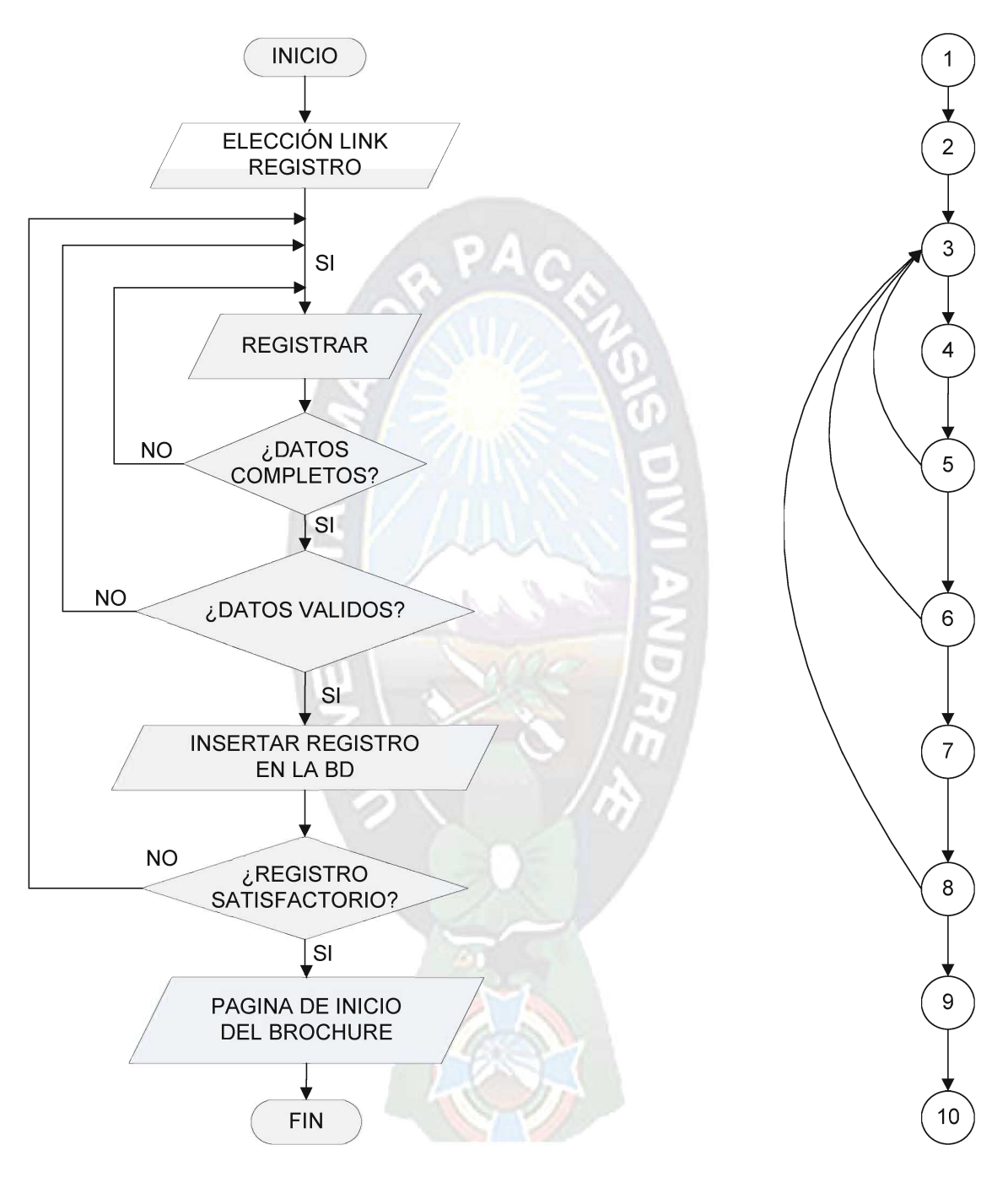

Figura 30: Diagramas de Flujo y Grafo - Registro de Usuarios Nuevos Fuente: Elaboración Propia

- 1. El grafo se encuentra factorizado
- 2. Número de Nodos N=10
- 3. Número de Aristas E=12
- 4. Número de Regiones R=4
- 5. Número de Nodos Predicado P=3

Cálculo de la complejidad ciclomática:

$$
V(G) = # de Regiones, entonces V(G) = 4
$$
  
 $V(G) = E - N + 2 = 12 - 10 + 2 = 4$ 

$$
V(G) = P + 1 = 3 + 1 = 4
$$

El Número de caminos independientes es:

$$
C1 = 1 - 2 - 3 - 4 - 5 - 6 - 7 - 8 - 9 - 10
$$

 $C2 = 1-2-3-4-5-3-4-5-6-7-8-9-10$ 

 $C3 = 1-2-3-4-5-6-3-4-5-6-7-8-9-10$ 

 $C4 = 1-2-3-4-5-6-7-8-3-4-5-6-7-8-9-10$ 

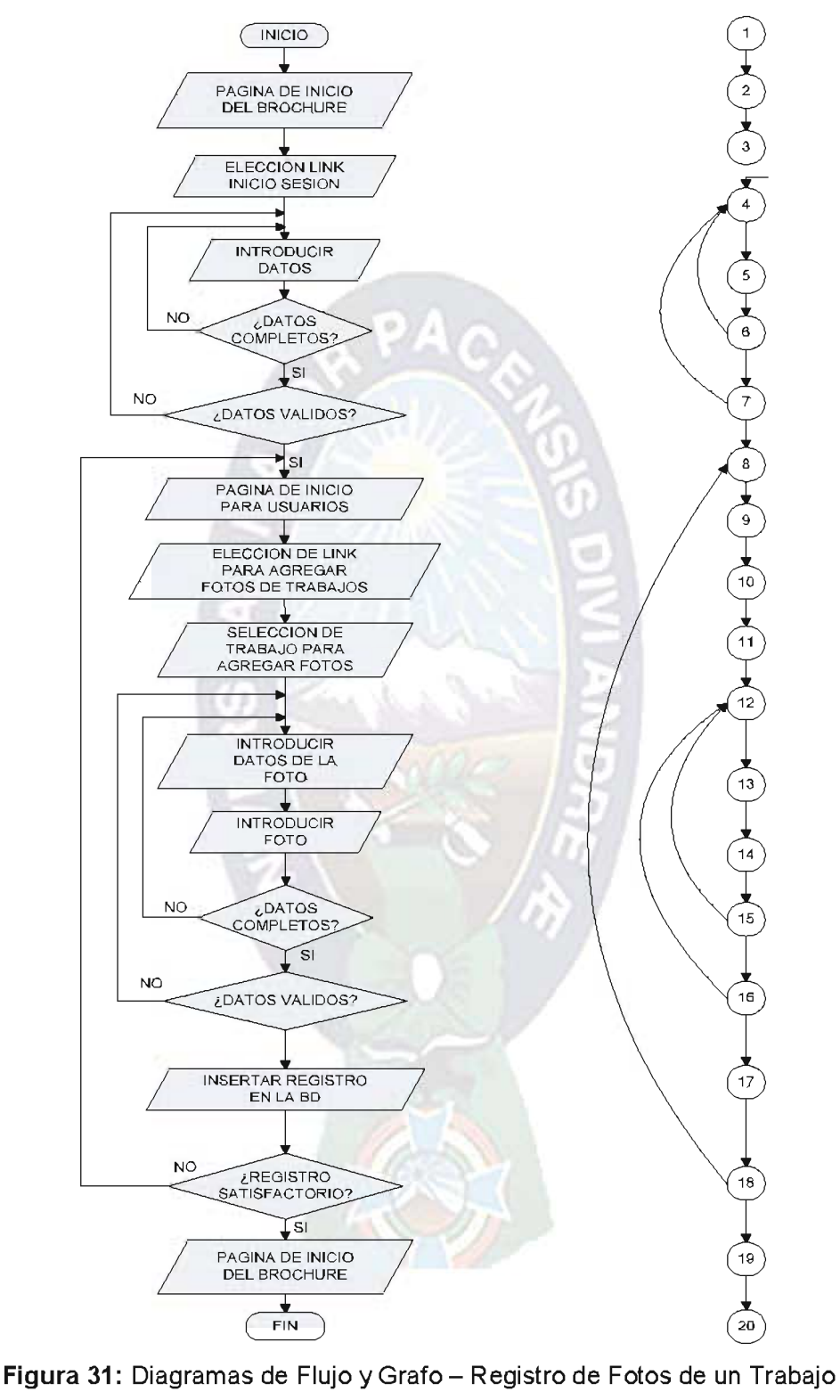

Fuente: Elaboración Propia

- 6. El grafo se encuentra factorizado
- 7. Número de Nodos N=20
- 8. Número de Aristas E=24
- 9. Número de Regiones R=6
- 10. Número de Nodos Predicado P=5

Cálculo de la complejidad ciclomática:

$$
V(G) = #
$$
 de Regiones, entonces  $V(G) = 6$ 

$$
V(G) = E - N + 2 = 24 - 20 + 2 = 6
$$

 $V(G) = P + 1 = 5 + 1 = 6$ 

El Número de caminos independientes es:

 $C1 = 1-2-3-4-6-7-8-9-10-11-12-13-14-15-16-17-18-19-20$ 

 $C2 = 1-2-3-4-5-6-4-5-6-7-8-9-10-11-12-13-15-16-17-18-19-20$ 

 $C3 = 1-2-3-4-5-6-7-4-5-6-7-8-9-10-11-12-13-15-16-17-18-19-20$ 

 $C4 = 1-2-3-4-6-7-8-9-10-11-12-13-14-15-16-17-18-8-9-10-11-12-13-14-15-16-17-$ 18-19-20

 $C5 = 1-2-3-4-6-7-8-9-10-11-12-13-15-12-13-14-15-16-17-18-19-20$ 

 $C6 = 1-2-3-4-6-7-8-9-10-11-12-13-15-16-12-13-14-15-16-17-18-19-20$ 

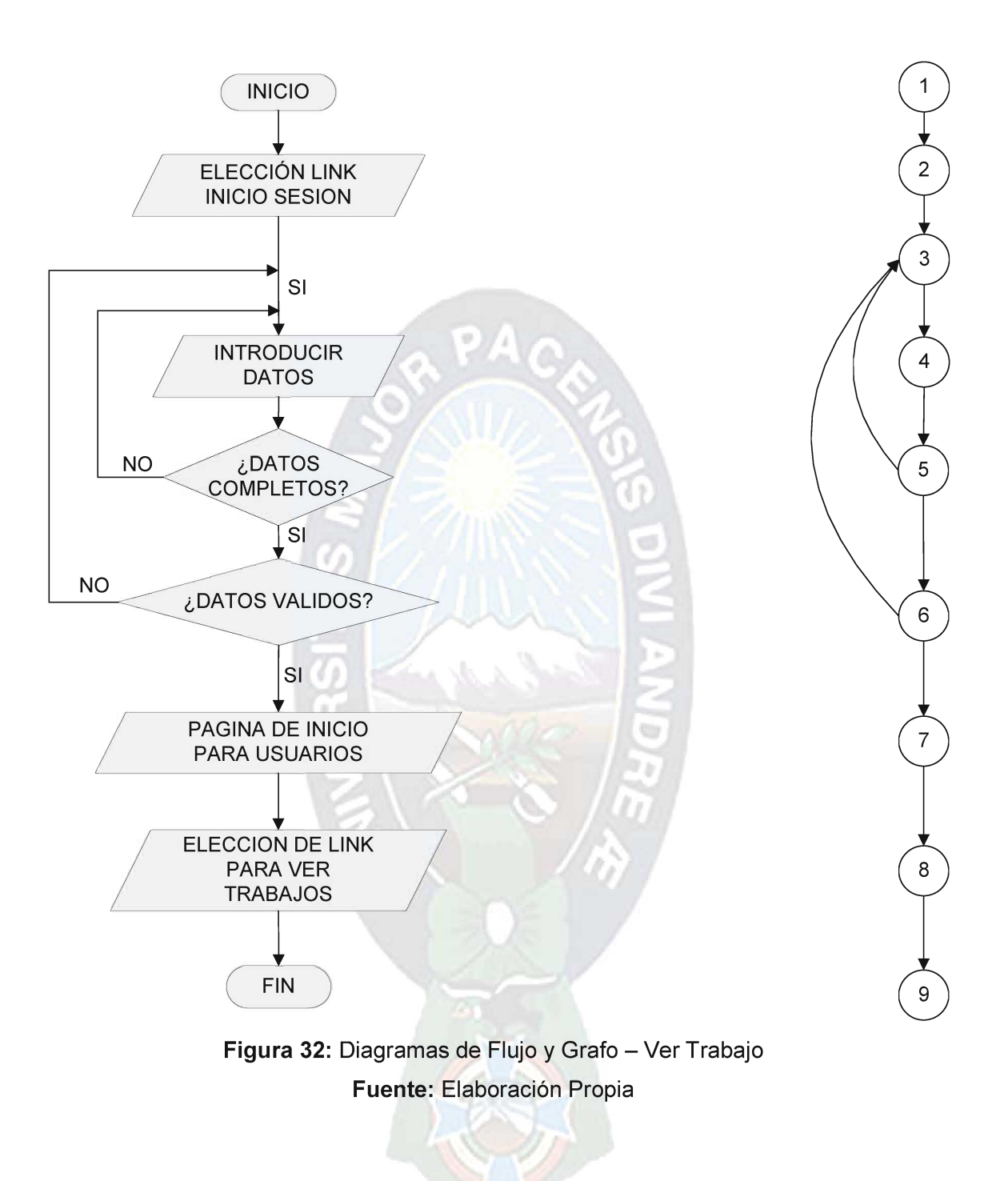

- 1. El grafo se encuentra factorizado
- 2. Número de Nodos N=9
- 3. Número de Aristas E=10
- 4. Número de Regiones R=3
- 5. Número de Nodos Predicado P=2

Cálculo de la complejidad ciclomática:

$$
V(G) = # de Regiones, entonces V(G) = 3
$$

$$
V(G) = E - N + 2 = 10 - 9 + 2 = 3
$$

$$
V(G) = P + 1 = 2 + 1 = 3
$$

El Número de caminos independientes es:

$$
C1 = 1-2-3-4-5-6-7-8-9
$$

 $C2 = 1-2-3-4-5-3-4-5-6-7-8-9$ 

 $C3 = 1-2-3-4-5-6-3-4-5-6-7-8-9$ 

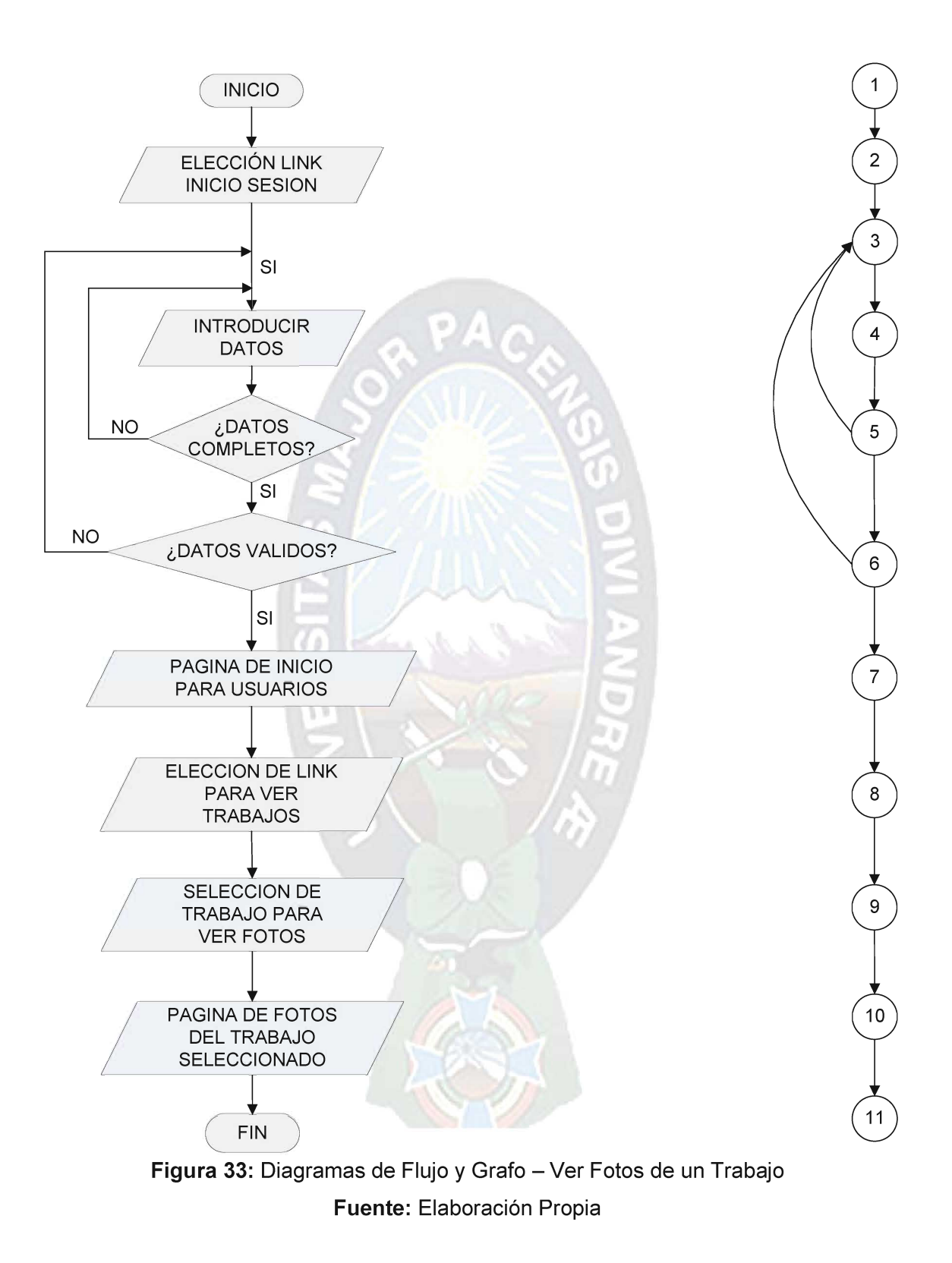

- 1. El grafo se encuentra factorizado
- 2. Número de Nodos N=11
- 3. Número de Aristas E=12
- 4. Número de Regiones R=3
- 5. Número de Nodos Predicado P=2

Cálculo de la complejidad ciclomática:

$$
V(G) = # de Regiones, entonces V(G) = 3
$$
  

$$
V(G) = E - N + 2 = 12 - 11 + 2 = 3
$$
  

$$
V(G) = P + 1 = 2 + 1 = 3
$$

 $\frac{1}{2}$ 

El Número de caminos independientes es:

$$
C1 = 1-2-3-4-5-6-7-8-9-10-11
$$

$$
C2 = 1-2-3-4-5-3-4-5-6-7-8-9-10-11
$$

 $C3 = 1-2-3-4-5-6-3-4-5-6-7-8-9-10-11$ 

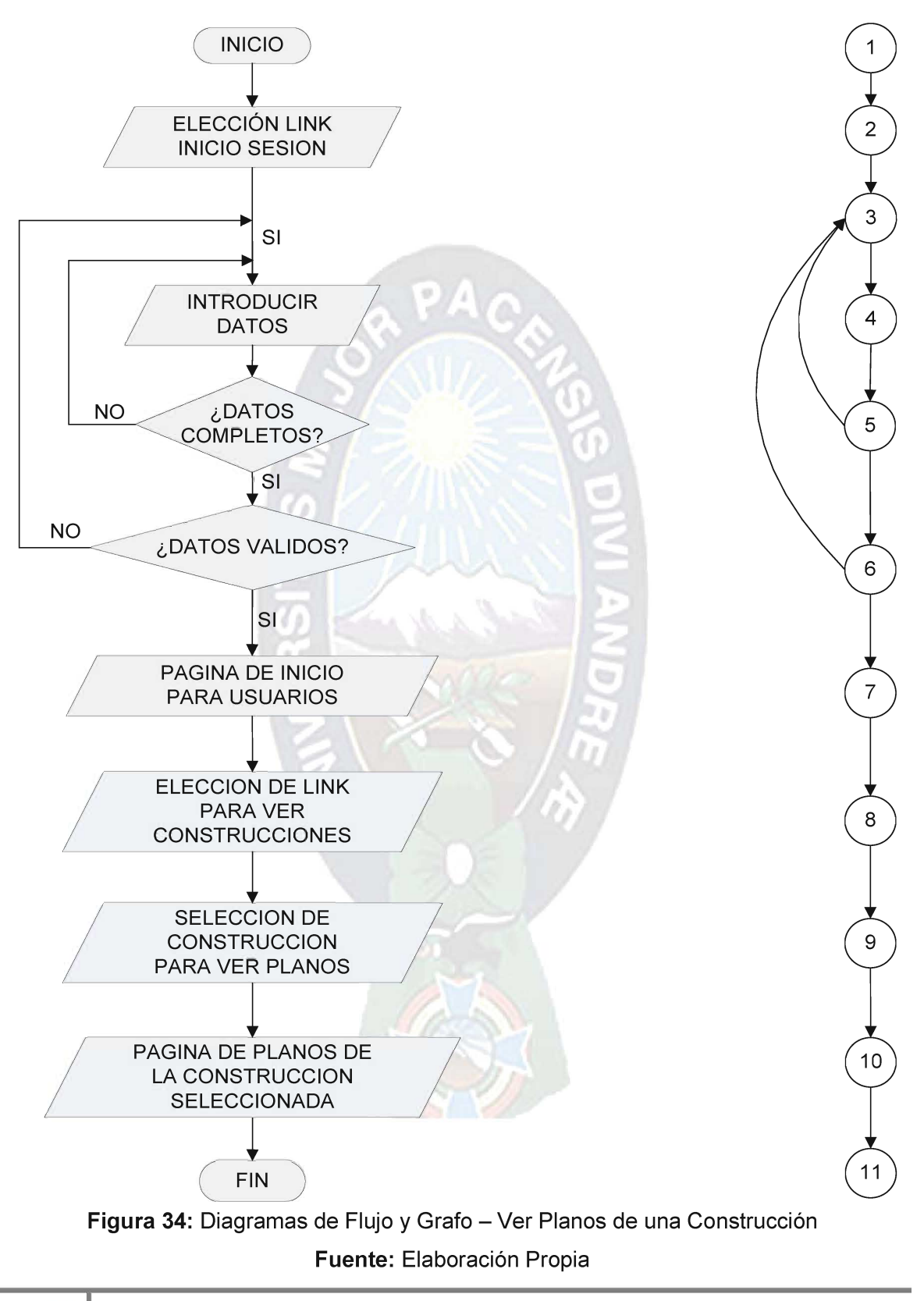
Del grafo se obtiene la siguiente información:

- 1. El grafo se encuentra factorizado
- 2. Número de Nodos N=11
- 3. Número de Aristas E=12
- 4. Número de Regiones R=3
- 5. Número de Nodos Predicado P=2

Cálculo de la complejidad ciclomática:

$$
V(G) = # de Regions, entonces V(G) = 3
$$
  
 
$$
V(G) = E - N + 2 = 12 - 11 + 2 = 3
$$
  
 
$$
V(G) = P + 1 = 2 + 1 = 3
$$

El Número de caminos independientes es:

$$
C1 = 1-2-3-4-5-6-7-8-9-10-11
$$

 $C2 = 1-2-3-4-5-3-4-5-6-7-8-9-10-11$ 

 $C3 = 1-2-3-4-5-6-3-4-5-6-7-8-9-10-11$ 

## 4.1.2 Pruebas de Caja Negra

También denominada prueba de comportamiento, se centra en los requisitos funcionales de sistema y el probarlo se limita a suministrarle datos como entrada y estudiar la salida, sin preocuparnos de lo que pueda estar haciendo el módulo por dentro

La funcionalidad de la Biblioteca Digital se corrobora mediante las pantallas mostradas en el capítulo anterior.

### 4.2 Métricas de Calidad

Para medir la calidad del prototipo de "BROCHURE ONLINE", se va a emplear la técnica del Punto Función que nos permite medir el sistema a través de las interfaces y procedimientos.

#### 4.2.1 Punto Función

La funcionalidad es medida a través del Punto Función (PF), que proporciona una medida objetiva, cuantitativa y auditable del tamaño de la aplicación, basada en la visión de usuario final de la aplicación.

Para medir la funcionalidad del sistema se deben determinar las siguientes cinco características:

- ✓ Número de salidas de usuario
- ✓ Número de Peticiones de Usuario
- ✓ Número de Archivos.
- ✓ Número de intercales externas

Para calcular el punto función se utiliza la siguiente relación:

$$
PF = \text{CuentaTotal}^*(X + \text{Min}(Y)^* \sum F_i)
$$

Donde:

PF: Medida de funcionalidad.

Cuenta Total: Es la suma de los siguientes datos: No de Entradas, No de Salidas, No de Peticiones, No de Archivos y No de Interfaces externas.

X: Confiabilidad del proyecto, varía entre 1% a 100%.

Min(Y): Error mínimo aceptable al de la complejidad.

 $\sum F_i$ : Son los valores de ajuste de complejidad, donde  $(1 \le i \le 14)$ .

Tomando en cuenta estos pasos, inicialmente definimos los siguientes puntos:

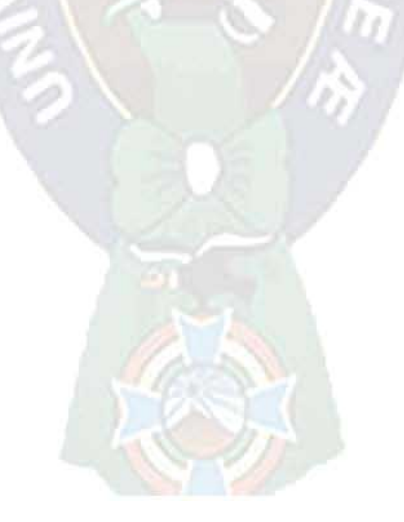

99

### 4.2.1.1 Número de entradas de usuario

Representa cada entrada de control del usuario que llega desde la frontera externa y que proporciona diferentes datos de aplicación.

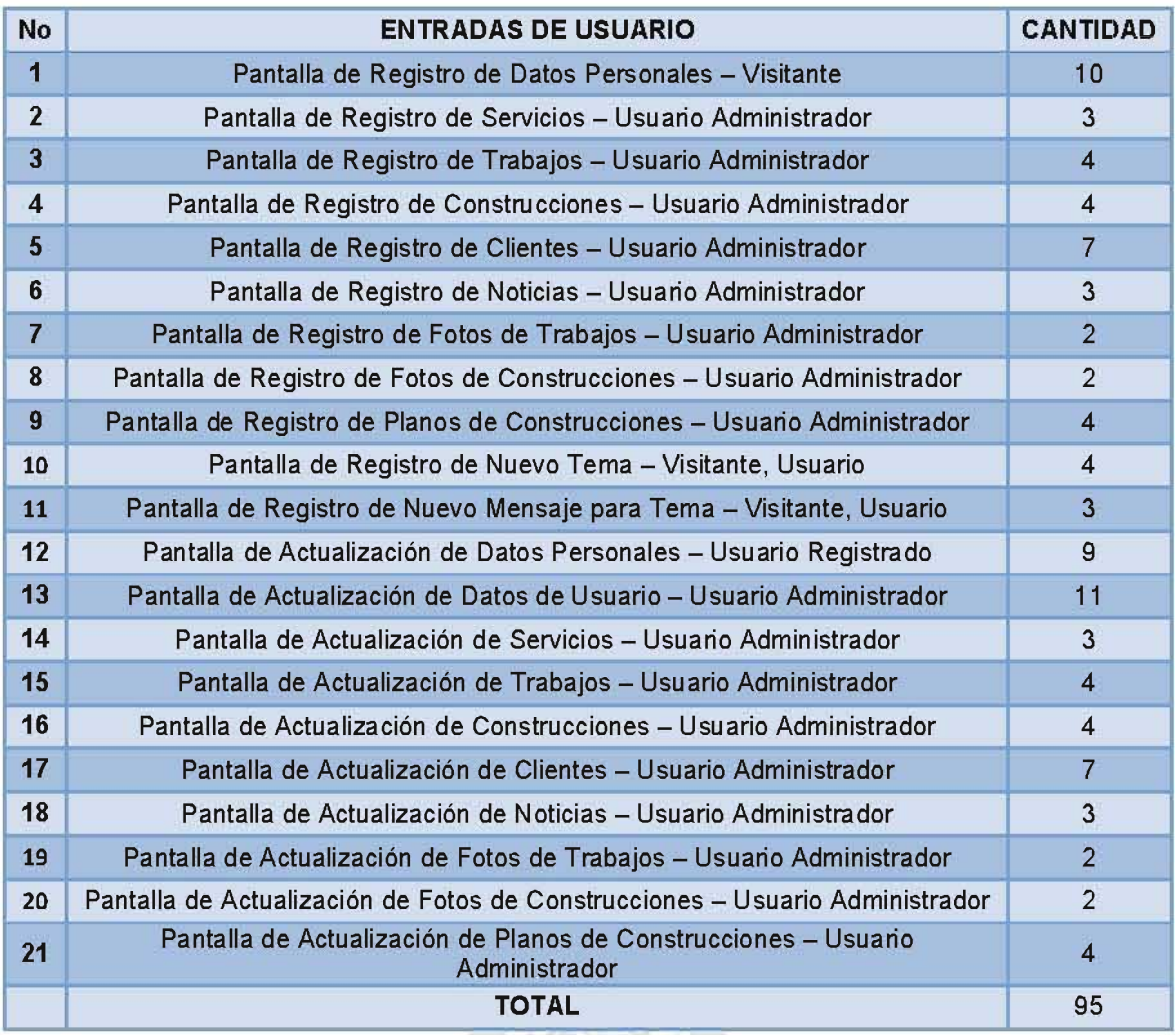

Tabla 44: Cálculo del Número de Entradas de Usuario Fuente: Elaboración Propia

## 4.2.1.2 Número de salidas de usuario

Representa cada salida de información referente a la aplicación. En este contexto las salidas se refieren a informes, pantallas, mensajes de error.

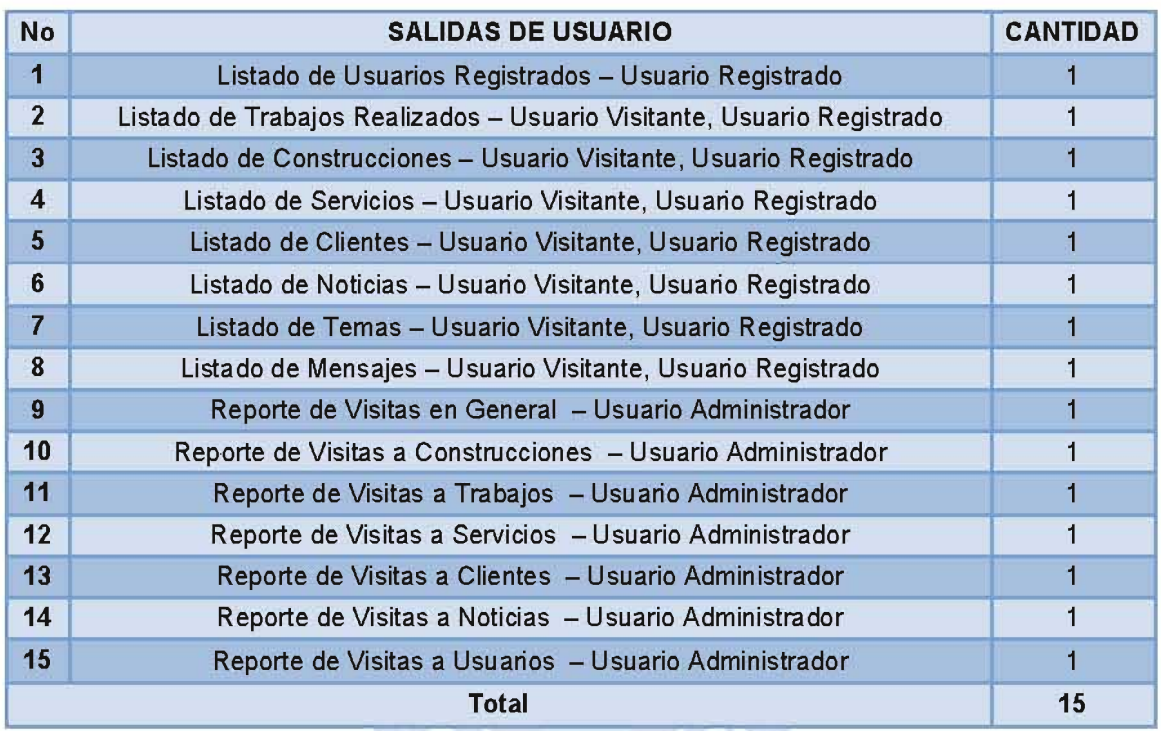

Tabla 45: Cálculo del Número de salidas de usuario

#### Fuente: Elaboración Propia

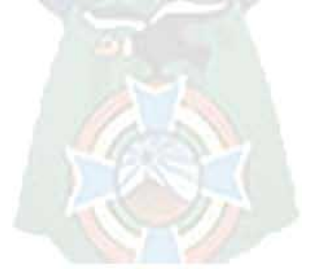

## 4.2.1.3 Número de peticiones de usuario

Se representa cada combinación, entrada/ salida única, donde una entrada causa y genera una salida inmediata.

PA.

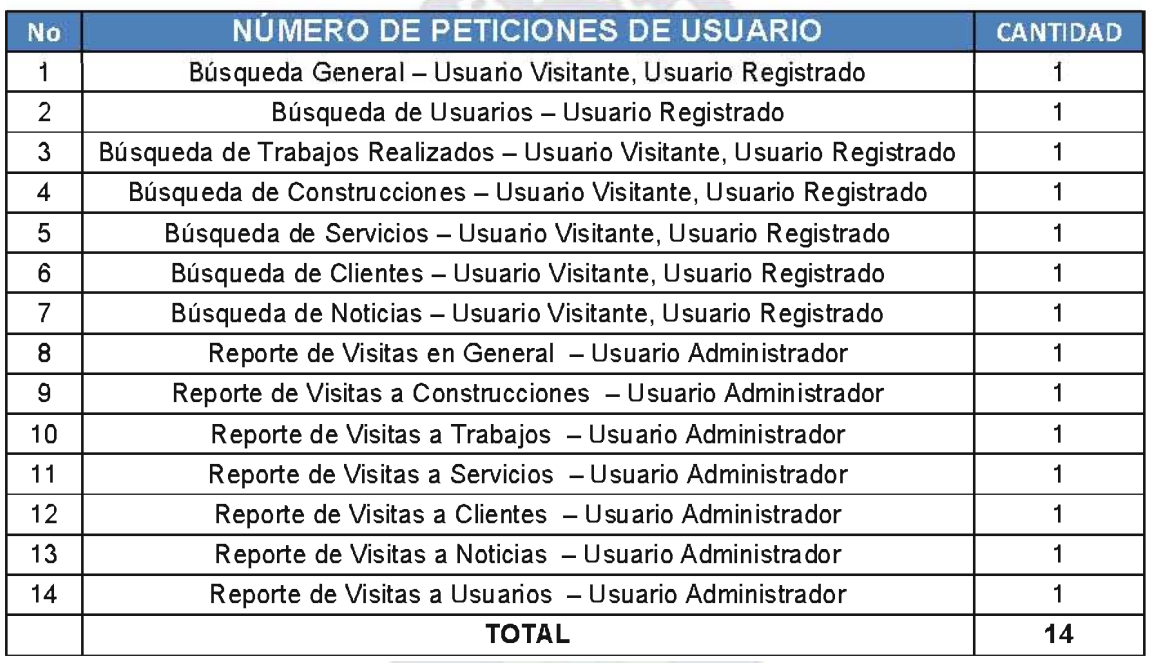

Tabla 46: Cálculo del número de peticiones de usuario Fuente: Elaboración Propia

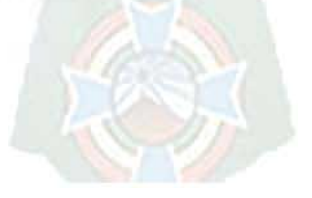

## 4.2.1.4 Número de archivos

Representa cada archivo que puede ser una parte en una gran base de datos o un archivo independiente.

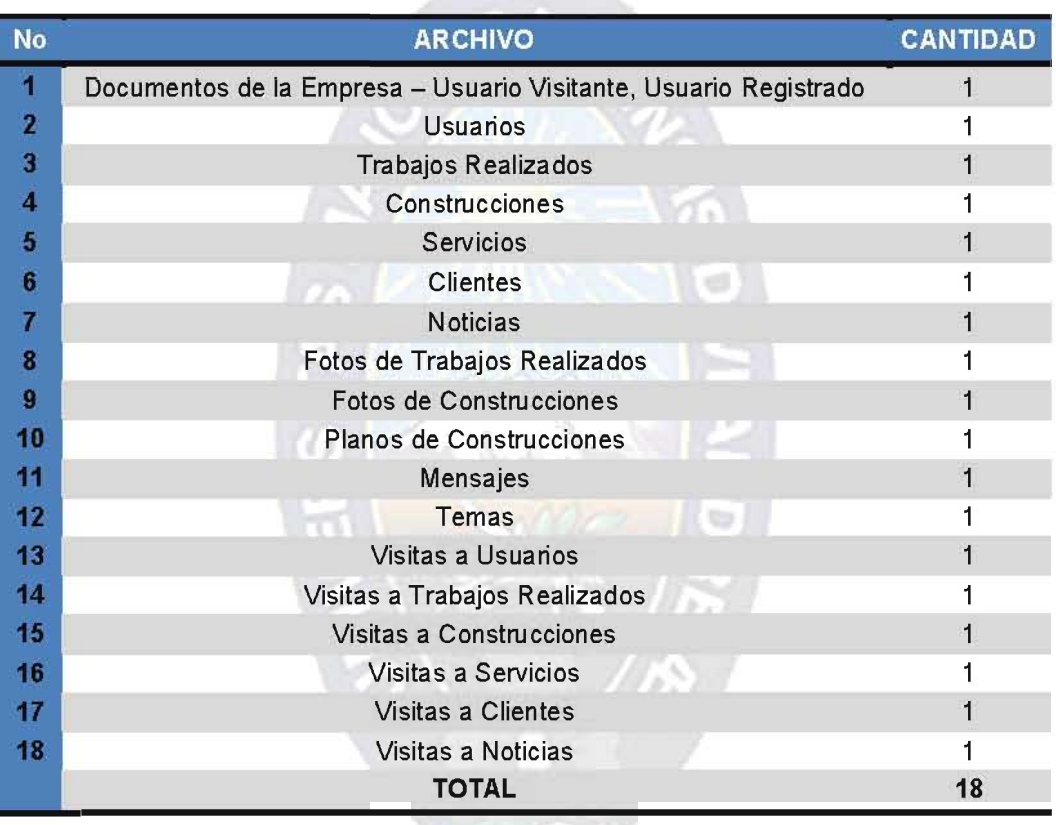

Tabla 47: Cálculo del número de archivos Fuente: Elaboración Propia

#### 4.2.1.5 Número de Interfaces externas

Representan todas las interfaces legibles por la máquina por ejemplo: archivos de datos, archivos de datos, en cinta o discos que son utilizados para transmitir información a otro sistema.

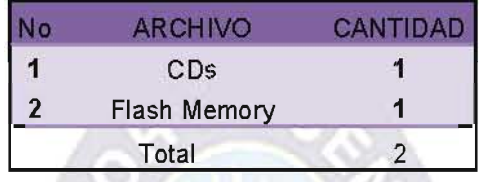

Tabla 48: Cálculo de Interfaces externas

Fuente: Elaboración Propia

La tabla 4.6 resume todo lo mencionado anteriormente:

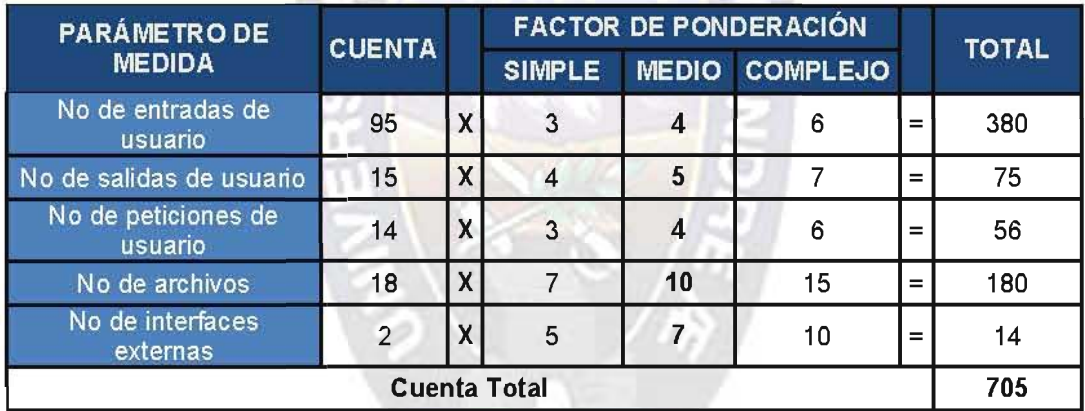

Tabla 49: Cálculo de la Cuenta Total Fuente: Elaboración Propia

Cada organización que utiliza métodos de puntos desarrolla criterios para determinar si una entrada es denominada simple, media o compleja. No obstante la determinación de la complejidad es algo subjetivo. Para nuestro caso utilizamos un factor de ponderación medio. Los valores de ajuste de complejidad se obtienen de la siguiente tabla:

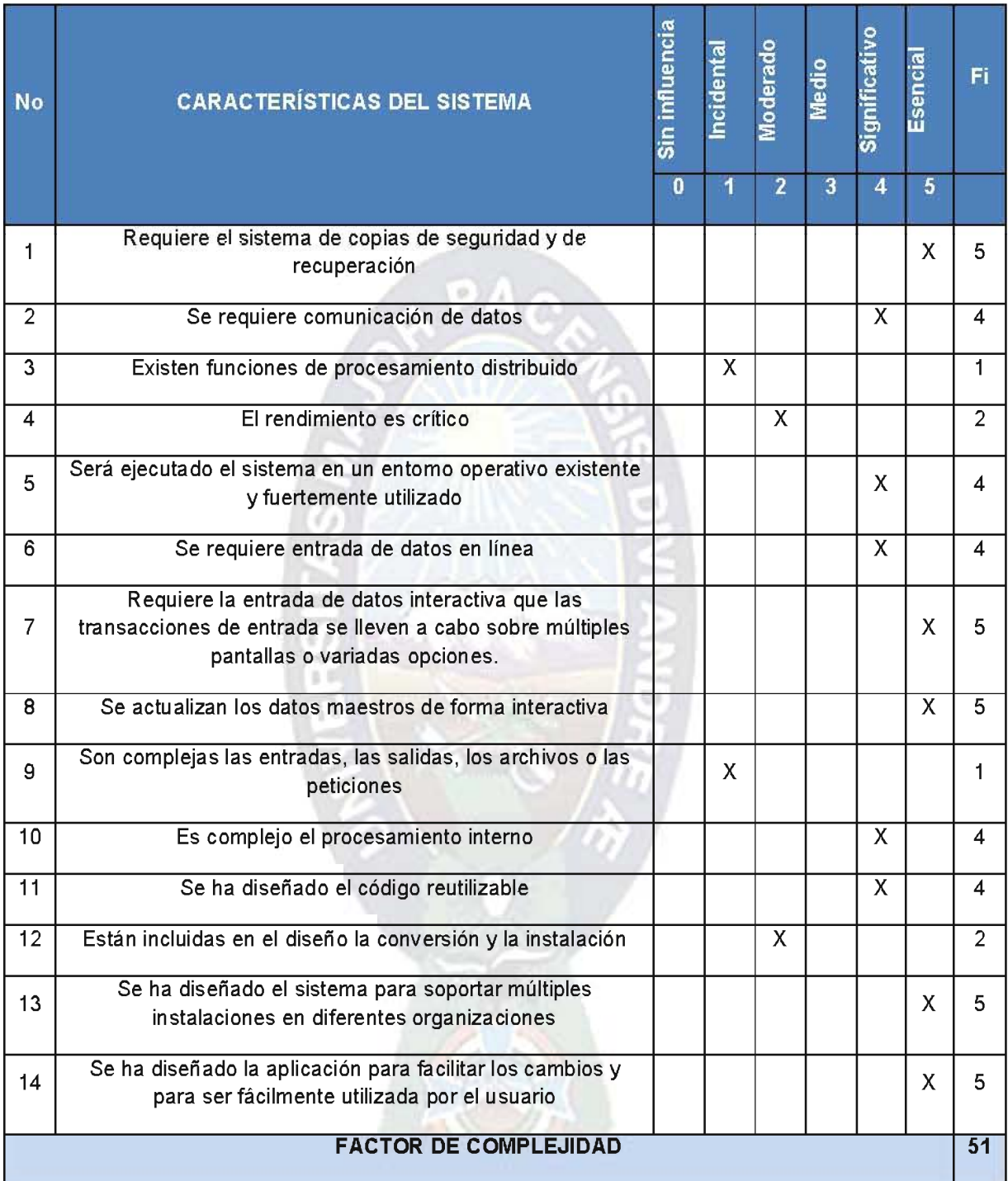

Tabla 50: Cálculo del Factor de Complejidad

Fuente: Elaboración Propia

Luego para calcular el punto Función (PF) se emplea la siguiente relación

$$
PF = CuentaTotal*(X + Min(Y) * \sum F_i)
$$
  
PF = CuentaTotal\*(0.65+0.01\*46)

Con X=0.65 (Pie de corrección), Min(Y)=0.01 (Error de la confiabilidad del sistema)  $\sum F_i$ =51 y *CuentaTotal*=705

Reemplazando:

$$
PF = \text{CuentaTotal}^* (X + \text{Min}(Y)^* \sum F_i)
$$
\n
$$
PF = 705^* (0.65 + 0.01^* 51)
$$
\n
$$
PF = 817.8
$$

Ahora realizamos la comparación de funcionalidad del sistema con el PF máximo que se puede alcanzar es decir que  $\sum F_i$ =70.

$$
PF = 705 * (0.65 + 0.01 * 70)
$$

$$
PF = 951.75
$$

Con máximos valores de ajuste a la complejidad se tiene que la funcionalidad real es:

$$
FUNCIONALIDAD = \left(\frac{817.8}{951.75}\right) * 100
$$

 $FUNCIONALIDAD = 85.92%$ 

El Sistema de Inscripciones en Línea tiene una funcionalidad del 85.92 %

# **CAPITULO V**

## **Conclusiones y recomendaciones**

### **5.1 CONCLUSIONES**

El Objetivo principal del presente proyecto de grado era el de Diseñar, desarrollar e implementar un sistema web de Brochure Online que permita mostrar los datos la calidad del trabajo de la empresa Consultora y Constructora TUDOR SRL a todos los usuarios de internet en general.

El presente proyecto llega a su conclusión cumpliendo de manera satisfactoria este objetivo logrando alcanzar también todos los objetivos específicos propuestos cumpliendo también con los requerimientos de la empresa y tomando en cuenta sus políticas.

- La empresa Consultora y Constructora TUDOR SRL. Cuenta con un portal Web dinámico para difundir su información como táctica de publicidad en internet, y a su vez realizar tareas y procesos dentro de la empresa, para un mejor manejo de datos e información.
- Tanto la parte de la Consultora como la parte de la Constructora necesitan del  $\bullet$ sistema donde integran los datos necesarios para un manejo seguro y fiable brindando una información completa a todo usuario de la web en cuanto solicita la información, con lo que se gano tiempo en la empresa y lo más importante, se logró dar a conocer el nombre de la empresa en internet para ganar más clientela.
- Con el desarrollo del sistema, la información generada por parte de la Empresa Consultora y Constructora TUDOR SRL. Fue centralizada, permitiendo un

seguimiento físico y presupuestado para futuros proyectos o construcciones, lo cual es manejado principalmente por la parte gerencial de la Empresa.

- Teniendo en cuenta el control de los trabajos realizados y las construcciones  $\bullet$ hechas, juntamente con la documentación almacenada de los mismos, se puede conocer la eficiencia de la empresa, dato importante tanto dentro como fuera de la empresa.
- · Se creó una interfaz basada en la web que permite la comunicación entre el usuario y el sistema de manera que el usuario no necesite más que acceder a los contenidos por internet.
- Se desarrolló un módulo de control para permitir a los usuarios tener acceso a la documentación de la empresa siempre y cuando sean clientes de la misma.
- Se automatizó la búsqueda de datos en general de la empresa para un mejor y más rápido control de la información.
- Se logró diseñar la parte gráfica del sistema de manera que la empresa cambio el uso de logos anteriores por los logos diseñados para el sistema.
- · Se logró desarrollar el sistema utilizando técnicas de programación Web y estructuras para una Web eficiente.
- · Se ha logrado aplicar la metodología OOHDM+ para el análisis, diseño y desarrollo del producto, cumpliendo con cada una de sus fases.
- Se ha hecho uso de los diferentes diagramas de Modelo Unificado UML.
- Se ha implementado los subsistemas identificados durante la etapa análisis y se han desarrollado los siguientes módulos.
	- Módulo de Registro de datos de usuarios nuevos por internet.
	- Módulo de Actualización de datos de usuarios del Brochure.
	- o Módulo de Administración de usuarios del Brochure.
	- $\circ$  Módulos de Búsquedas y listados de usuarios para el control dentro de la empresa.
	- o Módulo de Registro de datos de Trabajos Realizados por la Empresa para mostrarlos en internet.
- o Módulo de Actualización de datos de Trabajos Realizados por la Empresa.
- o Módulo de Administración de Trabajos Realizados por la Empresa.
- o Módulos de Búsquedas y listados de Trabajos Realizados por la Empresa para facilitar la navegación del usuario por el Brochure.
- o Módulos de Registro y Administración de Fotografías tomadas de cada Trabajo realizado por la empresa para Mostrarlas a los usuarios.
- $\circ$  Módulo de Registro de datos de Construcciones Realizadas por la Empresa para mostrarlos en internet.
- o Módulo de Actualización de datos de Construcciones Realizadas por la Empresa.
- o Módulo de Administración de Construcciones Realizadas por la Empresa.
- o Módulos de Búsquedas y listados de Construcciones Realizadas por la Empresa para facilitar la navegación del usuario por el Brochure.
- Módulos de Registro y Administración de Fotografías tomadas de cada Construcción realizada por la empresa para Mostrarlas a los usuarios.
- o Módulos de Registro y Administración de Planos cada Construcción realizada por la empresa para Mostrarlas a los usuarios.
- o Módulos de Registro y Administración de Servicios prestados por la empresa para Mostrarlos a los usuarios.
- o Módulos de Registro y Administración de Clientes de la empresa para Mostrarlos a los usuarios.
- o Módulos de Registro y Administración de Noticias en general y novedades de la empresa para Mostrarlas a los usuarios.
- o Aplicación generadora de reportes de visitas de usuarios a las distintas paginas que conforman el Brochure para un mejor control y apoyo a la toma de decisiones.
- o Aplicación de validación de pre-requisitos académicos.
- Se han aplicado métricas de Software en el producto.

#### **5.2 RECOMENDACIONES**

Una vez concluido el sistema Web Brochure Online para la empresa Consultora y Constructora TUDOR SRL. Se recomienda:

- $\checkmark$  Se recomienda la implementación de mecanismos de seguridad, para el acceso a la información del sistema a fin de garantizar el correcto funcionamiento del producto.
- Se debe realizar un continuo mantenimiento al sistema, para conseguir un buen desempeño del producto.
- Crear un modulo de control de personal, ingresos, salidas y planillas.
- Crear un modulo que maneje el inventario para las construcciones en ejecución para la parte de la constructora, para tener el detalle de todos los eventos y material en la misma construcción.
- · Implementar un modulo que realice la recopilación de datos de la empresa mediante una consulta para tenerlos listos en caso de que se presente una licitación.
- El proyecto del sistema Web Brochure Online puede ser implementado para todo tipo de empresas, debido a que el internet es ahora uno de los medios de comunicación más importantes y tiene un crecimiento y potencial desmesurado, por lo que estar presente como empresa es valioso para conseguir un buen lugar entre la competencia.
- · Es importante aclarar que ninguno de los módulos implementados en el presente proyecto es definitivo, lo que permite modificaciones y actualizaciones en el mismo siempre que sean necesarias dando paso a la mejora del sistema y el fortalecimiento de la Empresa, de tal manera que este proyecto sirva como base para considerar posteriormente otros proyectos.

## REFERENCIAS BIBLIOGRAFICAS

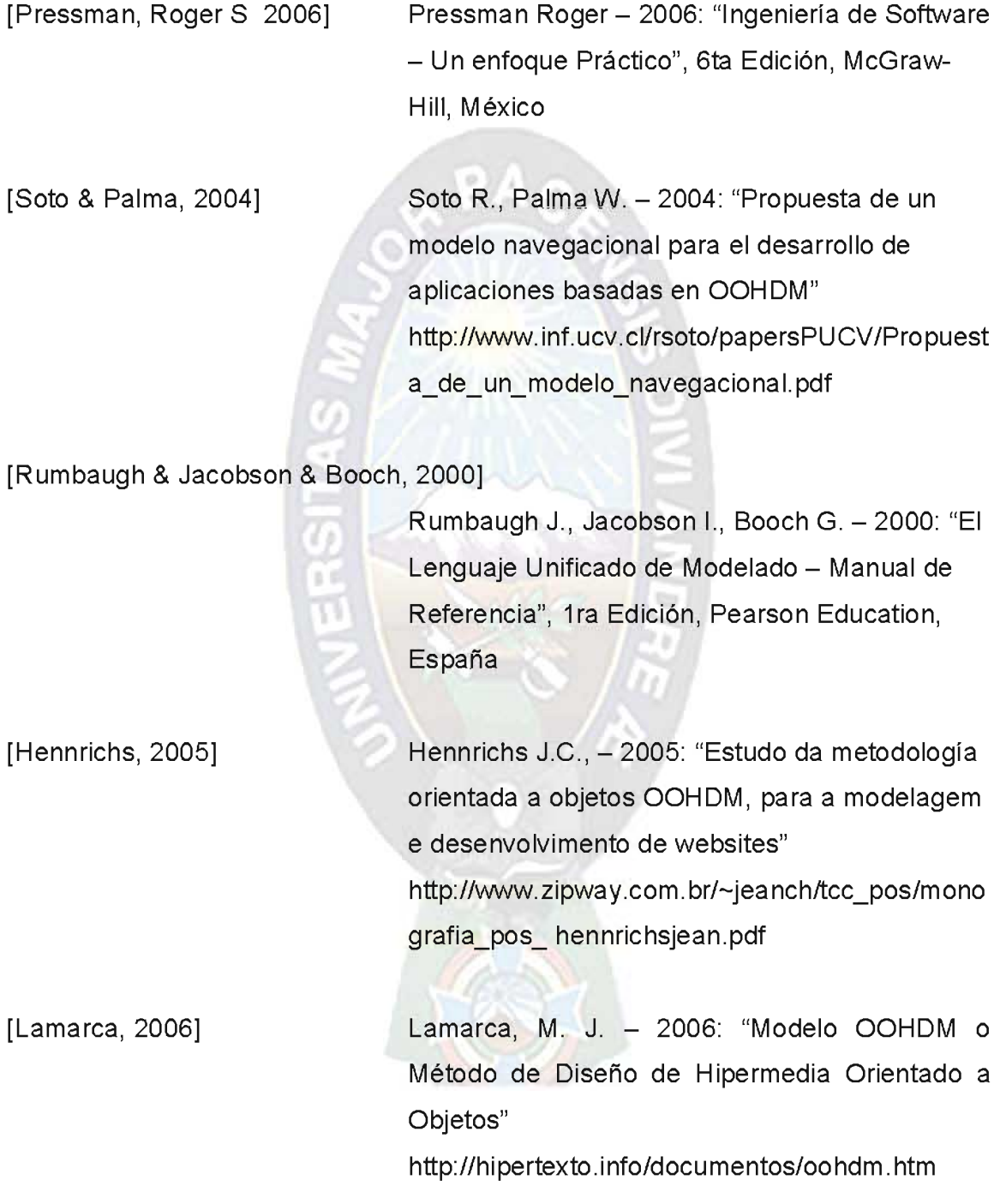

[Leonardi & Rossi, 2004]

Leonardi, MC., Rossi - 2004: "Un modelo de hipertexto para la especificación de requisitos" http://wer.inf.pucrio.br/WERpapers/artigos/artigos\_WER98/leonar di.pdf

[Vilain & Schwabe, 2002]

Schwave Daniel & Vilain Patricia - 2002: "Notacao do Metodo OOHDM".

[Schumller, 2000]

Schmuller Joseph - 2000: "Aprendiendo UML en 24 horas", 1ra Edición, Pearson Education, México.

[Martínez & Hilera & Gutierrez, 1998]

José  $M_{\odot}$ Martínez, José R. Hilera, Javier Martínez.

José A. Gutiérrez - 1998: "Orientación a Objetos en la Documentación Hipermedia", Universidad de Alcalá de Henares Departamento de Ciencias de la Computación, ATI, Asociación de Técnicos de Informática, Alcalá de Henares, Madrid -España

http://www.ati.es/gt/LATIGOO/OOp96/Ponen6/ati o6p06.html

[Solís & Canós, 2007] Solís C., Canós J.H., Llavador M., Penadés M.C. - 2007: "De Modelos de Proceso a Modelos Navegacionales", **IEEE** Latin America Transactions, Vol. 5,  $No.4$ 

http://www.ewh.ieee.org/reg/9/etrans/vol5issue4 July2007/5TLA4\_07 Solis.pdf

Silva Dario Andrés, Mercerat Bárbara - 2003: [Silva & Mercerat, 2003] "Construyendo aplicaciones Web con una metodología de diseño orientada a objetos"

[Cabezas, 2004] Luis Miguel Cabezas Granado - 2004: "Manual Imprescindible de PHP 5", Ediciones Anaya Multimedia (GRUPO ANAYA, S.A.), Madrid -España.

[Wikipedia Redes, 2010] Wikipedia 2010: "Redes (Informática)" http://es.wikipedia.org/

[Wikipedia Hipermedia, 2010] Wikipedia 2010: "Hipermedia" http://es.wikipedia.org/

[Mamani, 2007]

Mamani Villavicencio Mónica 2007: Del Método de Diseño de "Refinamiento Hipermedia Orientado a Objetos (OOHDM)", Tesis Carrera de Informática - Universidad Mayor de San Andrés, La Paz - Bolivia.

[Olivares, 2009] Olivares Chiara - 2009: "Portal Web Dinámico Caso: Periódico El Alteño", Proyecto de Grado Carrera de Informática - Universidad Mayor de San Andrés, La Paz - Bolivia.

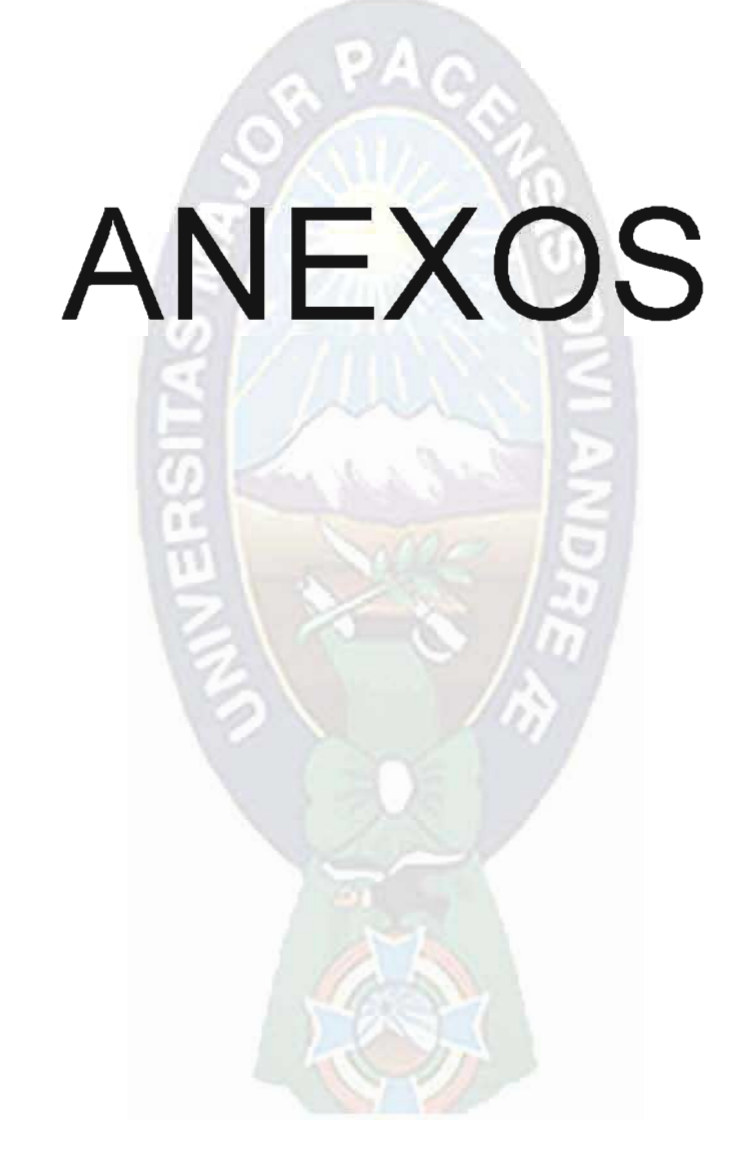

## ANEXO A - Tabla de Requerimientos Funcionales

## para la Formulación del Proyecto

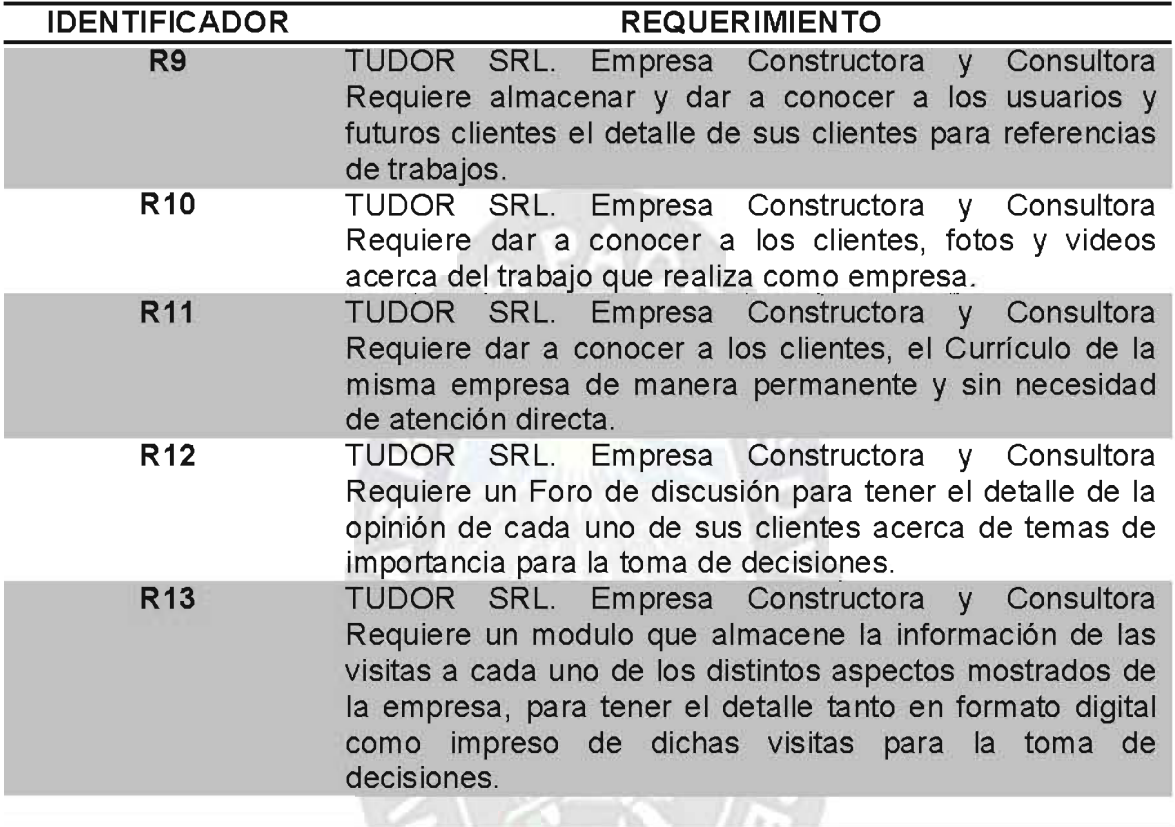

## Tabla 3.1 Requerimientos Funcionales para la Formulación del Proyecto Fuente: [Elaboración Propia]

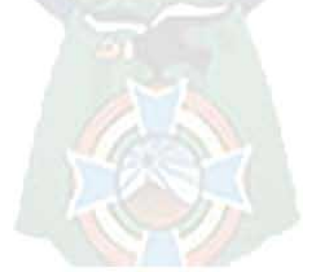

## ANEXO B - Especificación de Casos de Uso

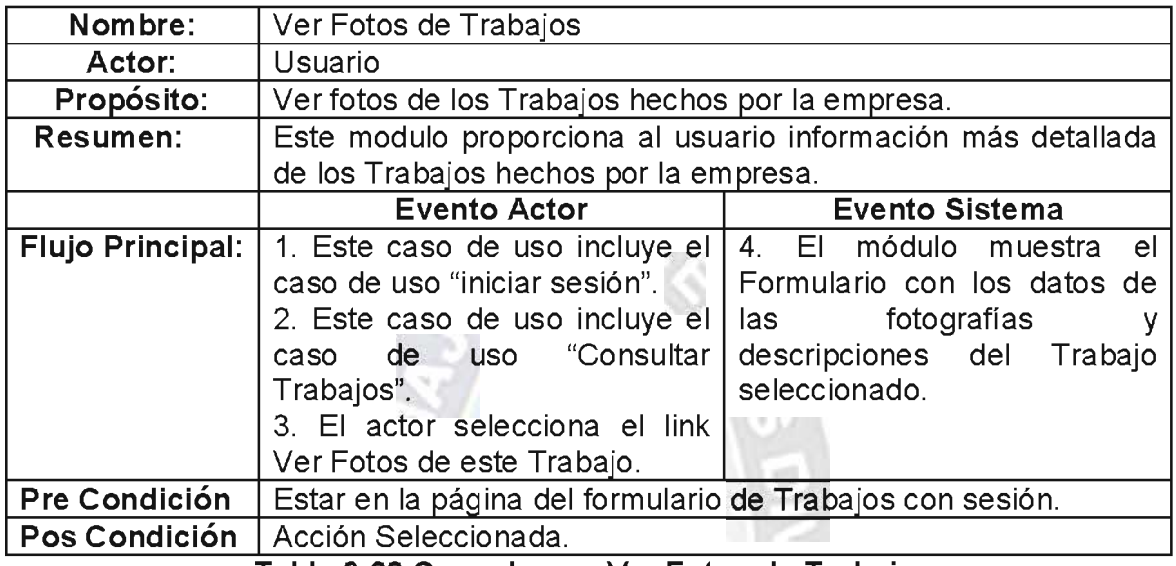

## Tabla 3.28 Caso de uso Ver Fotos de Trabajos Fuente: [Elaboración Propia]

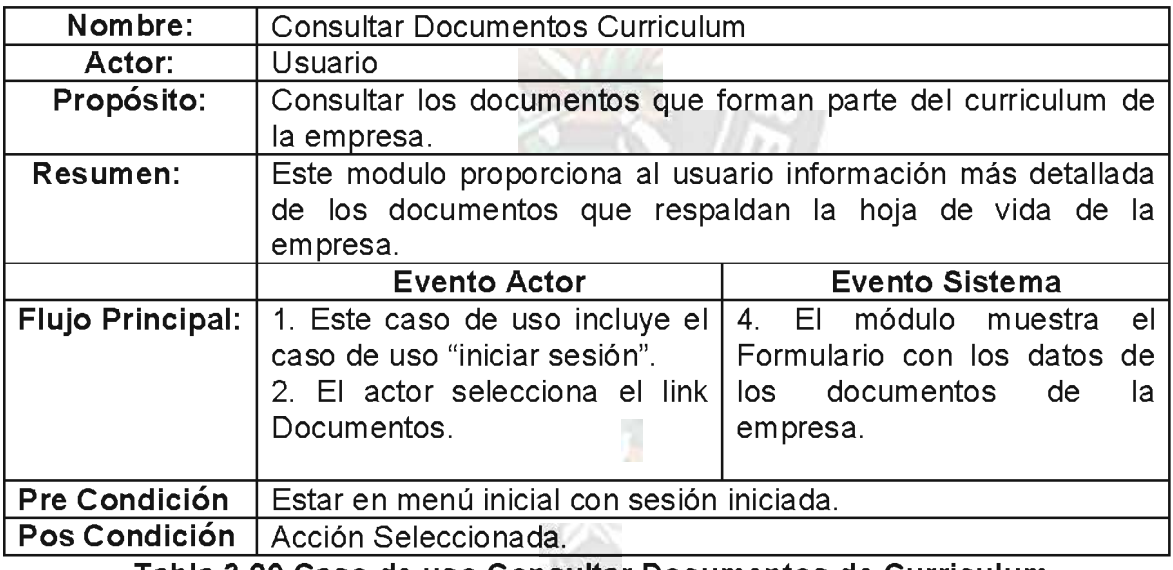

Tabla 3.29 Caso de uso Consultar Documentos de Curriculum Fuente: [Elaboración Propia]

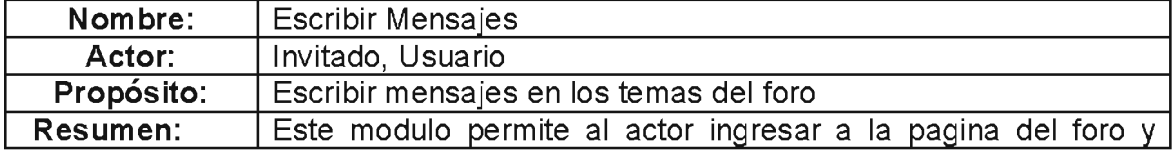

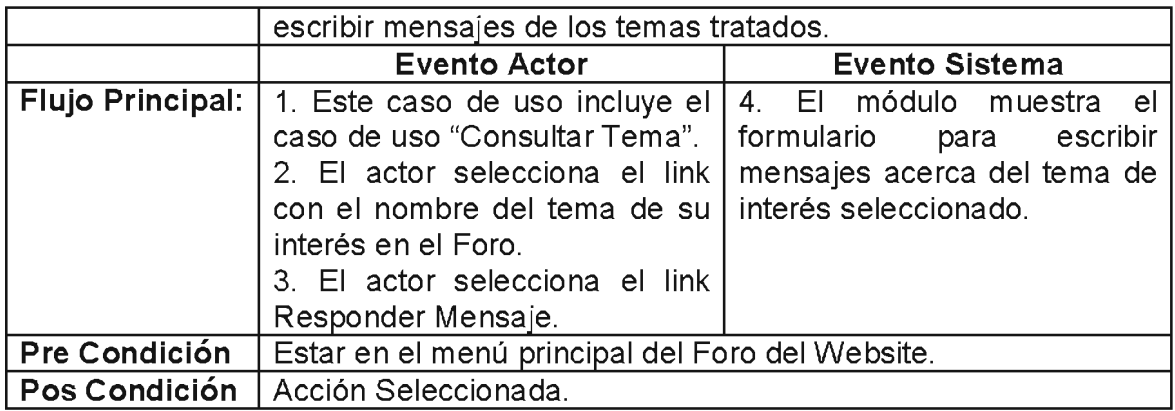

## Tabla 3.30 Caso de uso Consultar Mensajes

Fuente: [Elaboración Propia] And the State

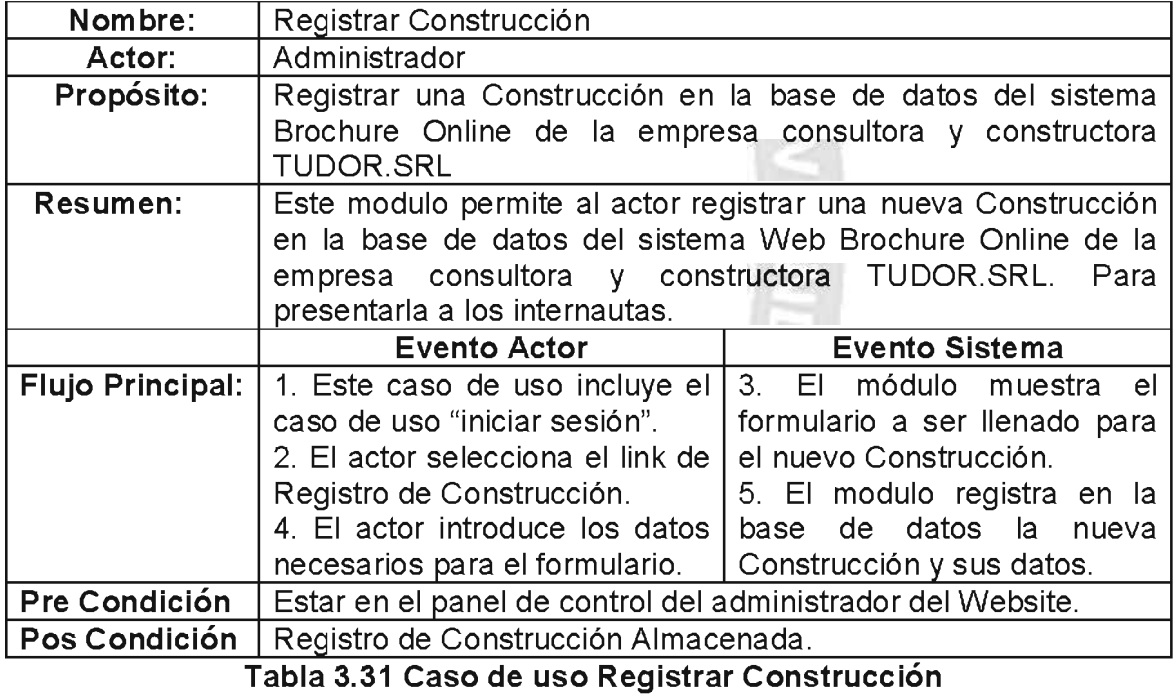

Fuente: [Elaboración Propia]

**TALLAND** 

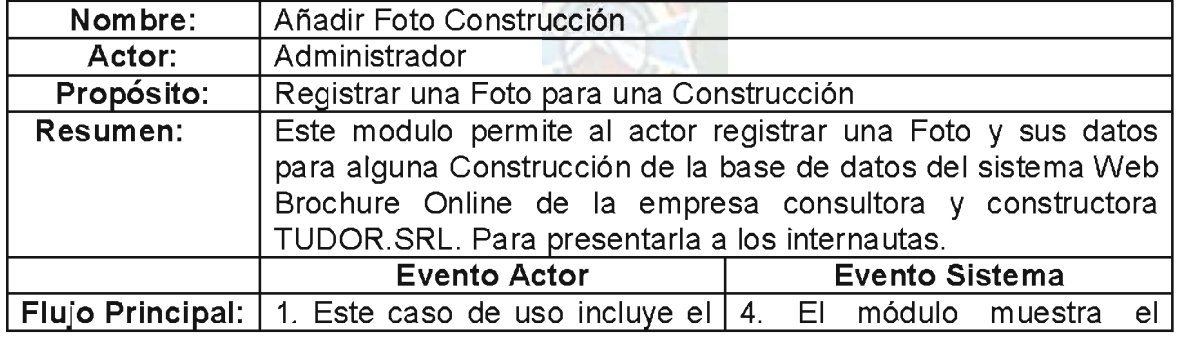

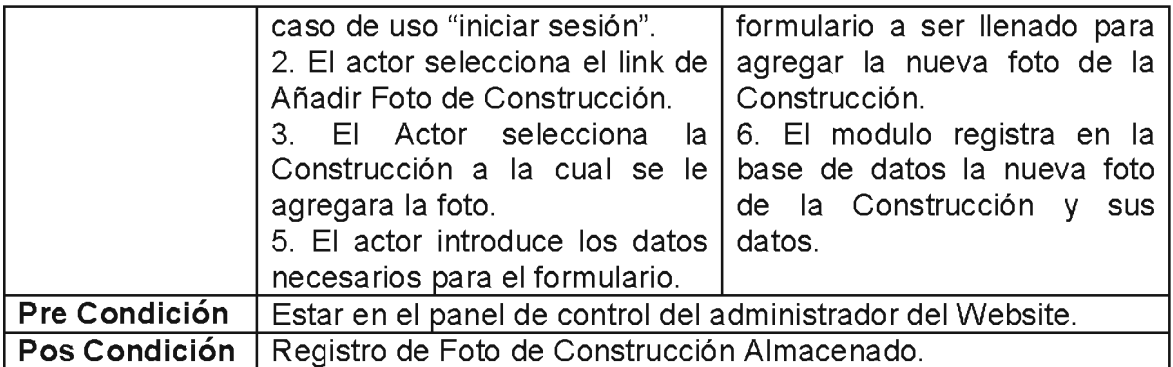

Tabla 3.32 Caso de uso Añadir Foto Construcción

Fuente: [Elaboración Propia] **CONTRACTOR** 124

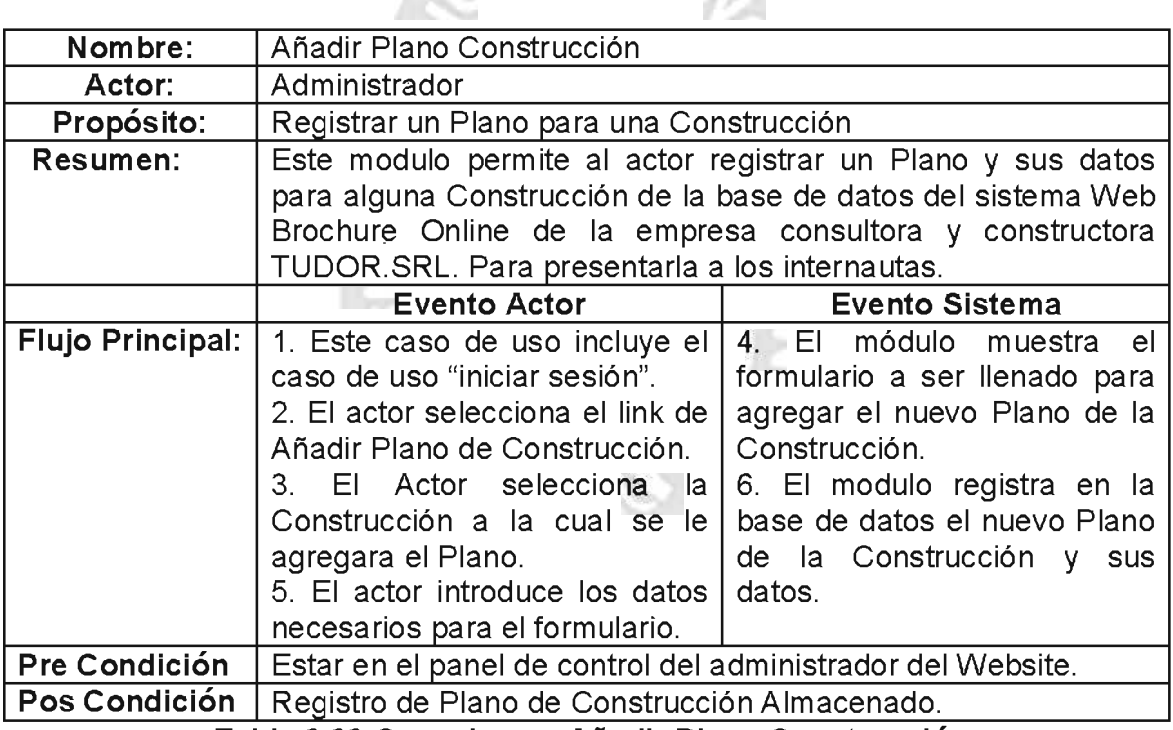

Tabla 3.33 Caso de uso Añadir Plano Construcción

Fuente: [Elaboración Propia]

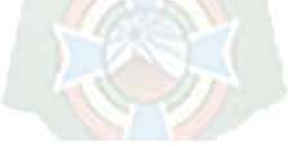

## ANEXO C - GLOSARIO

### UML (Siglas en ingles de Lenguaje de Modelado Unificado)

UML es un lenguaje de modelado visual que se usa para especificar, visualizar, construir y documentar artefactos de un sistema de software. Captura decisiones y conocimiento sobre los sistemas que se deben construir. Se usa para entender, diseñas, hojear, configurar, mantener, y controlar la información sobre tales sistemas [Rumbaugh & Jacobson & Booch, 2000].

En otras palabras son los dibujos y gráficos con que se realiza los planos del sistema, esta herramienta puede ser aplicada en distintas metodologías.

#### RUP (siglas en ingles de Proceso Unificado Racional)

El RUP es una metodología de desarrollo de software y junto con el Lenguaje Unificado de Modelado UML, constituye la metodología estándar más utilizada para el análisis, implementación y documentación de sistemas orientados a objetos. Consta de cuatro fases: inicio, elaboración, construcción y transición [Wikipedia RUP, 2010].

#### OOHDM+ (Método de Diseño de Hipermedia Orientado a Objetos Mejorado)

OOHDM es una metodología de desarrollo de software para la Web que hace énfasis en la navegación y organización de los diferentes elementos identificados en el problema. El método OOHDM+ es una versión mejorada del método OOHDM, en el que se logra dar solución a muchas debilidades identificadas en la metodología original. Esta metodología consta de cinco etapas: levantamiento de requisitos, diseño conceptual, diseño navegacional, diseño de interfaces no abstractas e implementación [Mamani, 2007].

#### HIPERMEDIA.

Hipermedia es el término con que se designa al conjunto de métodos o procedimientos para escribir, diseñar o componer contenidos que tengan texto, video, audio, mapas u otros medios, y que además tenga la posibilidad de interactuar con los usuarios. El enfoque hipermedia de estos contenidos, los califica especialmente como medios de comunicación e interacción humanas, en este sentido, un espacio hipermedia es un ámbito, sin dimensiones físicas, que alberga, potencia y estructura las actividades de las personas [Wikipedia Hipermedia, 2010].

El término es originario de Ted Nelson en el año de 1970 en su libro: No more Teacher's Dirty Looks. En 1987 Nelson dijo:

El texto, los gráficos, el audio y el video pueden ahora estar en vivo de forma unificada, respondiendo a las nuevas necesidades que tenemos con las diferentes formas de expresar la información.

#### RED.

Una red es un número indeterminado de computadoras que se comunican entre si. Las computadoras se comenzaron a comunicar en 1969 y desde entonces ha habido una evolución gradual en el campo de las redes, estas pueden interconectarse con otras redes y contener subredes.

Una red de computadoras, es una colección interconectada de computadoras autónomas que usan para:

- ✓ Compartir recursos, especialmente la información (los datos).
- ✓ Proveer la confiabilidad: más de una fuente para los recursos.
- $\checkmark$  La escalabilidad de los recursos computacionales: si se necesita más poder computacional.

Existen diversas topologías de redes como ser: bus, estrella, y las topologías token ring. También se pueden clasificar en términos de la separación física entre nodos, como ser: redes de área local (LAN), redes de área metropolitana (MAN), y redes de área amplia (WAN) [Wikipedia Redes, 2010].

#### **INTERNET.**

Internet es una red de redes a escala de millones de computadoras interconectadas con el conjunto de protocolos TCP/IP. También se usa este nombre como sustantivo común y por lo tanto en minúsculas para designar a cualquier red de redes que use las mismas tecnologías que la Internet, independientemente de su extensión o de que sea pública o privada. También es un conjunto de ordenadores, o servidores, conectados en una red de redes mundial, que comparten un mismo protocolo de comunicación, y que prestan servicios a los ordenadores que se conectan a esa red.

#### **SITIO WEB.**

Sitio Web (Web Site), es una colección de archivos creados para Internet (páginas, gráficos, multimedia) sobre un mismo tema. Se puede acceder a u sitio a través de su dirección o URL, desde donde se puede llegar a las demás páginas o archivos en su sitio. Un sitio Web no necesariamente debe localizarse en el

sistema de cómputo. Los documentos que integran el sitio Web pueden ubicarse en un equipo en otra localidad, inclusive en otro país.

El único requisito es que el equipo en el que se residan los documentos esté conectado a la red mundial de Internet. Este equipo de cómputo o Servidor Web, como se le denomina técnicamente, puede contener más de un sitio Web y atender concurrentemente a los visitantes de cada uno de los diferentes sitios.

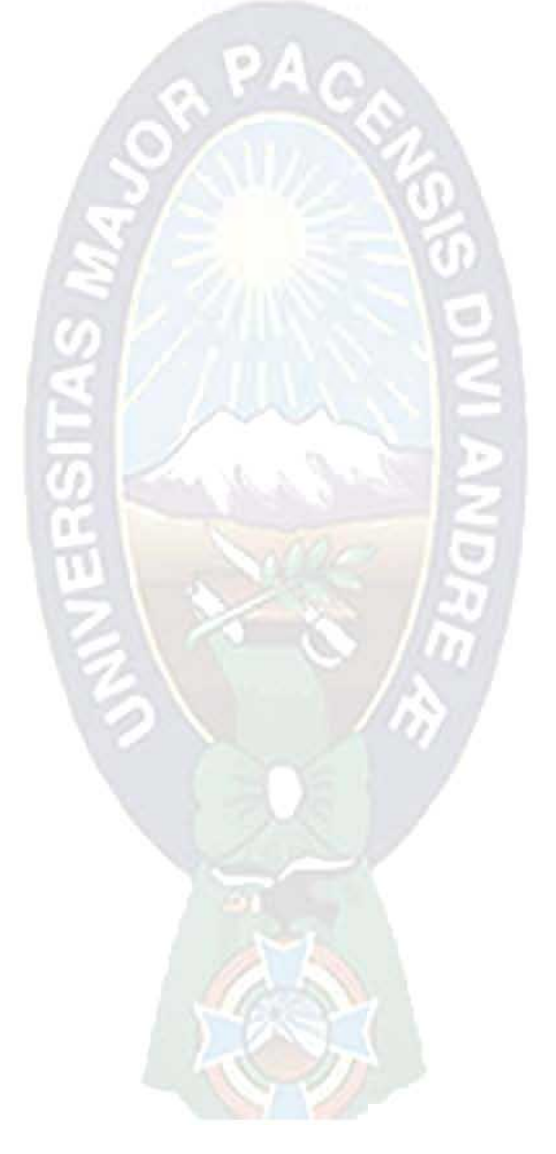

## ANEXO D - CRONOGRAMA TENTATIVO GANTT

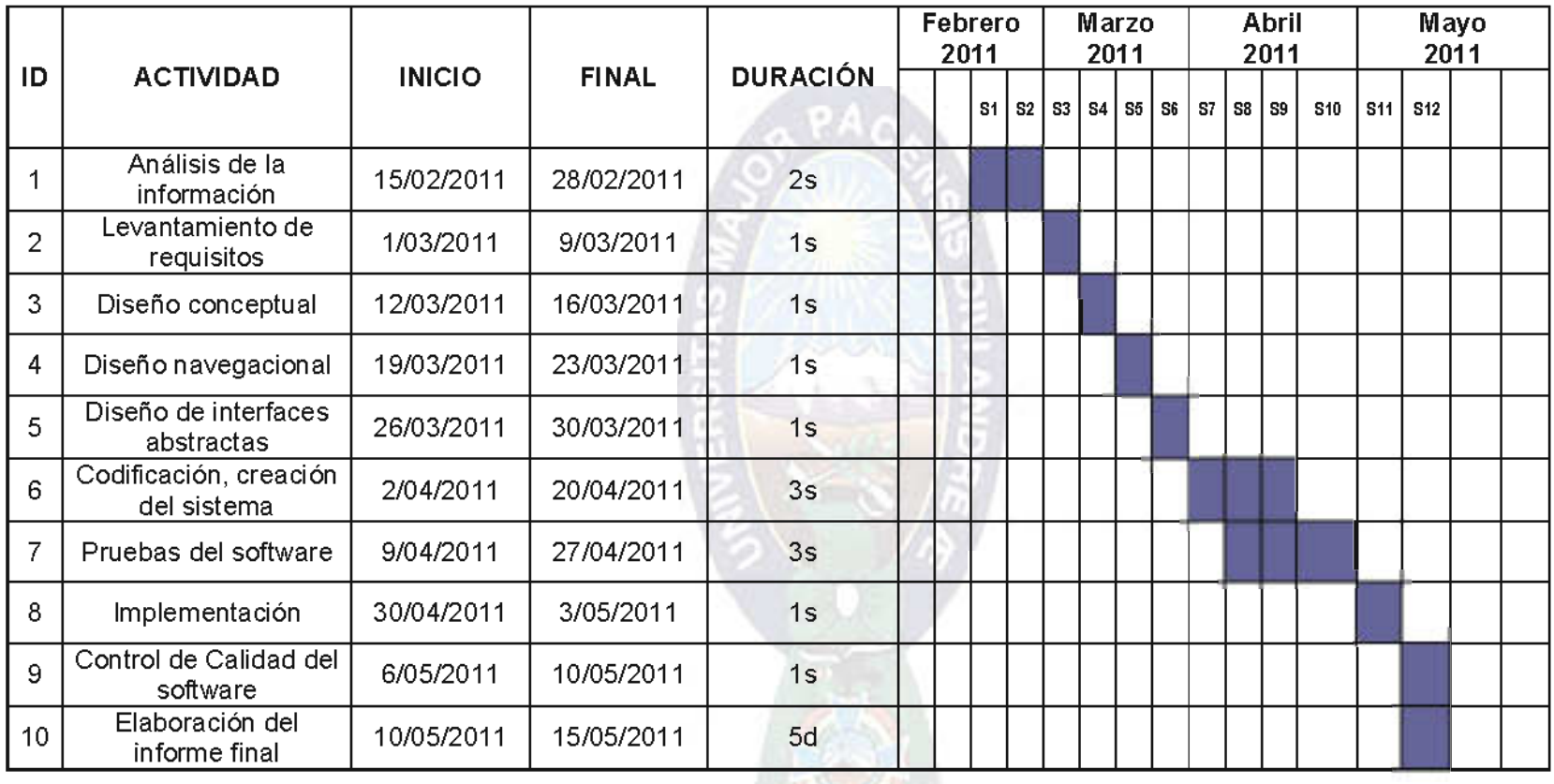

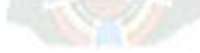

## **ANEXO E - ÁRBOL DE PROBLEMAS**

## **ARBOL DE PROBLEMAS**

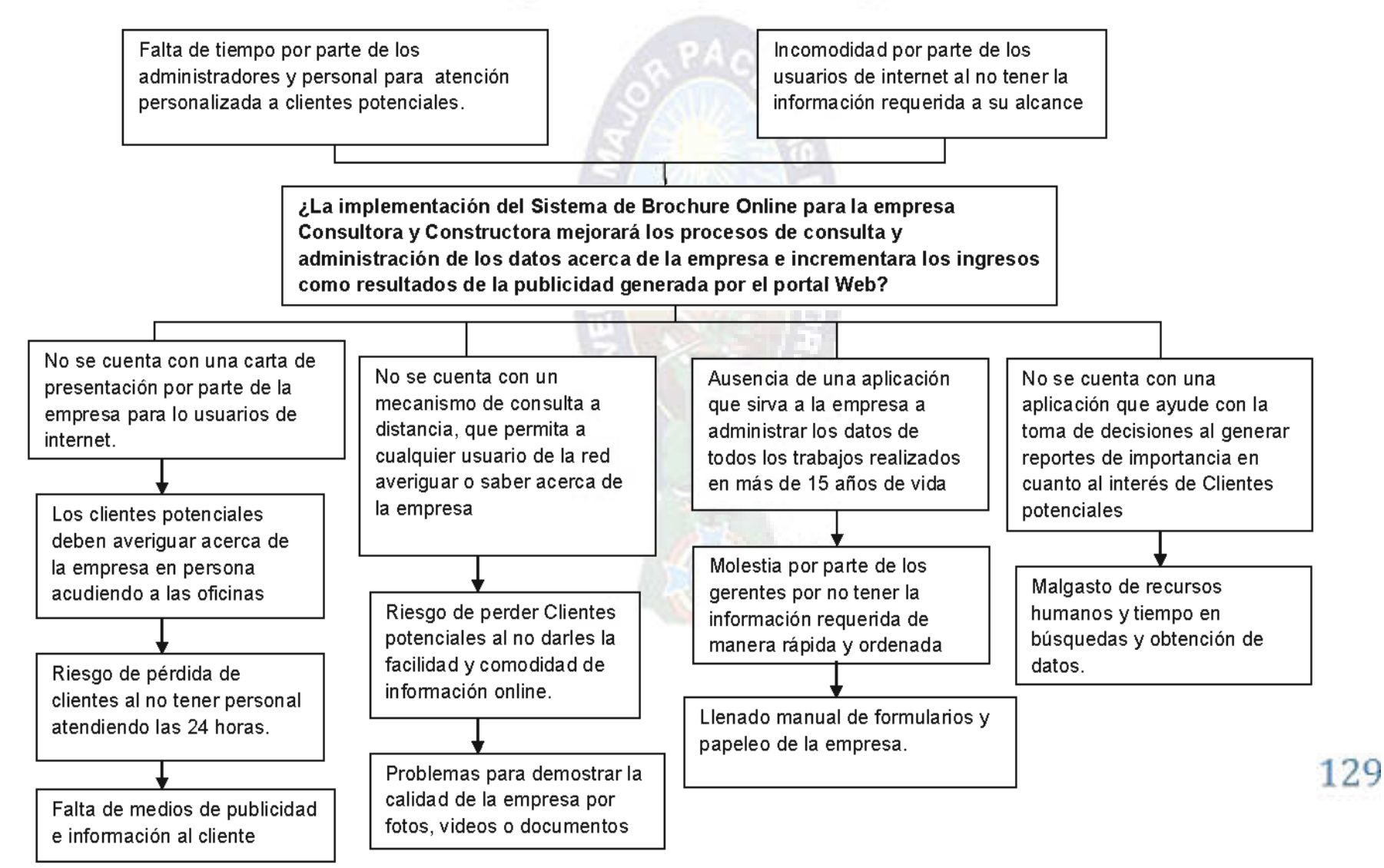

#### **ANEXO F - ÁRBOL DE OBJETIVOS ARBOL DE OBJETIVOS** Llegar por medio de internet a todos aquellos Optimizar el uso del tiempo y recursos dentro de la empresa por medio de un sistema web usuarios que podrían llegar a ser futuros clientes de la empresa consultora y constructora Tudor Srl. que administre todos los datos recopilados por esta prestigiosa empresa Diseñar, desarrollar e implementar un sistema web de Brochure Online que permita mostrar los datos la calidad del trabajo de la empresa Consultora y Constructora TUDOR SRL a todos los usuarios de internet en general. Realizar un módulo que deje Implementar una aplicación que Construir un módulo que Elaborar una aplicación que alerte al interesado acerca que los participantes antiguos genere un reporte del permita a los participantes que ya cuenten con un de los prerrequisitos de los formulario de inscripción nuevos registrar sus datos historial académico puedan llenado con datos de solicitante eventos o programas en el por Internet. momento de llenar el actualizar sus datos para su posterior impresión. institucionales vía Web. formulario de solicitud de inscripción. Evitar largas filas y aglomeraciones en las Evitar el llenado manual del Reducir el número de instalaciones del CENCAP. formulario de solicitud de Evitar la molestia por parte de errores en la actualización inscripción. los interesados, al enterarse de los datos institucionales del rechazo de su solicitud de Reducir la cantidad de del solicitante. inscripción debido al errores en los datos de los Reducir la cantidad de incumplimiento de los participantes. errores en los datos de los premeguisitos académicos. Optimizar el proceso de participantes. entrega de certificados Acelerar el proceso

de inscripción.

## ANEXO G - MATRIZ DEL MARCO LOGICO

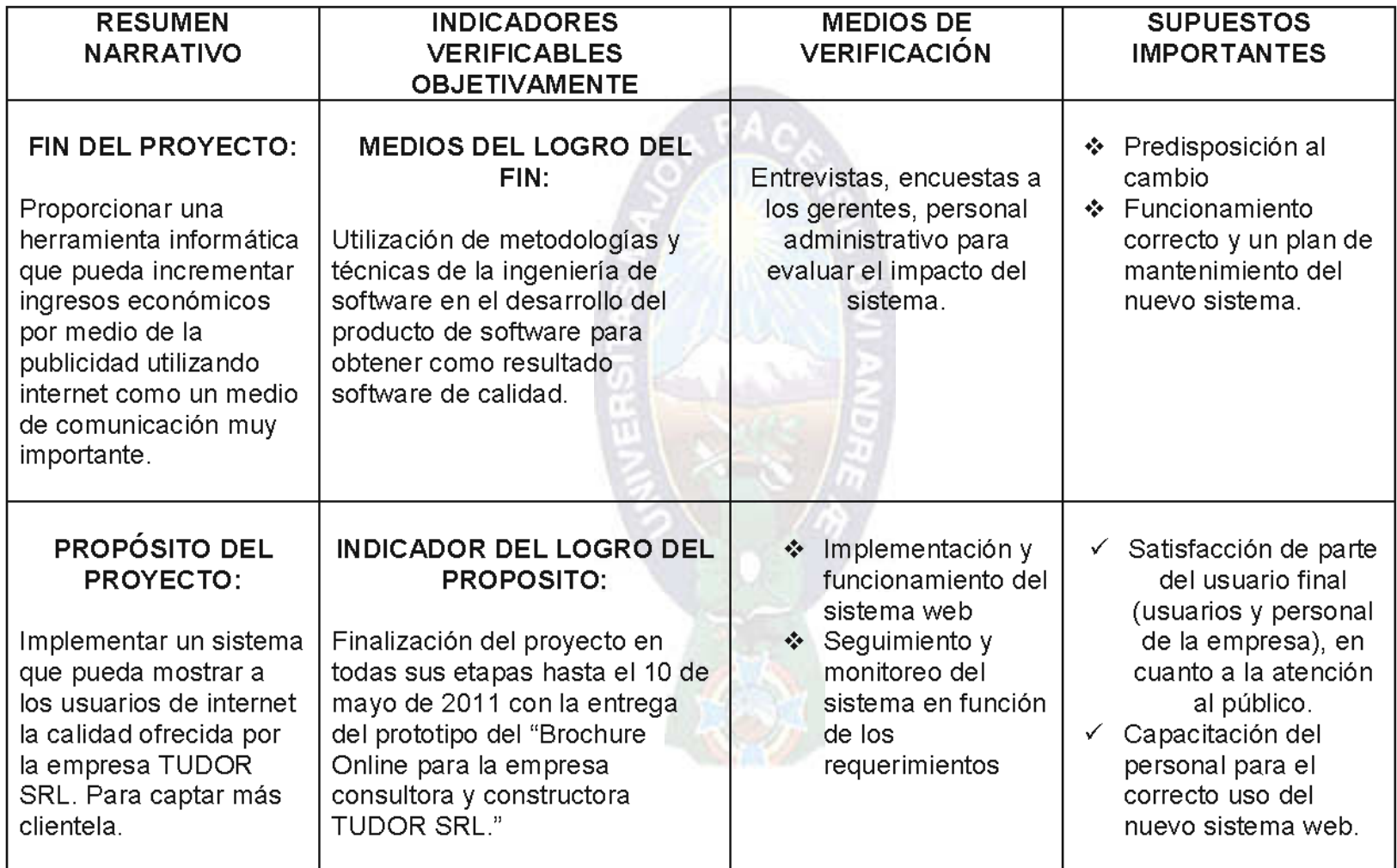